# Modern machine learning methods for new physics searches

Sapienta ex machina?

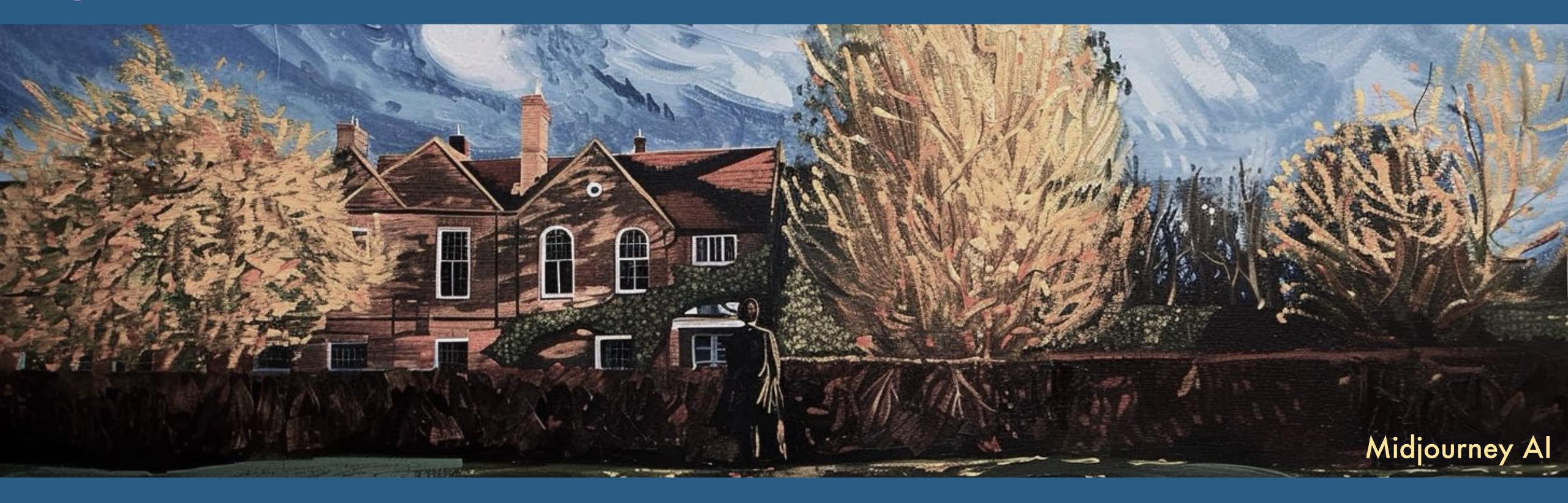

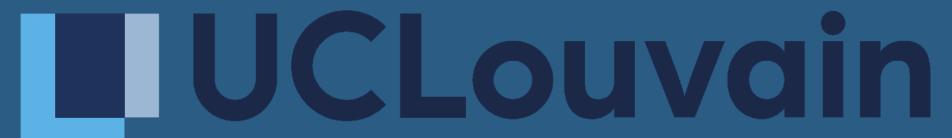

14th NExT PhD workshop — Cosener's House 2023

Ramon Winterhalder — UCLouvain

# Why care about ML in physics?

### Why ML in HEP?

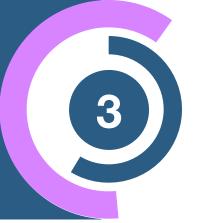

#### **Data volume**

Large amounts of data

- 1. labeled (Simulation)
- 2. unlabeled (Detector)

#### ML wants lots of data

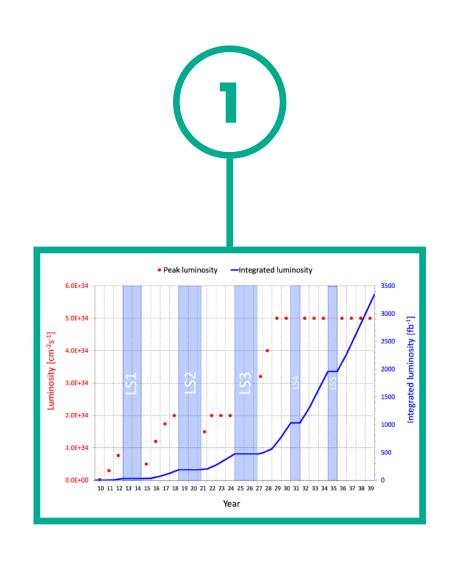

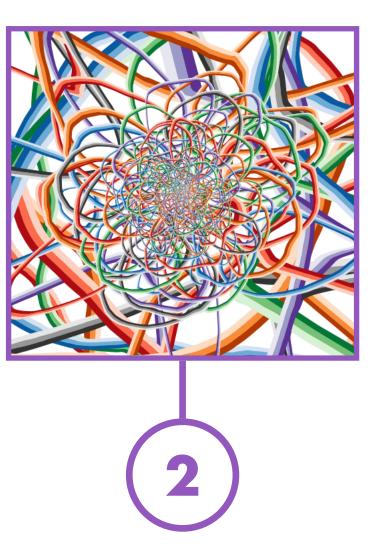

#### Complexity

High-dimensional & highly correlated data structure

ML is expressive and interpretable

#### Signal detection

Rare and elusive signals among large backgrounds

ML has high accuracy and sensitivity

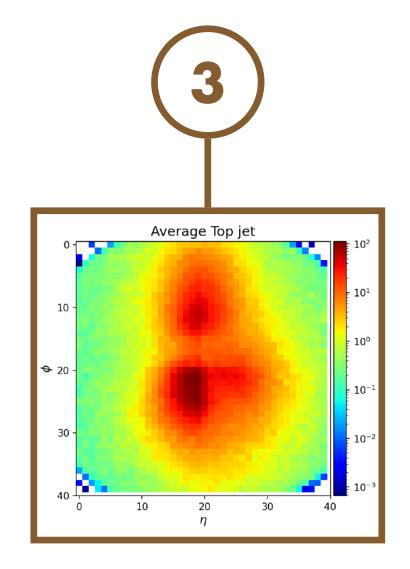

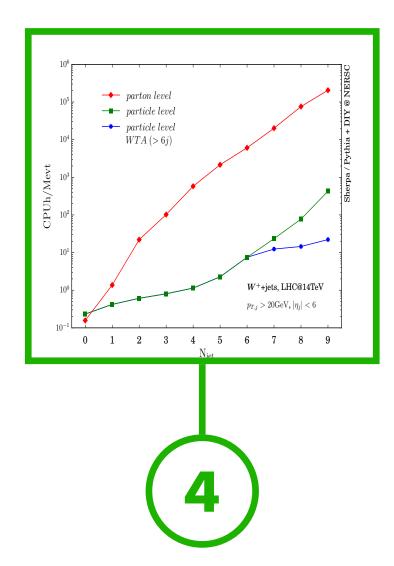

#### **Computing Budget**

Simulation & analysis is computationally expensive

**ML** is fast

#### **Increasing interest**

> 150 paper/year Future of HEP?

ML is fun!

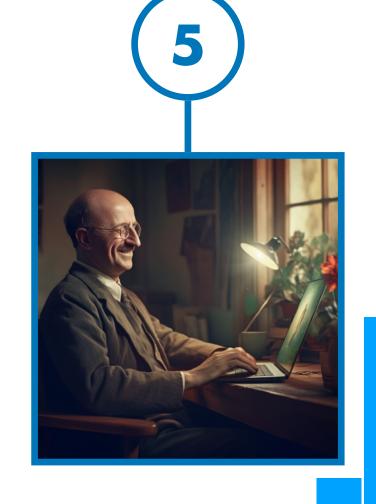

# LHC analysis (oversimplified)

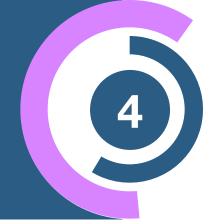

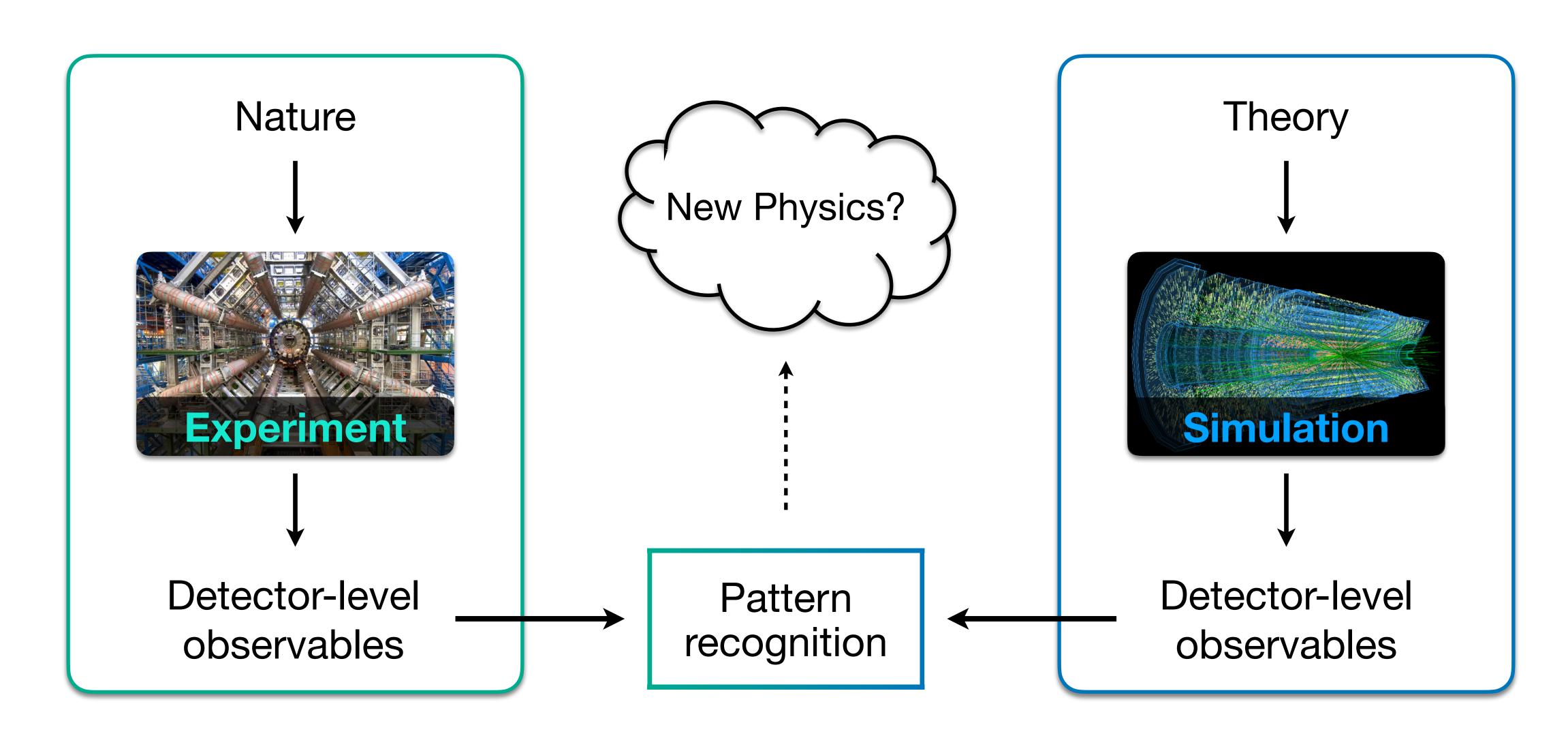

### Problem: Information bottleneck

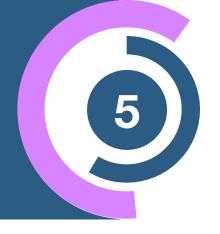

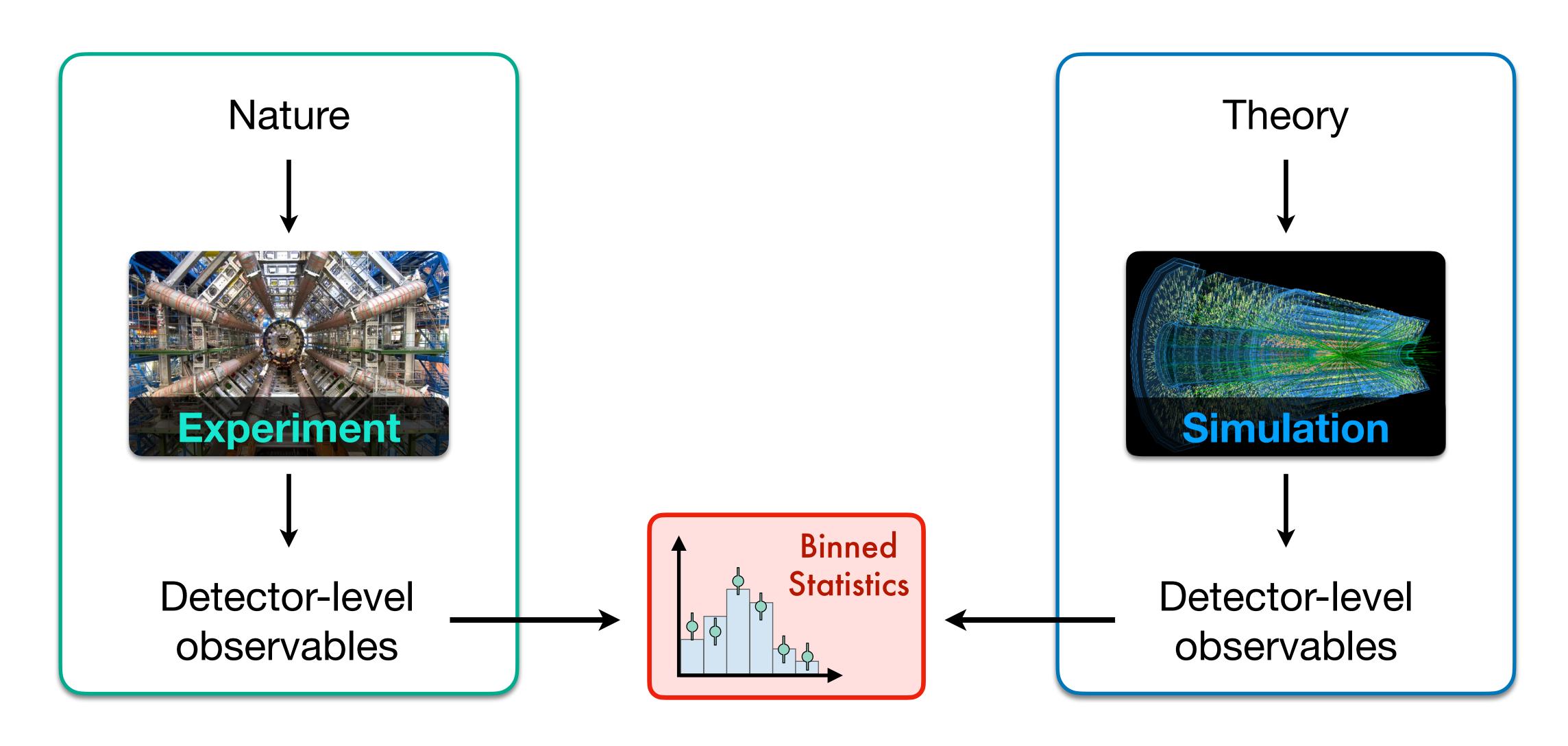

### Problem: Information bottleneck

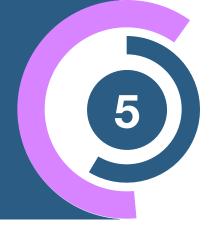

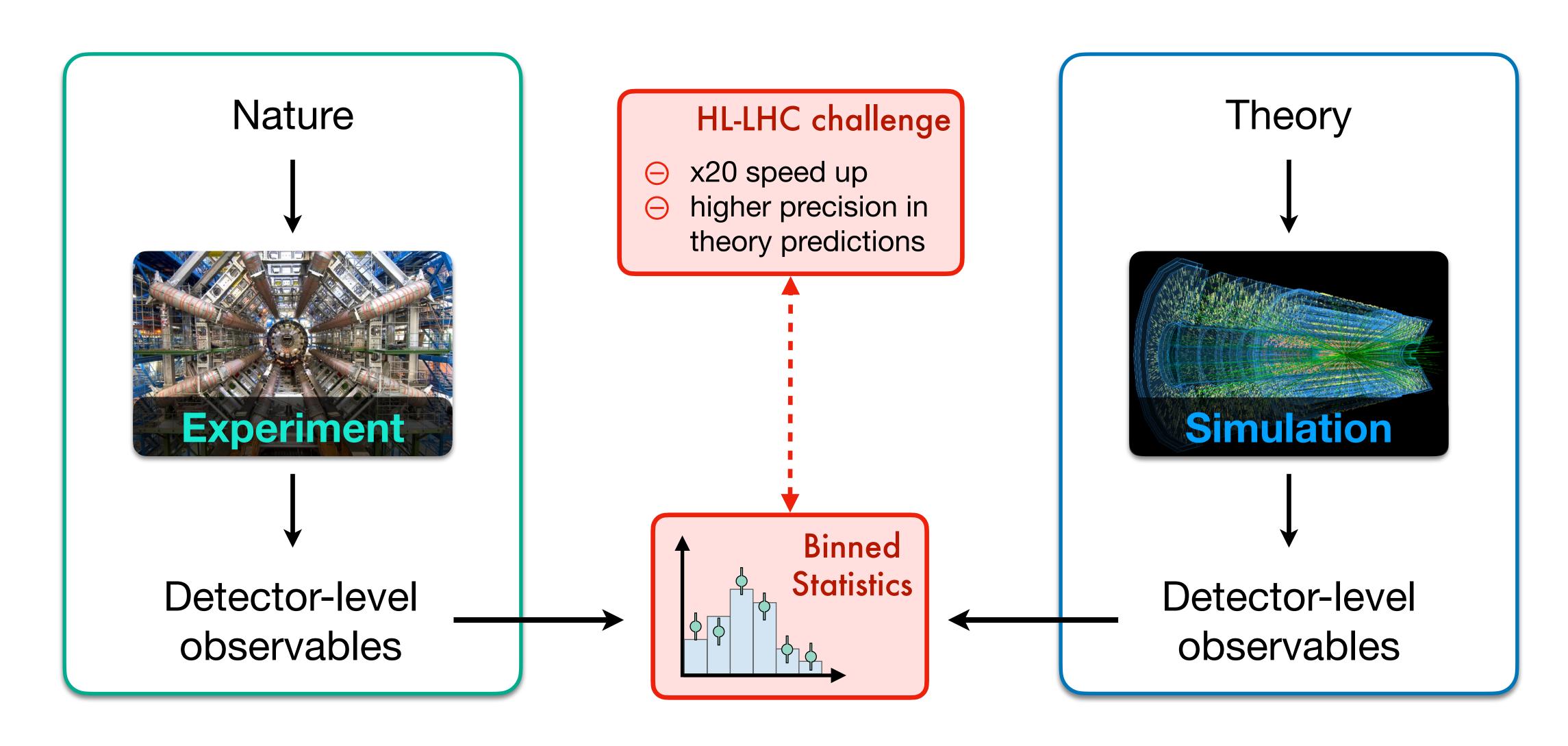

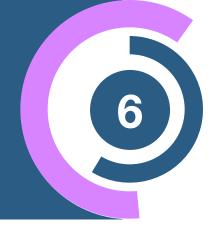

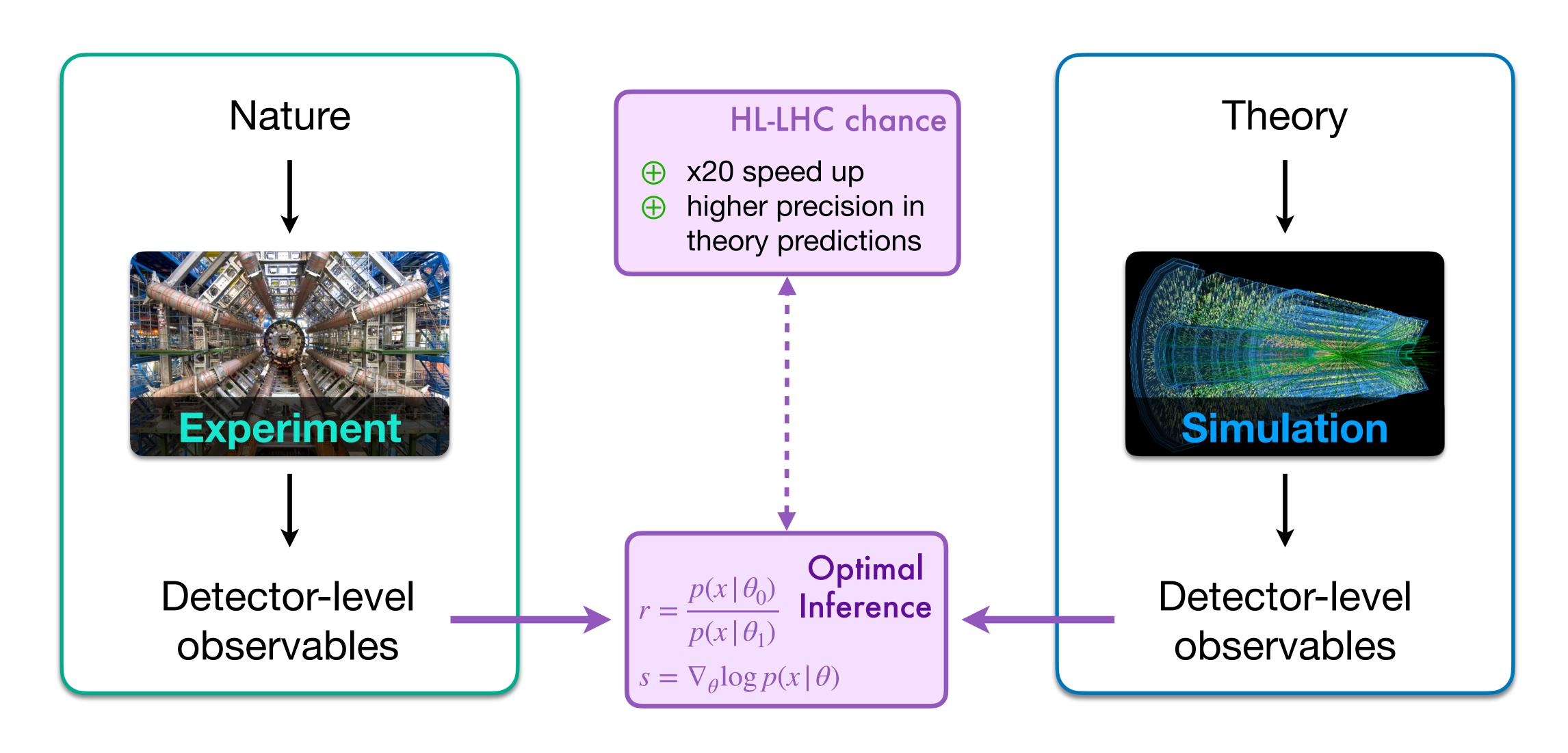

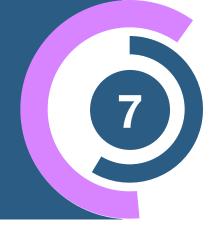

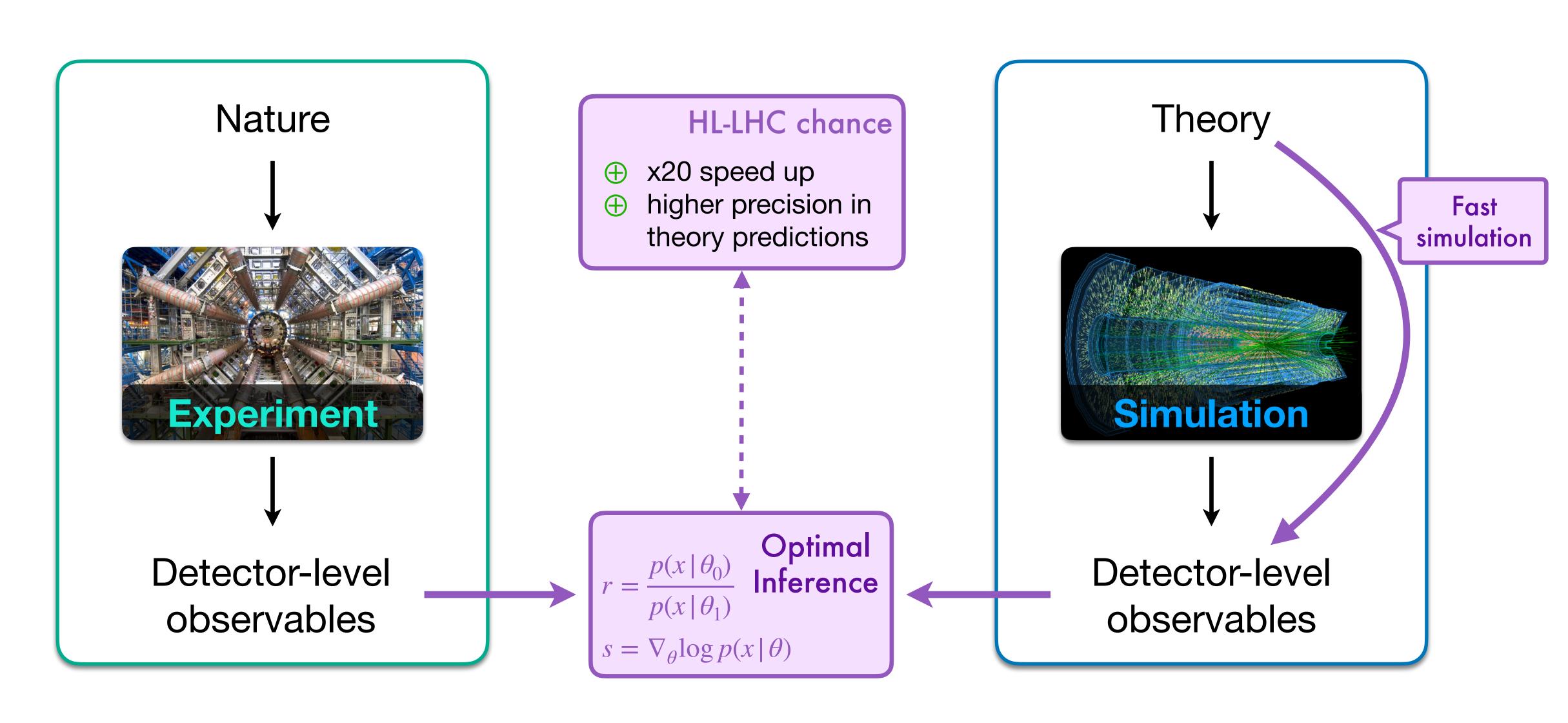

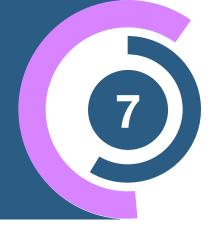

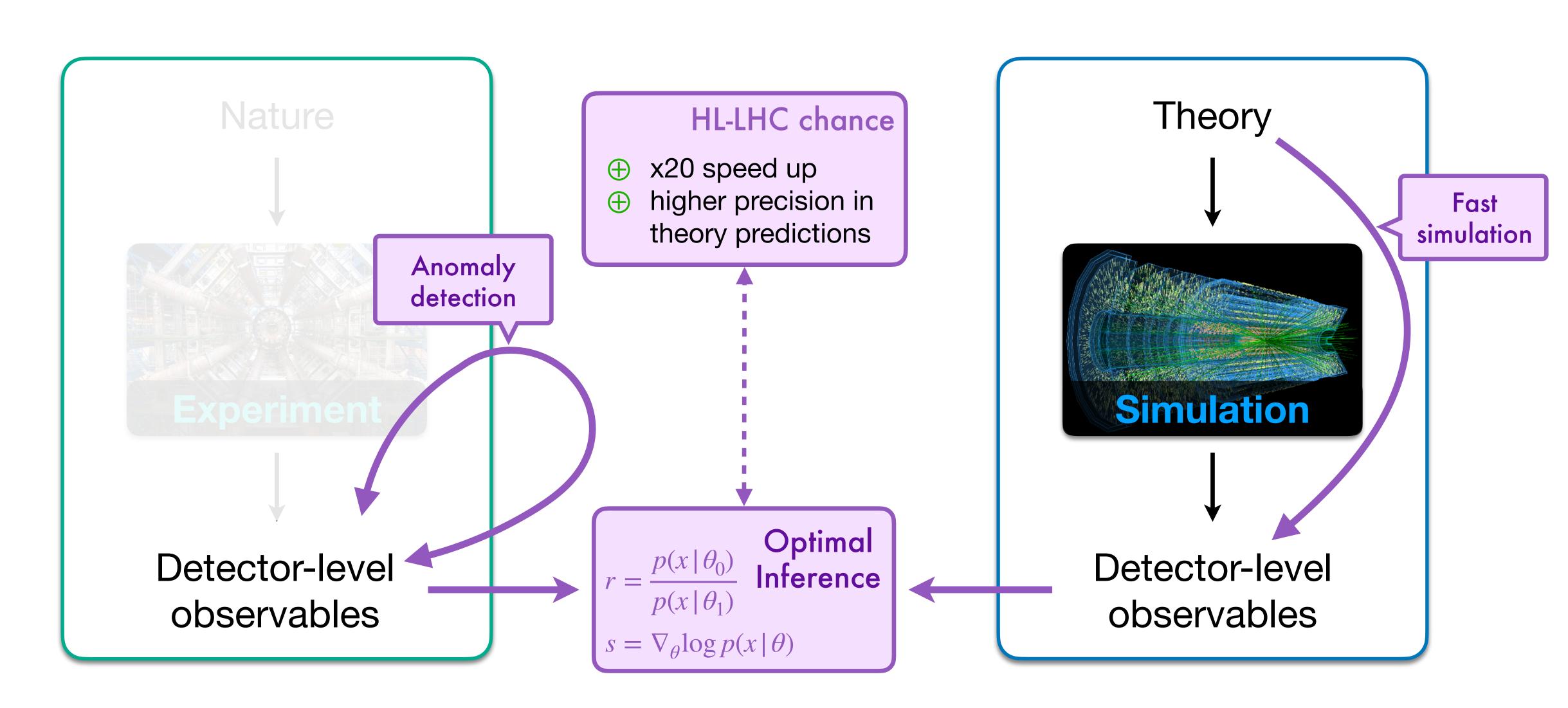

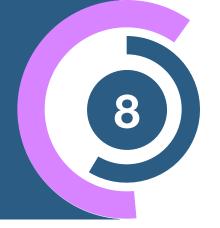

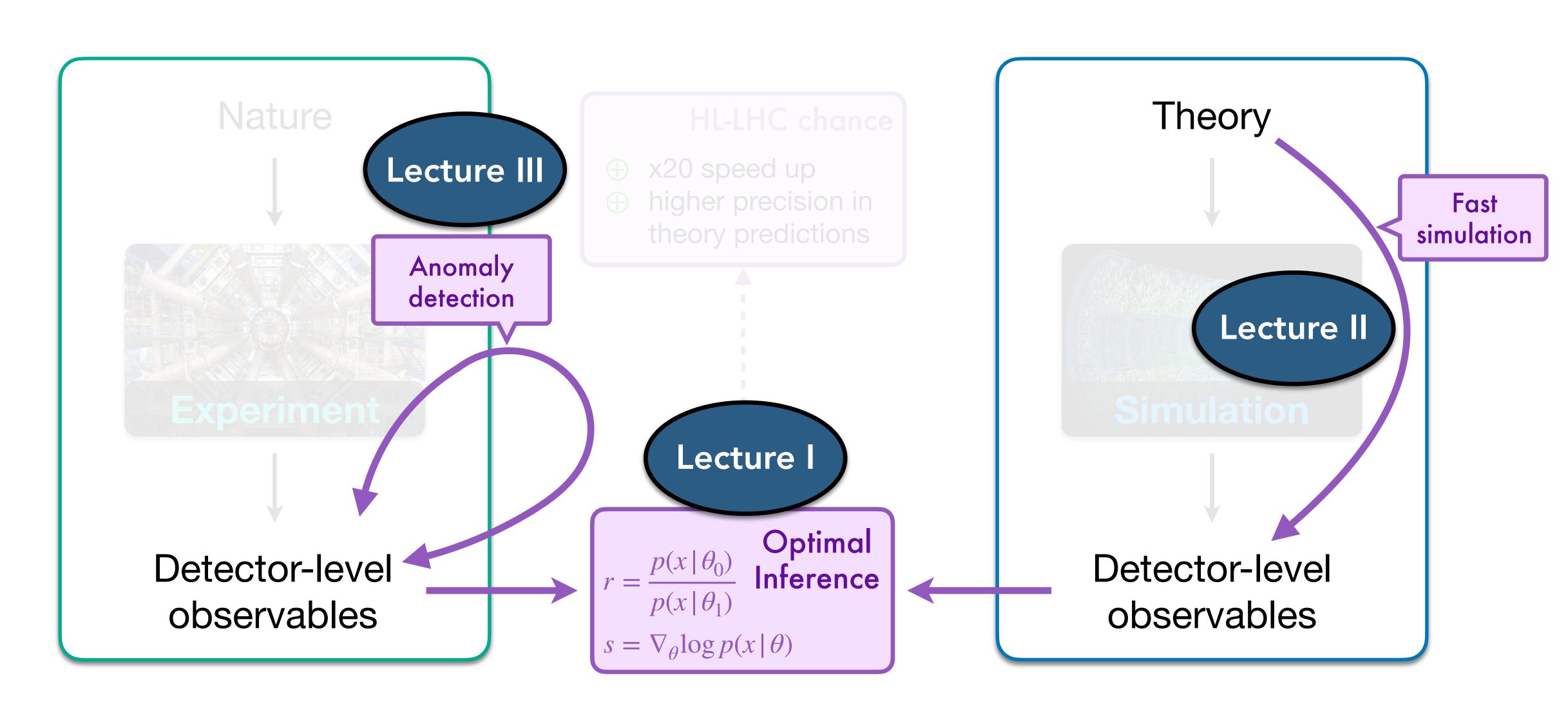

### HEPML Living Review

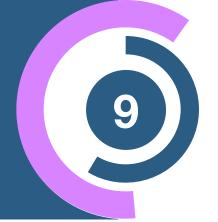

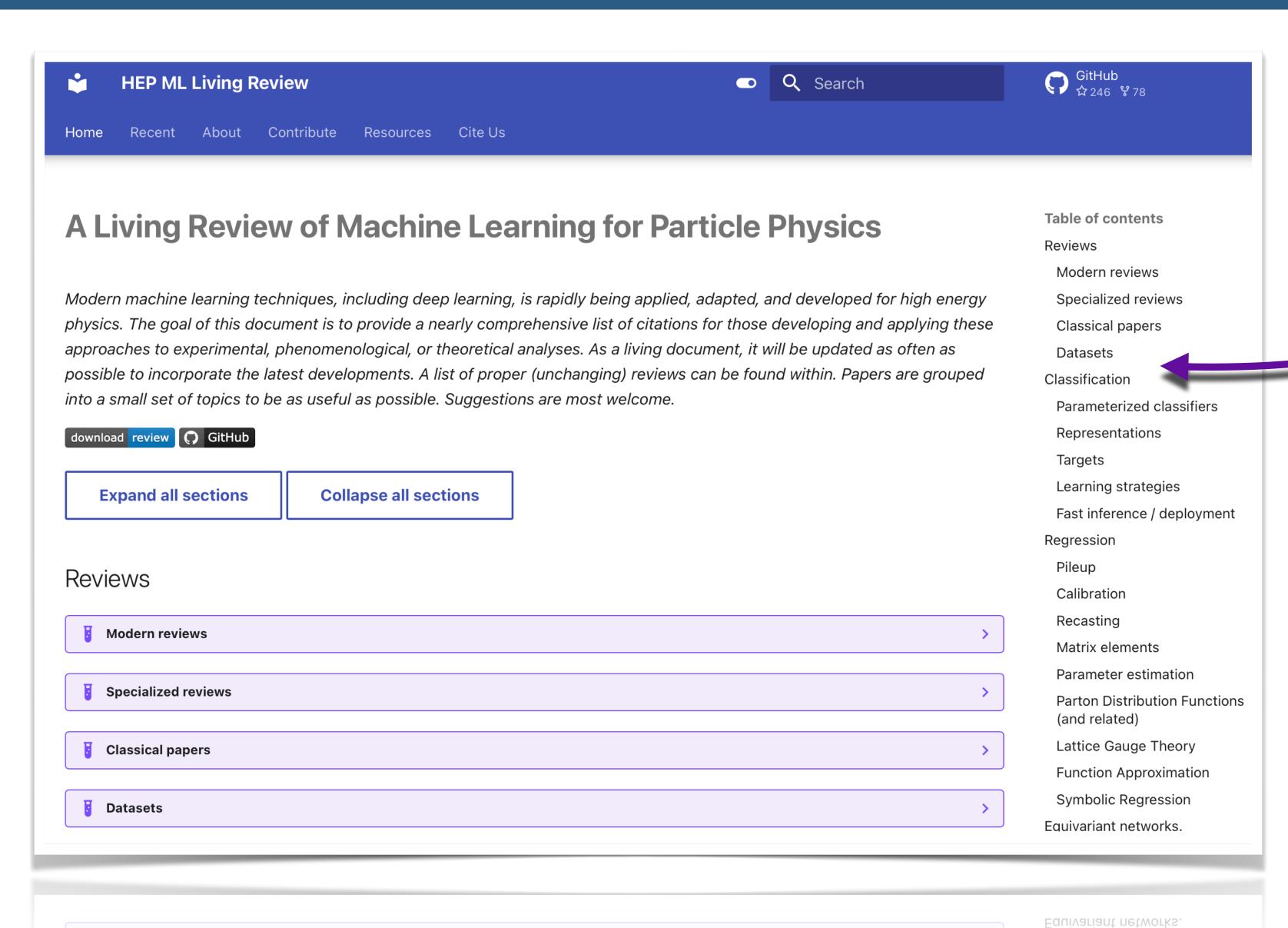

 Check LivingReview for many ML4HEP applications

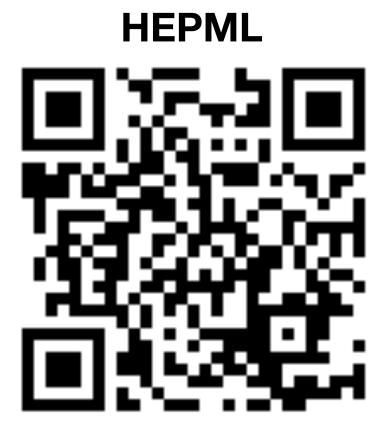

### Plan of attack

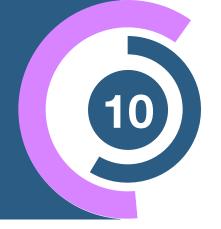

#### 1. Introduction to Machine Learning

Classification and Regression

Lecture I (60min)

Example: MadMiner, Top Tagging

----- Coffee Break

#### 2. Generative Models for the LHC

Diffusion Models, Normalizing flows

Lecture II (60min)

Example: MadNIS, MEM-ML

### 3. Anomaly detection

Autoencoders and CWoLA

Lecture III (60min)

• Examples: CWoLA-Hunting, ANODE, CATHODE,....

### Plan of attack

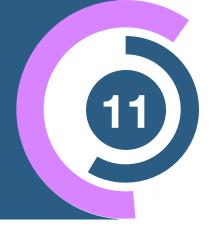

#### 1. Introduction to Machine Learning

Classification and Regression

Lecture I (60min)

Example: MadMiner, Top Tagging

--- COFFEE BREAK

2. Generative Models for the LHC

Diffusion Models, Normalizing flows

Lecture II (60min)

Example: MadNIS, MEM-ML

### 3. Anomaly detection

Autoencoders and CWoLA

Lecture III (60min)

• Examples: CWoLA-Hunting, ANODE, CATHODE,....

### Part

Introduction to Machine Learning

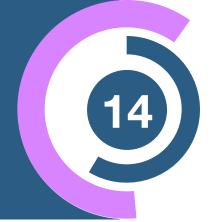

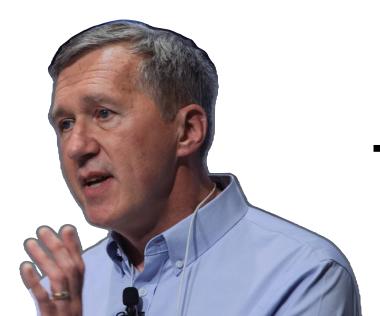

Tom Mitchell

ML pioneer

"Machine learning (ML) is the study of computer algorithms that can improve automatically through experience and by the use of data"

Traditional approach

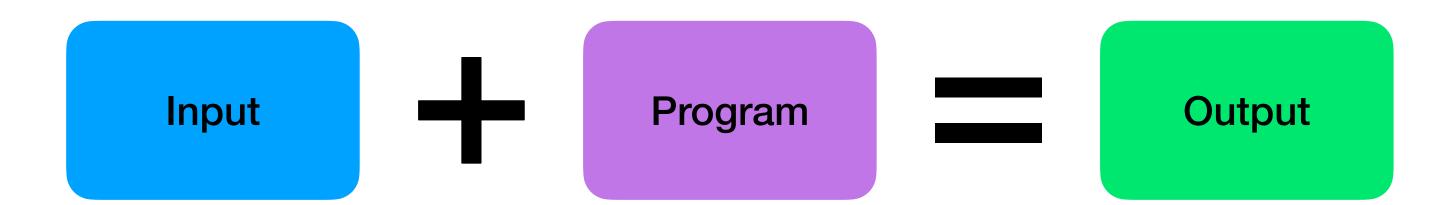

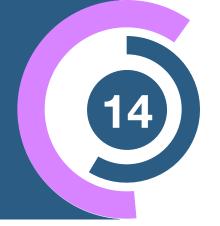

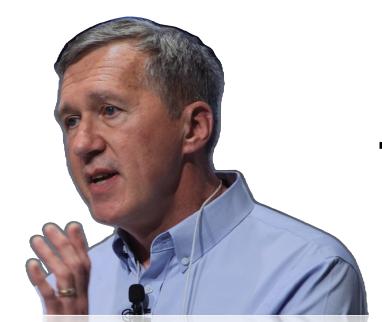

Tom Mitchell

ML pioneer

"Machine learning (ML) is the study of computer algorithms that can improve automatically through experience and by the use of data"

Traditional approach

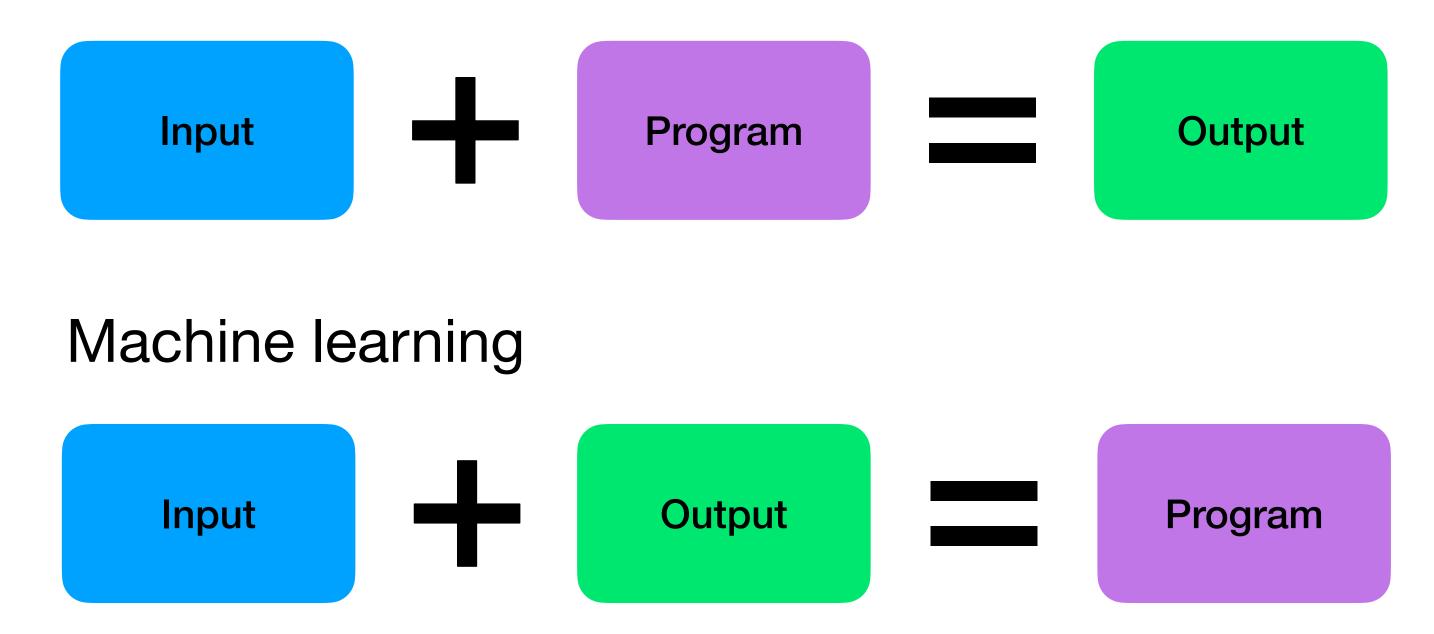

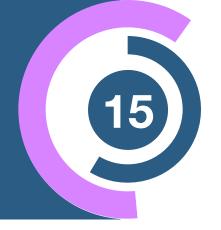

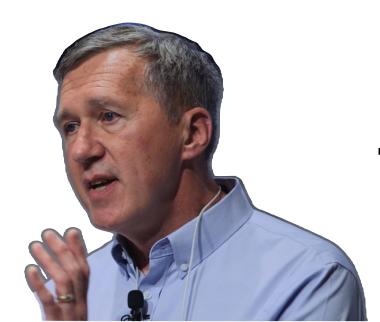

Tom Mitchell
ML pioneer

"Machine learning (ML) is the study of computer algorithms that can improve automatically through experience and by the use of data"

- 1. algorithm: a method to perform a task of interest
- 2. experience: training data, which the algorithm can use to learn how to perform a task
- 3. improve: a way to measure the performance on the training data
- 4. automatically: a strategy to exploit the training data, without external input

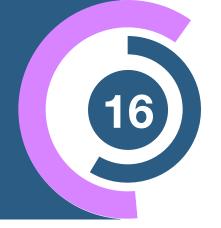

#### What if feels like... (sometimes)

#### Aim of the lectures:

Giving you the tools and ideas to use it right!

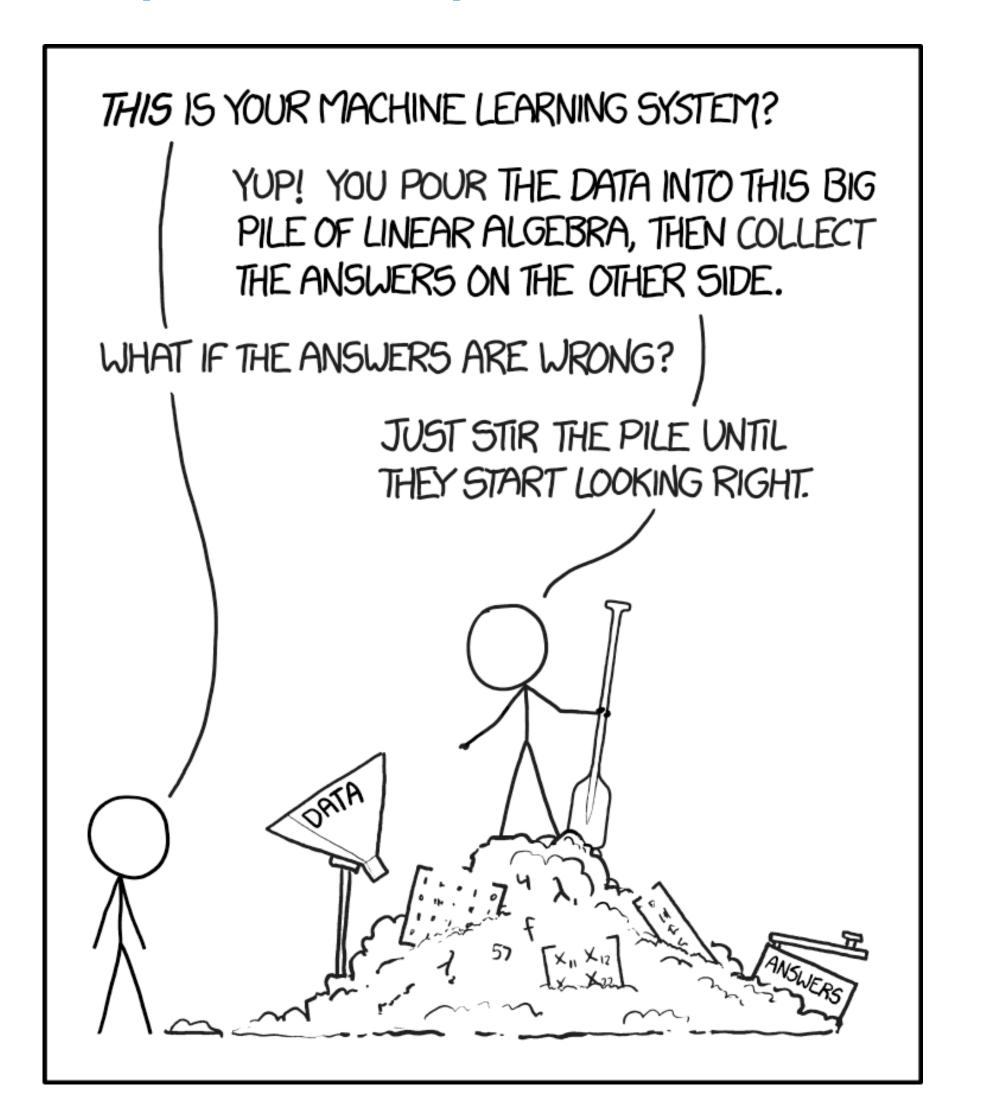

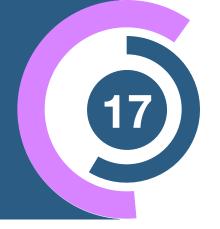

#### What if feels like... (sometimes)

#### Be aware!

The core of machine learning is to find structure in data - no more no less!

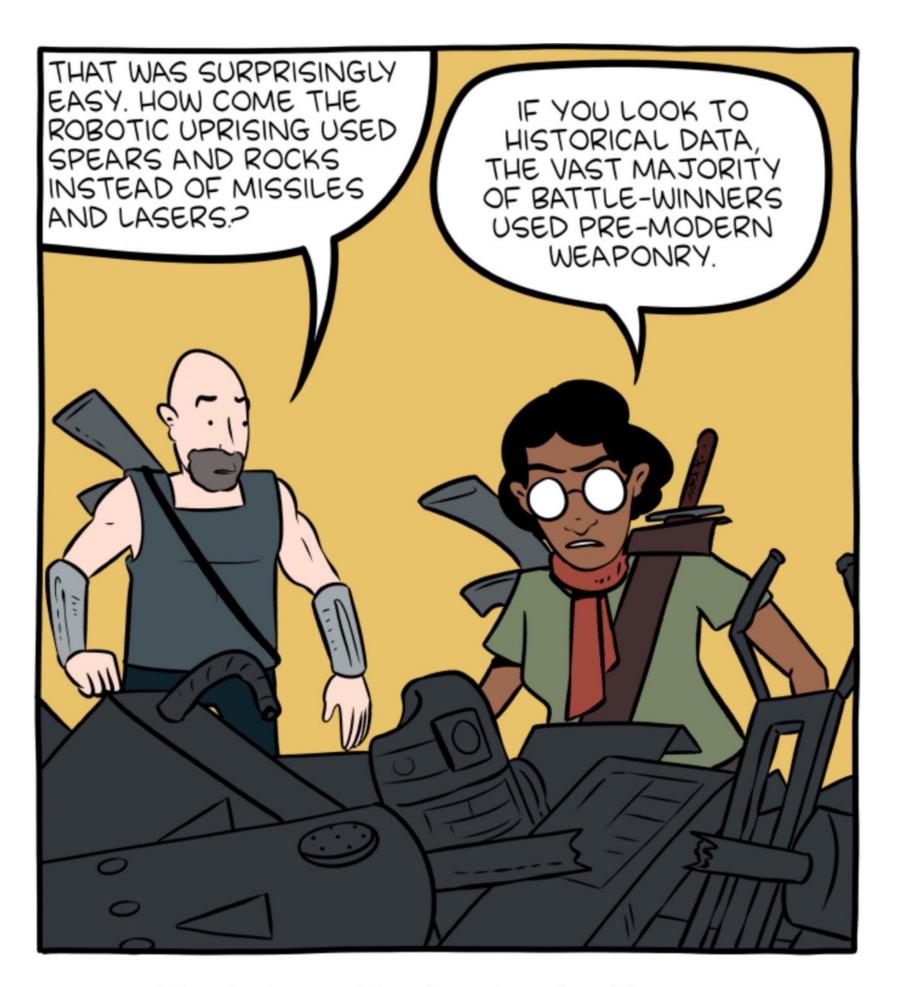

Thanks to machine-learning algorithms, the robot apocalypse was short-lived.

# What is deep learning?

### What is deep learning?

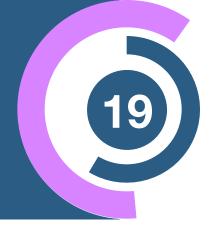

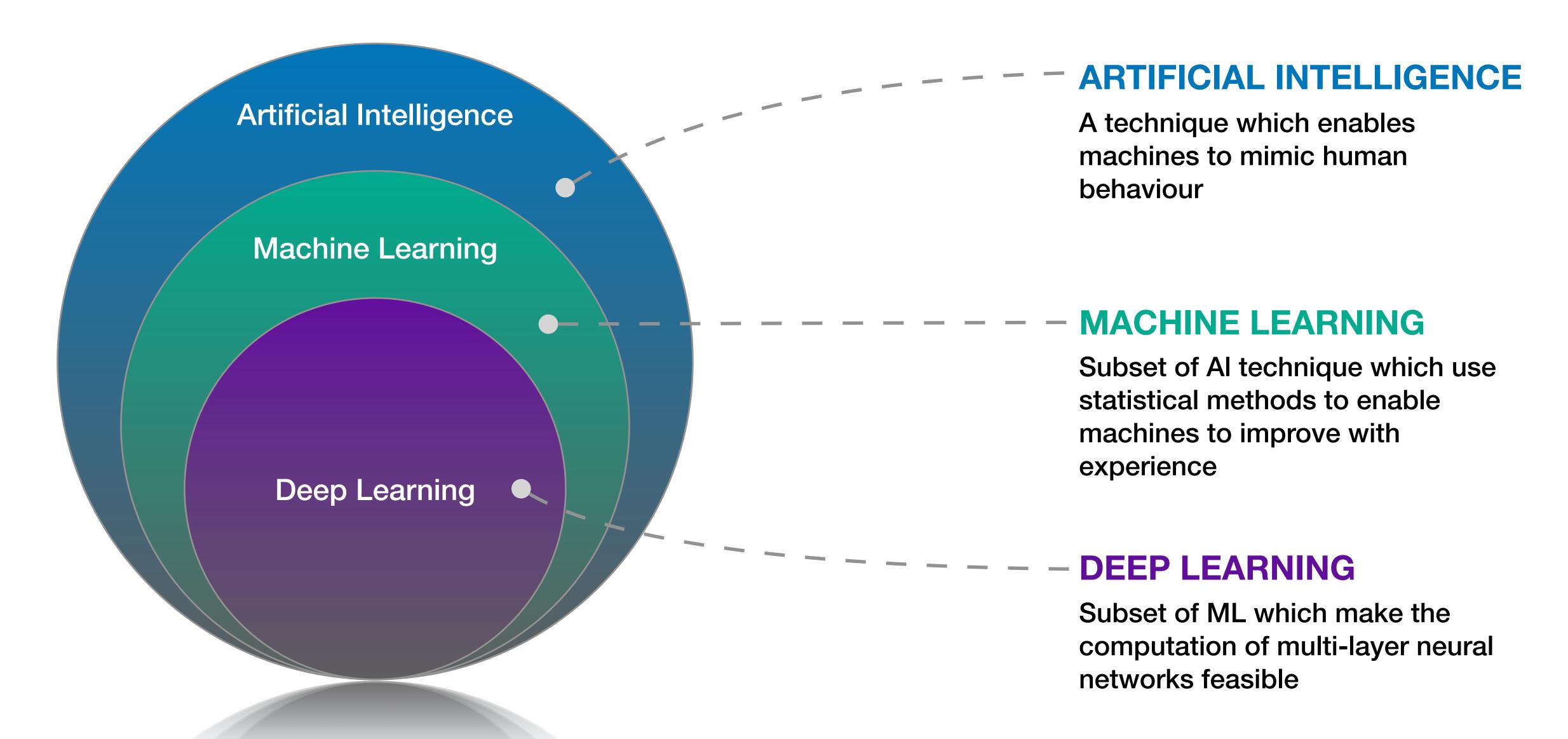

### What are neural networks?

# Components of artificial neurons

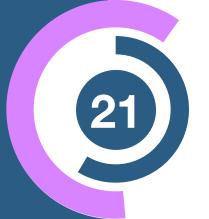

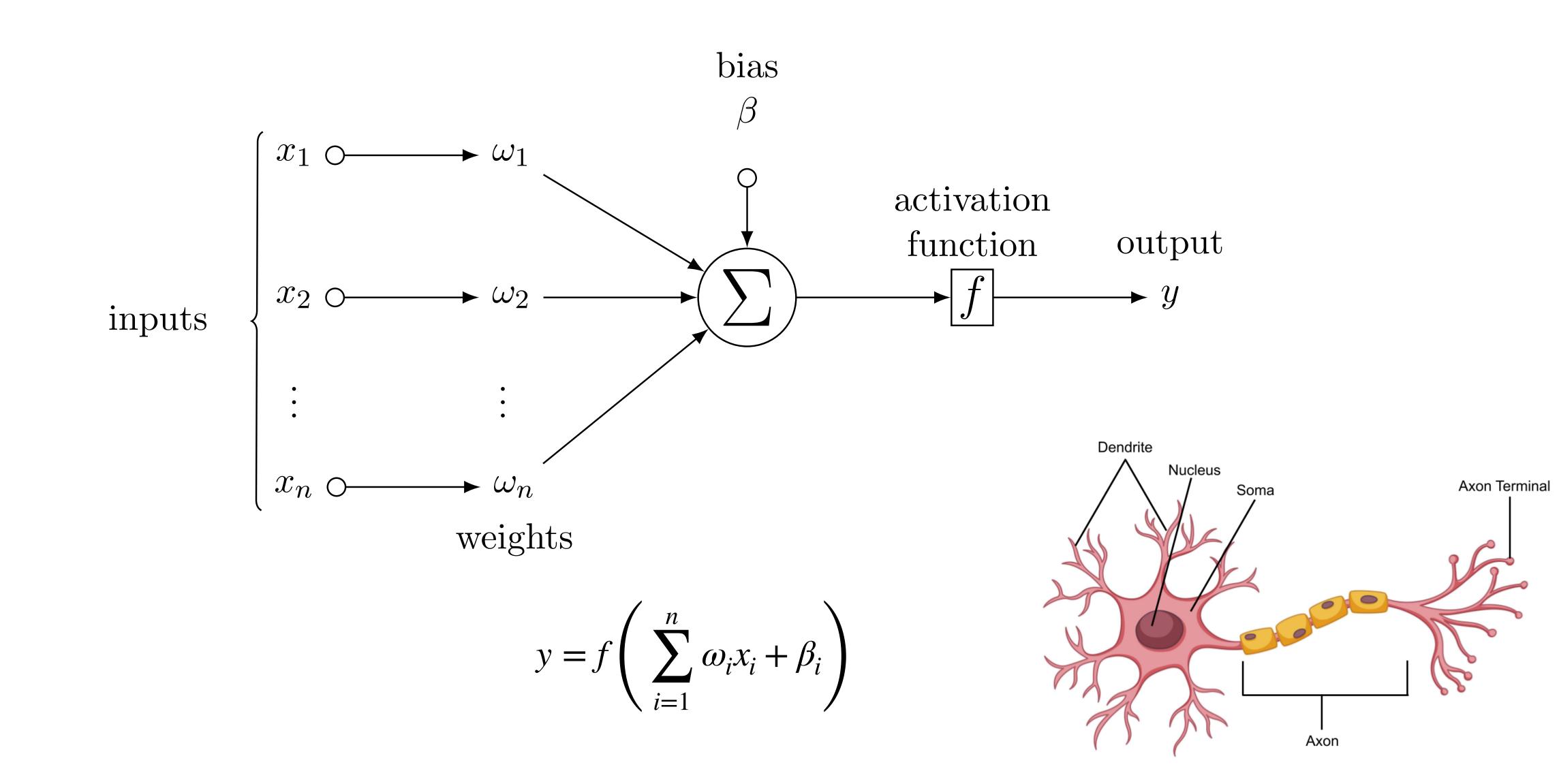

### Deep neural network

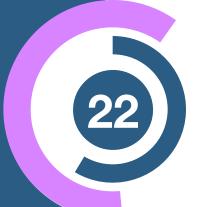

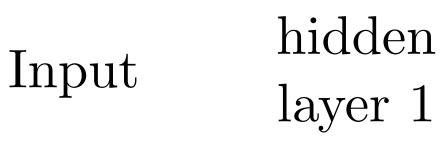

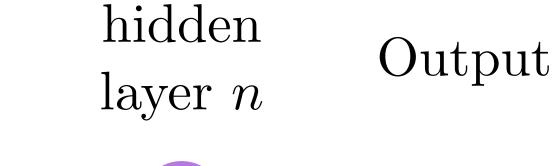

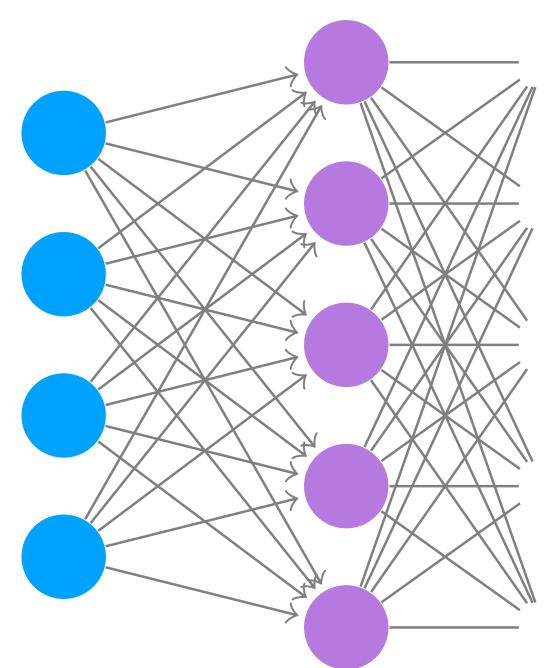

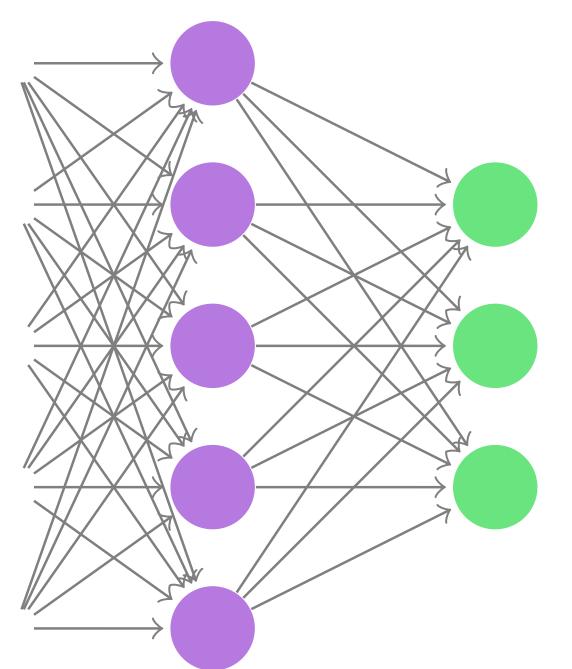

$$y_{j} = f_{j} \left( \sum_{m} \omega_{jm}^{(n+1)} g_{m}^{(n)} \left( \cdots \left( \sum_{i} \omega_{kl}^{(2)} g_{l}^{(1)} \left( \sum_{i} \omega_{li}^{(1)} x_{i} + \beta_{l}^{(1)} \right) + \beta_{k}^{(2)} \right) \cdots \right) + \beta_{j}^{(n+1)} \right)$$

# Training objective and optimization

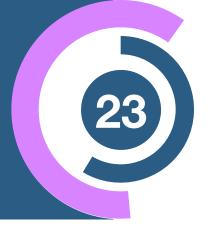

#### Performance measure

In order to train the neural network, we need a training objective or loss function:

$$\mathcal{L}_{tot} = \sum_{i}^{N} \mathcal{L}(f_{\omega}(x_i), y_i)$$

#### **Backpropagation**

$$\nabla_{\omega} \mathcal{L}(f_{\omega}(x), y) = \frac{\mathrm{d}\mathcal{L}(f_{\omega}(x), y)}{\mathrm{d}\omega} = \sum_{ij} \frac{\partial \mathcal{L}}{\partial f_{j,\omega}} \cdot \frac{\partial f_{j,\omega}}{\partial \omega_i} \stackrel{!}{=} 0$$

#### Stochastic gradient descent

$$\omega_{t+1} = \omega_t - \eta \nabla_{\omega_t} \mathcal{L}_b(\omega), \quad \text{with} \quad \mathcal{L}_b(\omega) = \sum_i^b \mathcal{L}(f_\omega(x_i), y_i)$$

## Optimizer and loss landscape

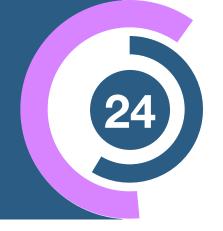

#### Finding the global minimum in a sea of local minima

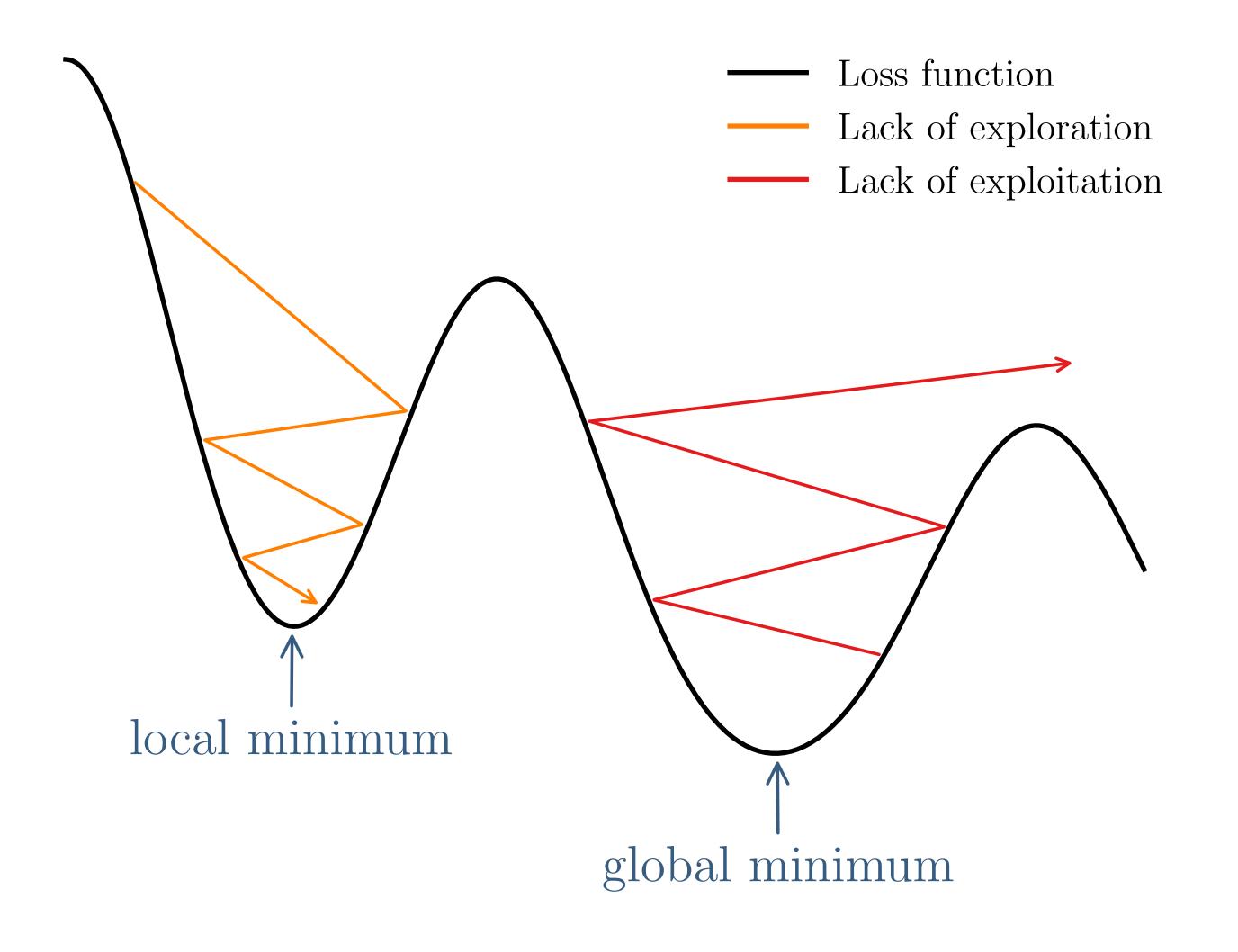

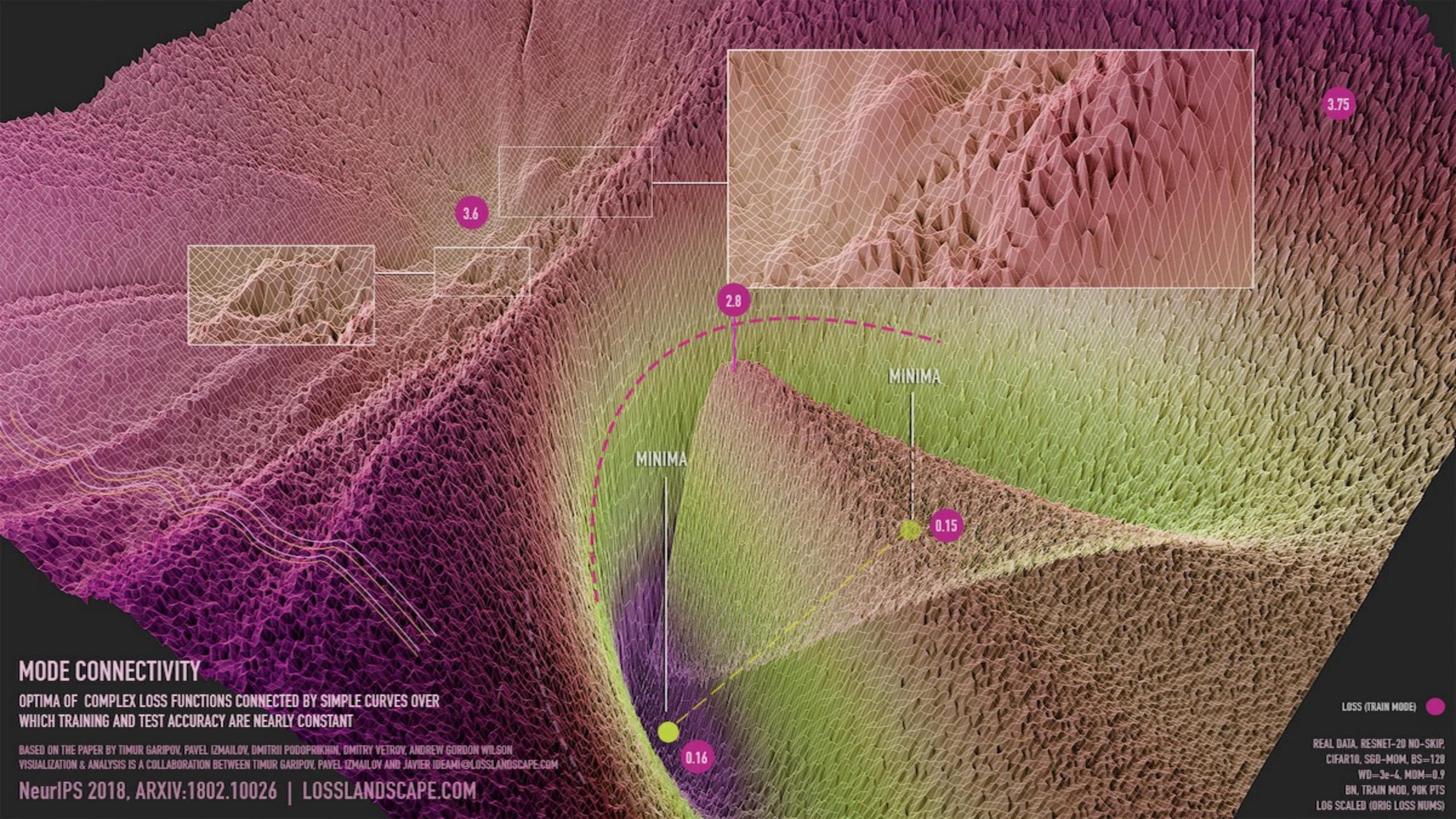

### Overfitting und regularization

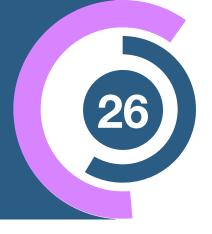

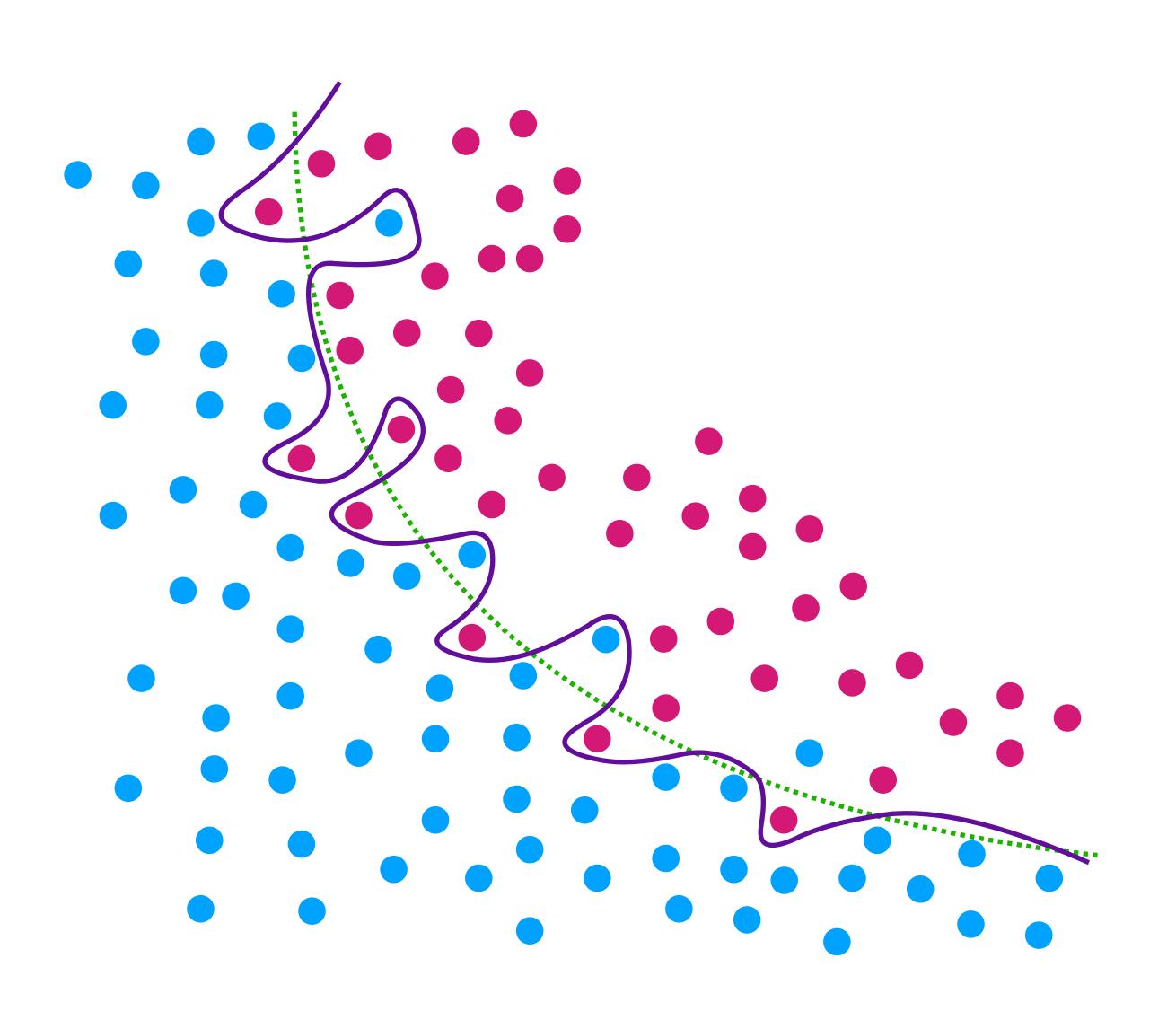

#### Identify

 Test/validation set: independent samples for testing/ validation

#### Regularization

- L1 & L2 Regularization: penalty term in the loss function
- Dropout: randomly sets the inputs to some nodes to zero

### How to choose the loss function?

### Fits and interpolations

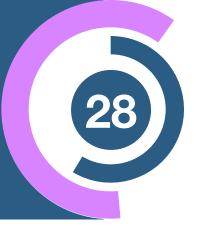

#### Approximate function

$$f_{\omega}(x) \approx f(x)$$

#### Maximize probability for fit output

$$p(x \mid \omega) = \prod_{j} \frac{1}{\sqrt{2\pi\sigma_{j}}} \exp\left(-\frac{|f_{j} - f_{\omega}(x_{j})|^{2}}{2\sigma_{j}}\right)$$

$$\Rightarrow \log p(x \mid \omega) = -\sum_{j} \frac{|f_{j} - f_{\omega}(x_{j})|^{2}}{2\sigma_{j}} + \text{const}$$

### Fits and interpolations

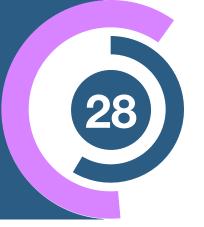

#### Approximate function

$$f_{\omega}(x) \approx f(x)$$

Assumes Gaussian

probablity distribution

Maximize probability for fit output

$$p(x \mid \omega) = \prod_{j} \frac{1}{\sqrt{2\pi\sigma_{j}}} \exp\left(-\frac{|f_{j} - f_{\omega}(x_{j})|^{2}}{2\sigma_{j}}\right)$$

$$\Rightarrow \log p(x \mid \omega) = -\sum_{j} \frac{|f_{j} - f_{\omega}(x_{j})|^{2}}{2\sigma_{j}} + \text{const}$$

### Fits and interpolations

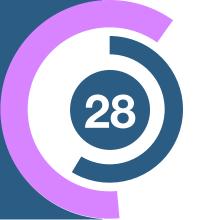

#### Approximate function

$$f_{\omega}(x) \approx f(x)$$

Maximize probability for fit output

$$p(x \mid \omega) = \prod_{j} \frac{1}{\sqrt{2\pi\sigma_{j}}} \exp\left(-\frac{|f_{j} - f_{\omega}(x_{j})|^{2}}{2\sigma_{j}}\right)$$

$$\Rightarrow \log p(x \mid \omega) = -\sum_{j} \frac{|f_{j} - f_{\omega}(x_{j})|^{2}}{2\sigma_{j}} + \text{const} -$$

Assumes Gaussian probablity distribution

Loss function of the fit

$$\mathcal{L}_{fit} = \sum_{j} \frac{\mathcal{L}_{j}}{N} = \sum_{j} \frac{\left| f_{j} - f_{\omega}(x_{j}) \right|^{2}}{2\sigma_{j}N}$$

Minimize negative log-likelihood

# Regression in Machine Learning

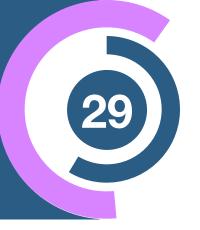

#### Loss function in fits

$$\mathcal{L}_{\text{fit}} = \frac{1}{N} \sum_{j} \mathcal{L}_{j} = \frac{1}{N} \sum_{j} \frac{\left| f_{j} - f_{\omega}(x_{j}) \right|^{2}}{2\sigma_{j}}$$

# Regression in Machine Learning

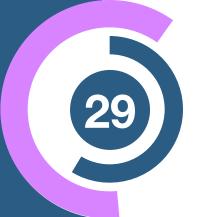

#### Loss function in fits

$$\mathcal{L}_{\text{fit}} = \frac{1}{N} \sum_{j} \mathcal{L}_{j} = \frac{1}{N} \sum_{j} \frac{\left| f_{j} - f_{\omega}(x_{j}) \right|^{2}}{2\sigma_{j}}$$

if error  $\sigma_j$  unknown or same for all

#### Typical ML Regression loss

$$\mathcal{Z} = \frac{1}{2\sigma N} \sum_{j} |f_j - f_\omega(x_j)|^2 \equiv \frac{1}{2\sigma} MSE$$

# Regression in Machine Learning

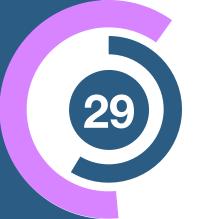

#### Loss function in fits

$$\mathcal{L}_{\text{fit}} = \frac{1}{N} \sum_{j} \mathcal{L}_{j} = \frac{1}{N} \sum_{j} \frac{\left| f_{j} - f_{\omega}(x_{j}) \right|^{2}}{2\sigma_{j}}$$

if error  $\sigma_j$  unknown or same for all

#### Typical ML Regression loss

$$\mathcal{L} = \frac{1}{2\sigma N} \sum_{j} |f_j - f_\omega(x_j)|^2 \equiv \frac{1}{2\sigma} MSE$$

Puts more weight solely on deviations of the function values!

# Regression in Machine Learning

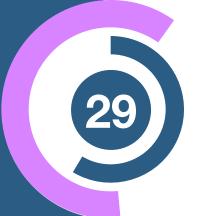

#### Loss function in fits

$$\mathcal{L}_{\text{fit}} = \frac{1}{N} \sum_{j} \mathcal{L}_{j} = \frac{1}{N} \sum_{j} \frac{\left| f_{j} - f_{\omega}(x_{j}) \right|^{2}}{2\sigma_{j}}$$

if error  $\sigma_j$  unknown or same for all

#### Typical ML Regression loss

$$\mathcal{L} = \frac{1}{2\sigma N} \sum_{j} |f_j - f_\omega(x_j)|^2 \equiv \frac{1}{2\sigma} MSE$$

Puts more weight solely on deviations of the function values!

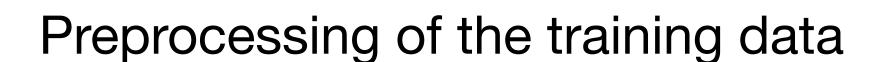

$$f_j \to \log f_j$$
  $f_j \to f_j - \langle f_j \rangle$   $f_j \to \frac{f_j}{\langle f_j \rangle} \cdots$ 

# Regression in Machine Learning

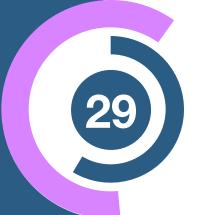

#### Loss function in fits

$$\mathcal{L}_{\text{fit}} = \frac{1}{N} \sum_{j} \mathcal{L}_{j} = \frac{1}{N} \sum_{j} \frac{\left| f_{j} - f_{\omega}(x_{j}) \right|^{2}}{2\sigma_{j}}$$

if error  $\sigma_j$  unknown or same for all

#### Typical ML Regression loss

$$\mathcal{L} = \frac{1}{2\sigma N} \sum_{j} |f_j - f_\omega(x_j)|^2 \equiv \frac{1}{2\sigma} MSE$$

Puts more weight solely on deviations of the function values!

#### Preprocessing of the training data

$$f_j \to \log f_j$$
  $f_j \to f_j - \langle f_j \rangle$   $f_j \to \frac{f_j}{\langle f_j \rangle} \cdots$ 

#### Mean-absolute error

$$\mathcal{L}_{\text{MAE}} = \frac{1}{N} \sum_{j} |f_j - f_\omega(x_j)|$$

## What about Classification?

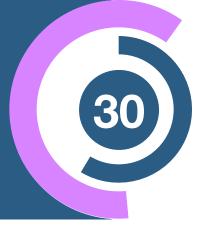

Approximate data probability

$$p_{\omega}(x) \approx p_{\mathrm{data}}(x)$$

### What about Classification?

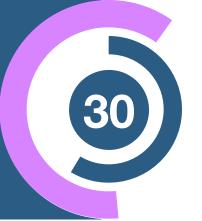

#### Approximate data probability

$$p_{\omega}(x) \approx p_{\mathrm{data}}(x)$$

IX. On the Problem of the most Efficient Tests of Statistical Hypotheses.

By J. Neyman, Nencki Institute, Soc. Sci. Lit. Varsoviensis, and Lecturer at the Central College of Agriculture, Warsaw, and E. S. Pearson, Department of Applied Statistics, University College, London.

(Communicated by K. Pearson, F.R.S.)

(Received August 31, 1932.—Read November 10, 1932.)

ratio of the two likelihoods is the most powerful test statistic

### What about Classification?

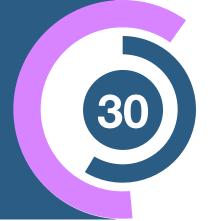

#### Approximate data probability

$$p_{\omega}(x) \approx p_{\mathrm{data}}(x)$$

Optimal test statistic

#### Kullback-Leibler divergence

IX. On the Problem of the most Efficient Tests of Statistical Hypotheses.

By J. Neyman, Nencki Institute, Soc. Sci. Lit. Varsoviensis, and Lecturer at the Central College of Agriculture, Warsaw, and E. S. Pearson, Department of Applied Statistics, University College, London.

(Communicated by K. Pearson, F.R.S.)

(Received August 31, 1932.—Read November 10, 1932.)

ratio of the two likelihoods is the most powerful test statistic

$$D_{\mathrm{KL}}(p_{\mathrm{data}} | p_{\omega}) = \left\langle \log \frac{p_{\mathrm{data}}(x)}{p_{\omega}(x)} \right\rangle_{p_{\mathrm{data}}} = \int \mathrm{d}x \, p_{\mathrm{data}}(x) \, \log \frac{p_{\mathrm{data}}(x)}{p_{\omega}(x)}$$

### Classification loss function

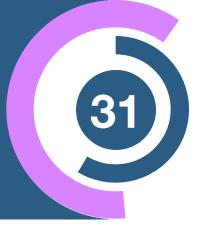

#### Classification loss

$$\mathcal{L}_{\text{class}} = \sum_{j=S,B} D_{\text{KL}}(p_{\text{data},j} | p_{\omega,,j})$$

$$= -\sum_{\{x\}} \left[ p_{\text{data},S} \log p_{\omega,S} + p_{\text{data},B} \log p_{\omega,B} \right] + \text{const}$$

### Classification loss function

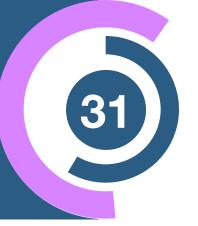

#### Classification loss

$$\begin{split} \mathcal{L}_{\text{class}} &= \sum_{j=S,B} D_{\text{KL}}(p_{\text{data},j} | p_{\omega,,j}) \\ &= -\sum_{\{x\}} \left[ p_{\text{data},S} \log p_{\omega,S} + p_{\text{data},B} \log p_{\omega,B} \right] + \text{const} \end{split}$$

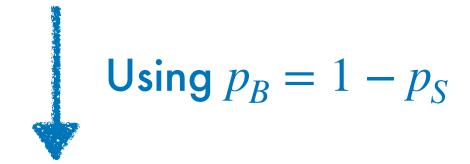

#### Binary cross-entropy loss

$$\mathcal{L}_{\text{BCE}} = -\sum_{\{x\}} \left[ p_{\text{data},S} \log p_{\omega,S} + (1 - p_{\text{data},S}) \log(1 - p_{\omega,S}) \right]$$

### Classification loss function

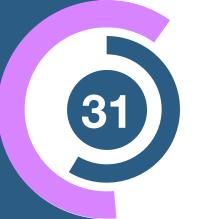

#### Classification loss

$$\mathcal{L}_{\text{class}} = \sum_{j=S,B} D_{\text{KL}}(p_{\text{data},j} | p_{\omega,,j})$$

$$= -\sum_{\{x\}} \left[ p_{\text{data},S} \log p_{\omega,S} + p_{\text{data},B} \log p_{\omega,B} \right] + \text{const}$$

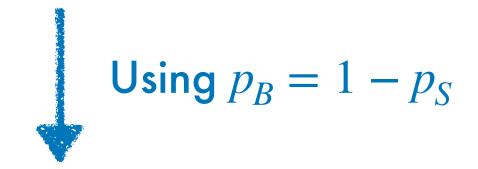

#### Binary cross-entropy loss

$$\mathcal{L}_{\text{BCE}} = -\sum_{\{x\}} \left[ p_{\text{data},S} \log p_{\omega,S} + (1 - p_{\text{data},S}) \log (1 - p_{\omega,S}) \right] \qquad \qquad \triangleright \qquad \qquad \triangleright \qquad \qquad \\ \mathcal{L}_{\text{CE}} = -\sum_{j \in C_i} p_{\text{data},j} \log p_{\omega,j}$$

Generalization (multi-class)

$$\mathcal{L}_{CE} = -\sum_{j \in C_i} p_{\text{data},j} \log p_{\omega,j}$$

# Useful libraries + algorithms

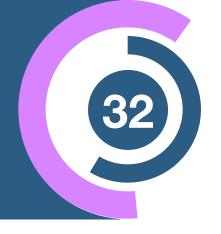

 scikit-learn: For most of the "basic" algorithms like Linear Regression and Boosted Decision Trees. Also useful for preprocessing, model combination, etc.

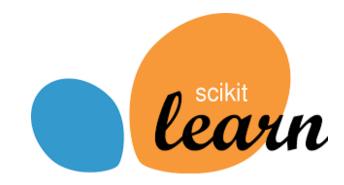

XGBoost, LightGBM, CatBoost: For optimized tree-based models

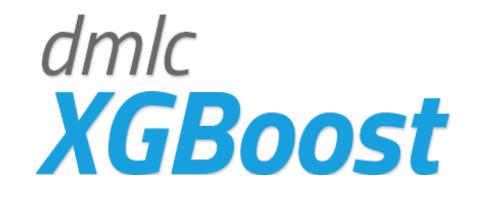

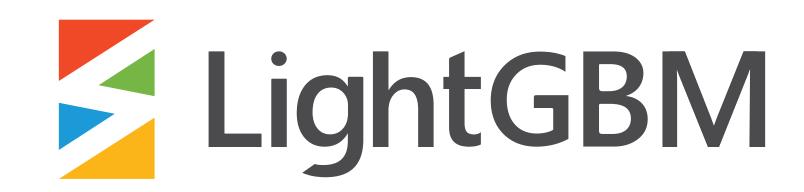

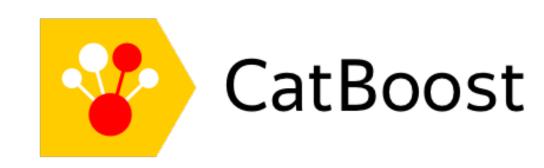

TensorFlow, PyTorch, Jax: For deep learning models

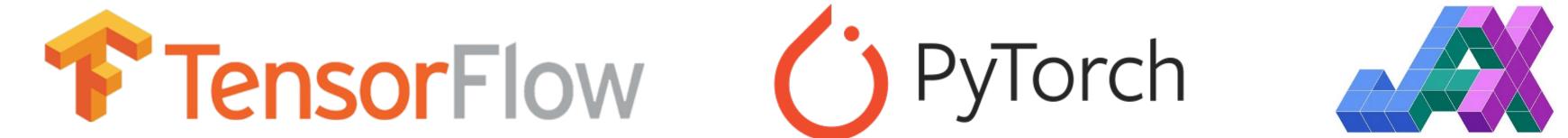

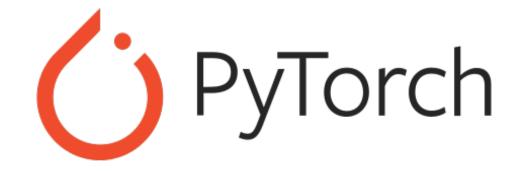

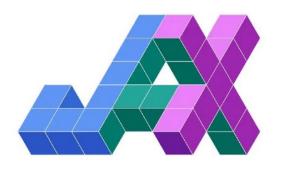

# The Landscape of Machine Learning

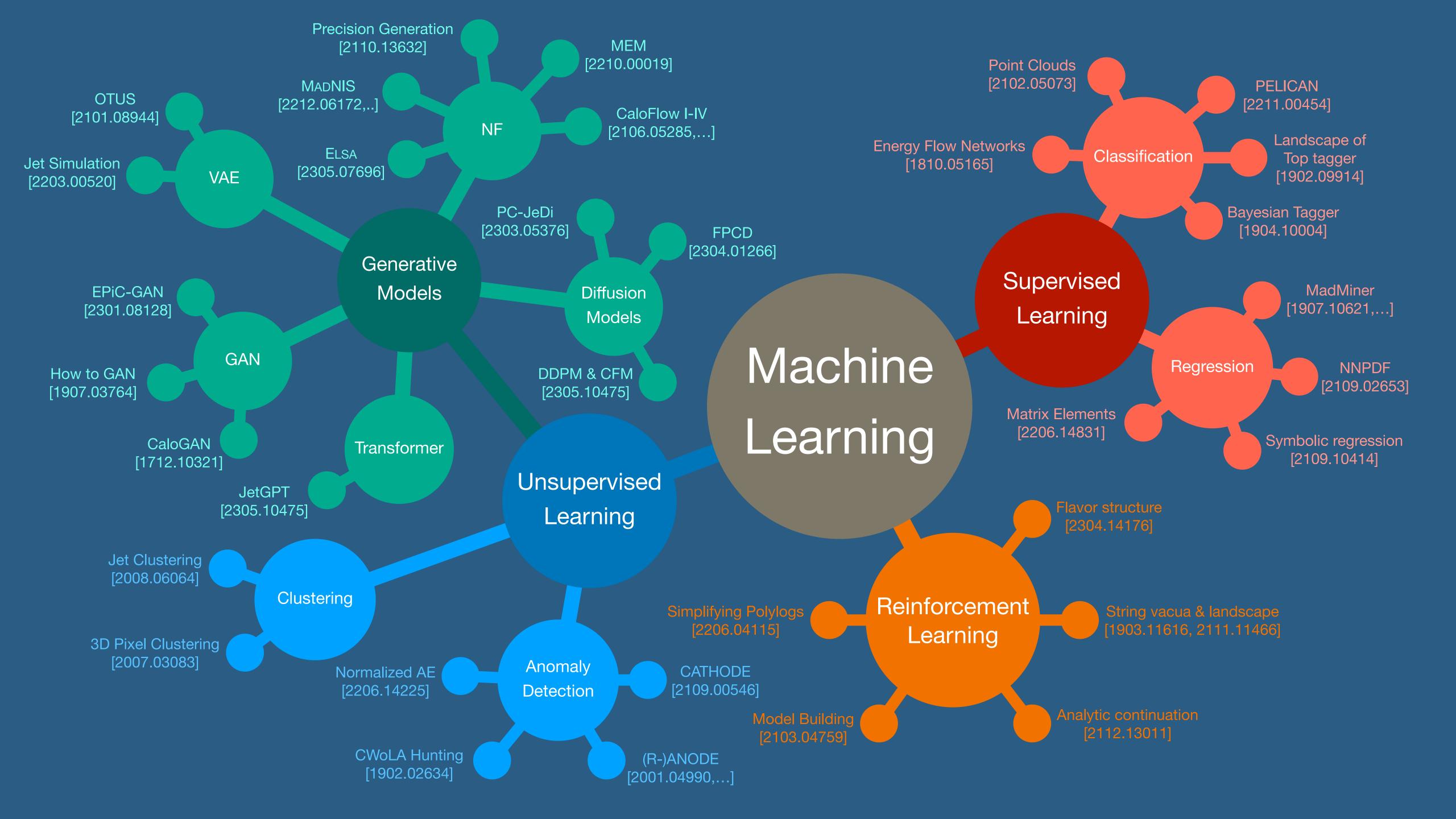

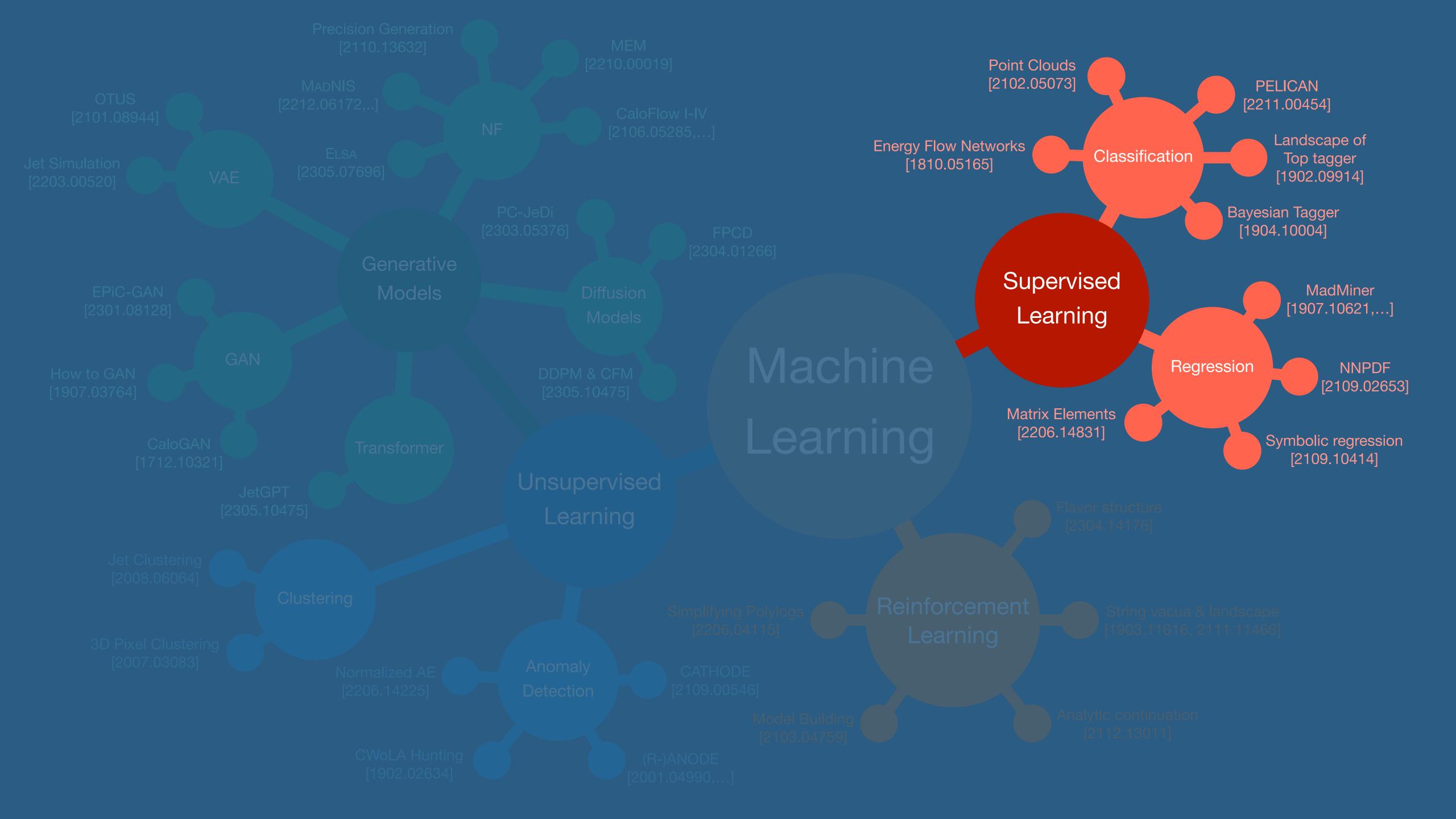

# Example I

## Regression with MadMiner

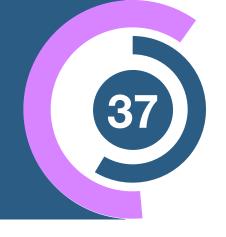

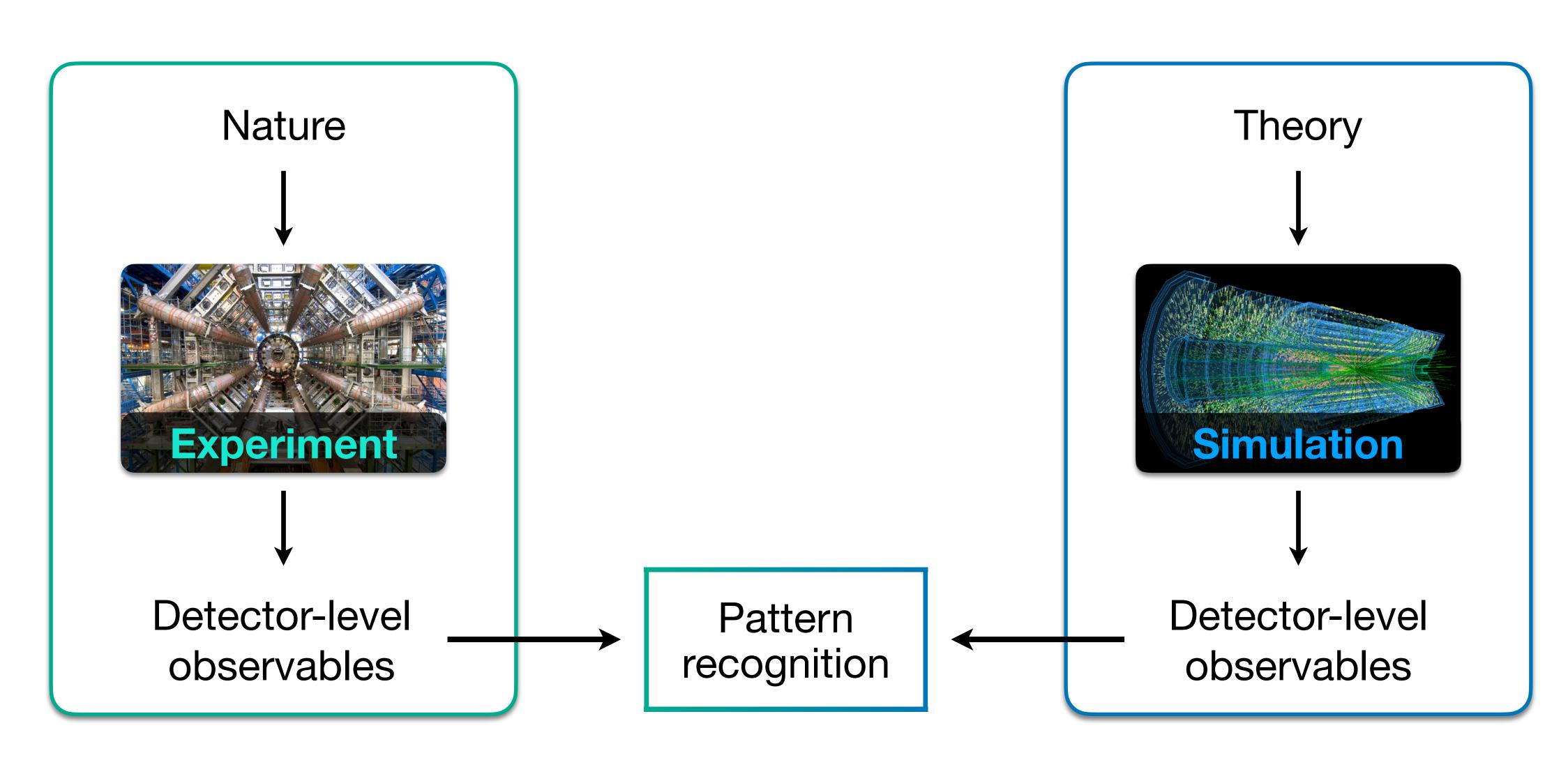

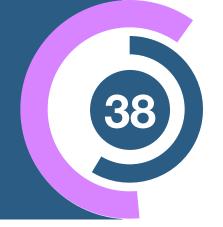

Theory parameters

 $\theta$ 

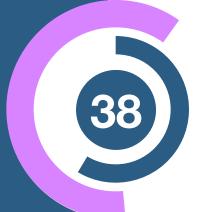

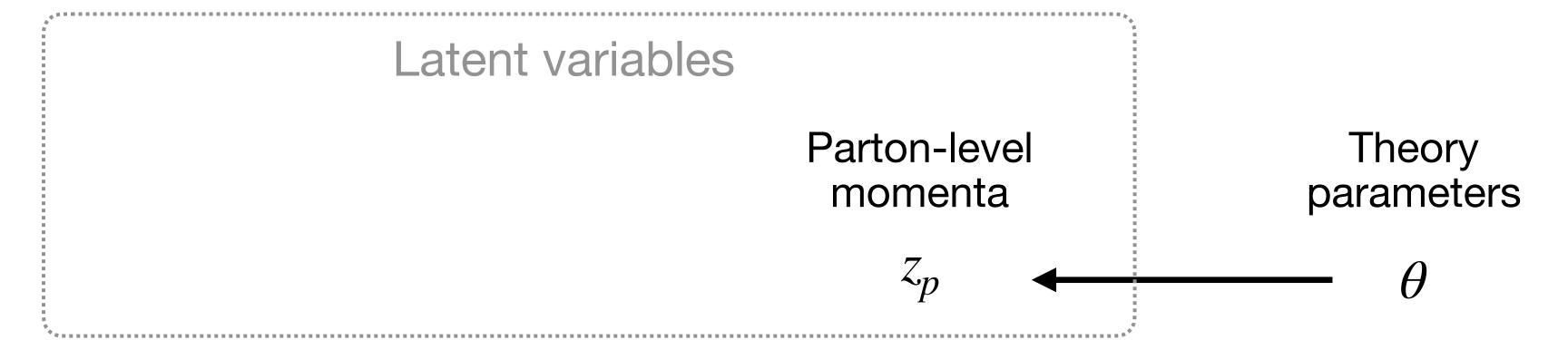

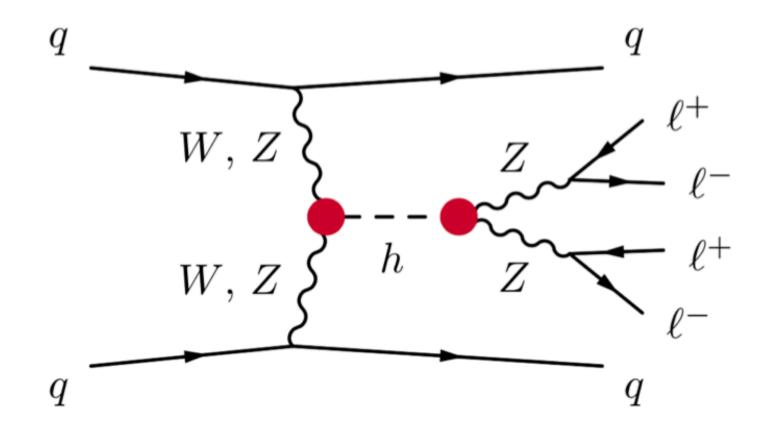

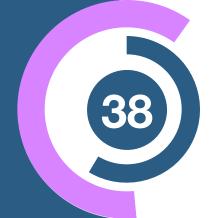

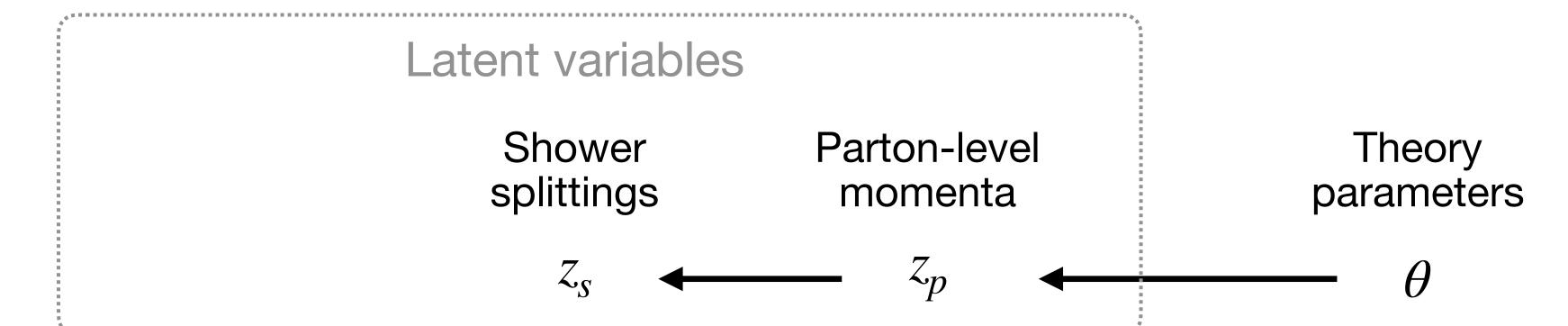

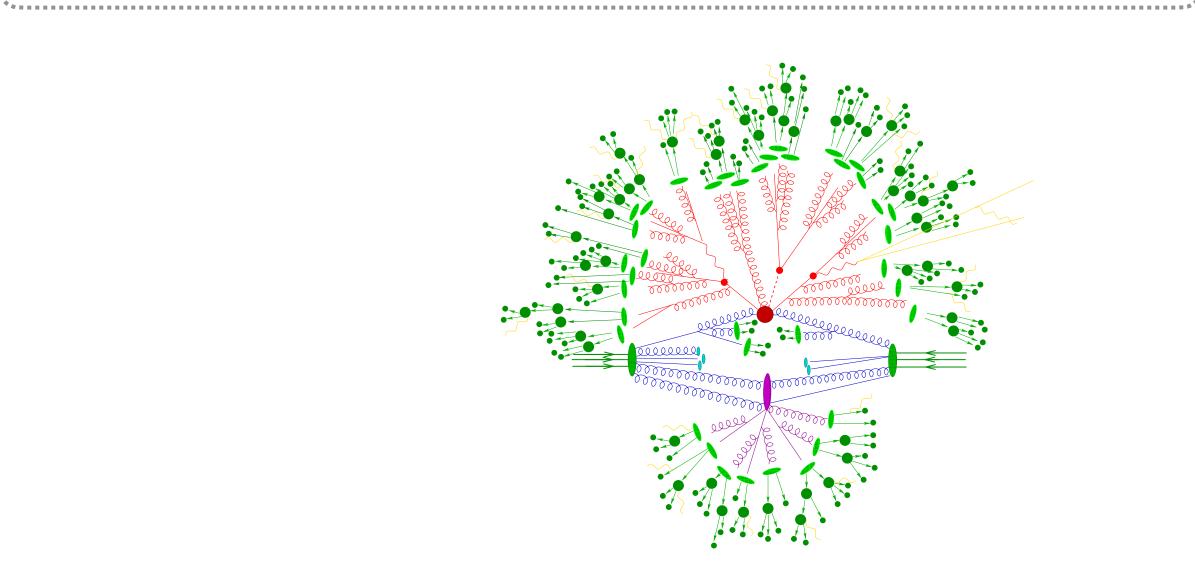

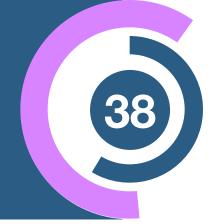

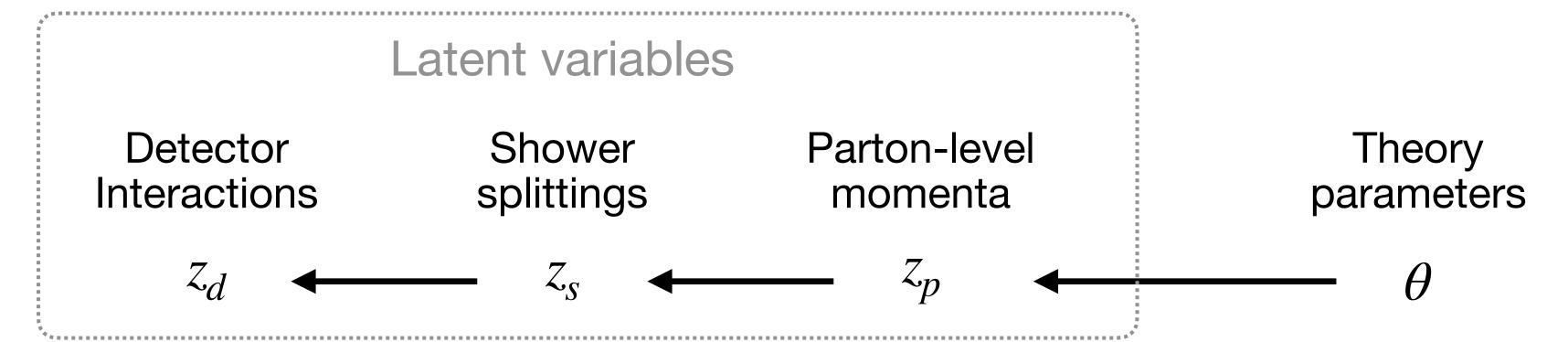

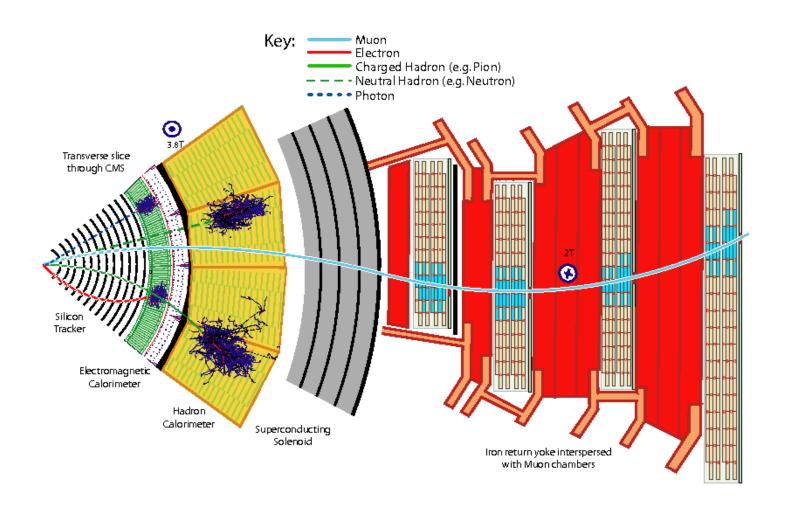

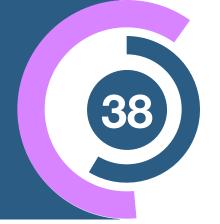

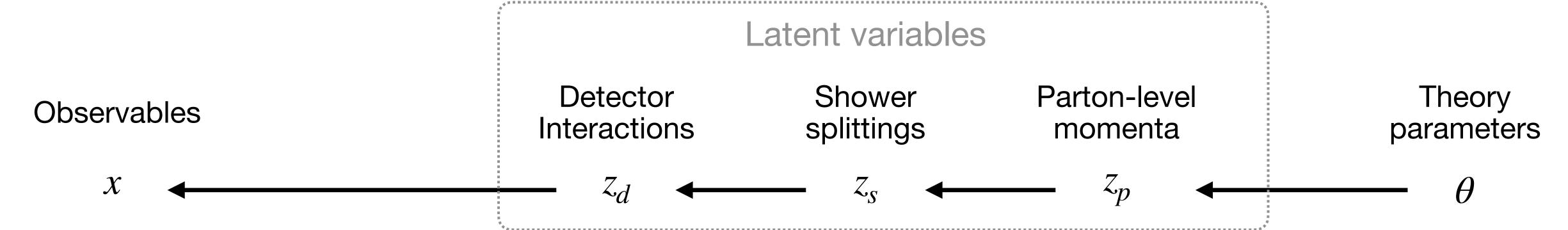

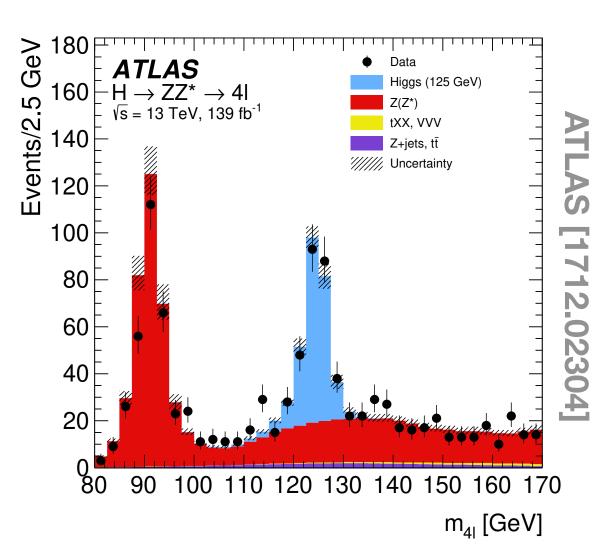

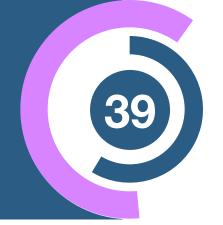

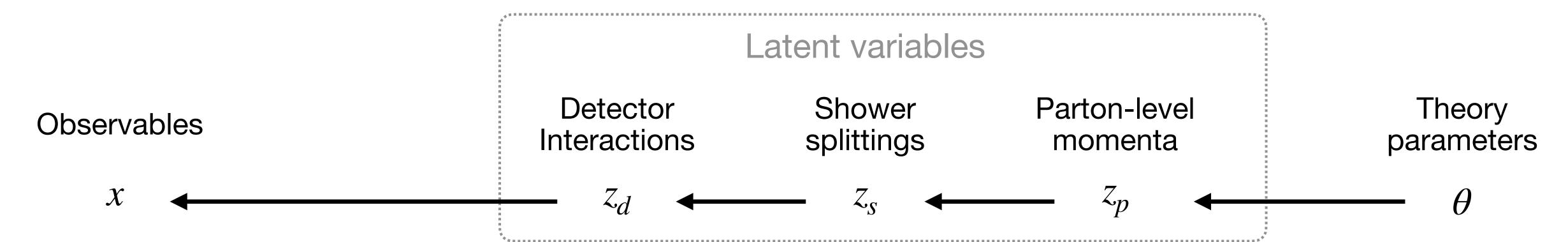

Sample from

$$p(x \mid z_d)$$

$$p(z_d | z_s)$$

$$p(z_s | z_p)$$

$$p(z_p | \theta)$$

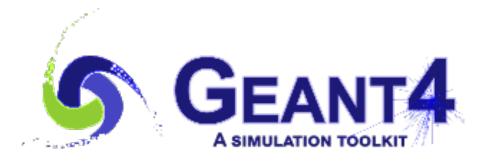

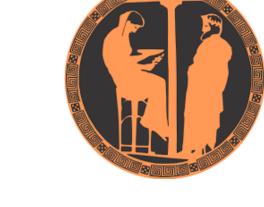

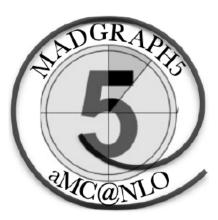

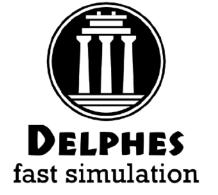

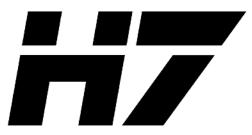

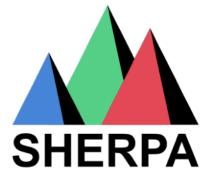

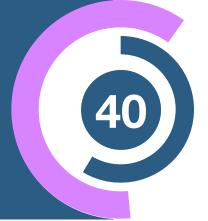

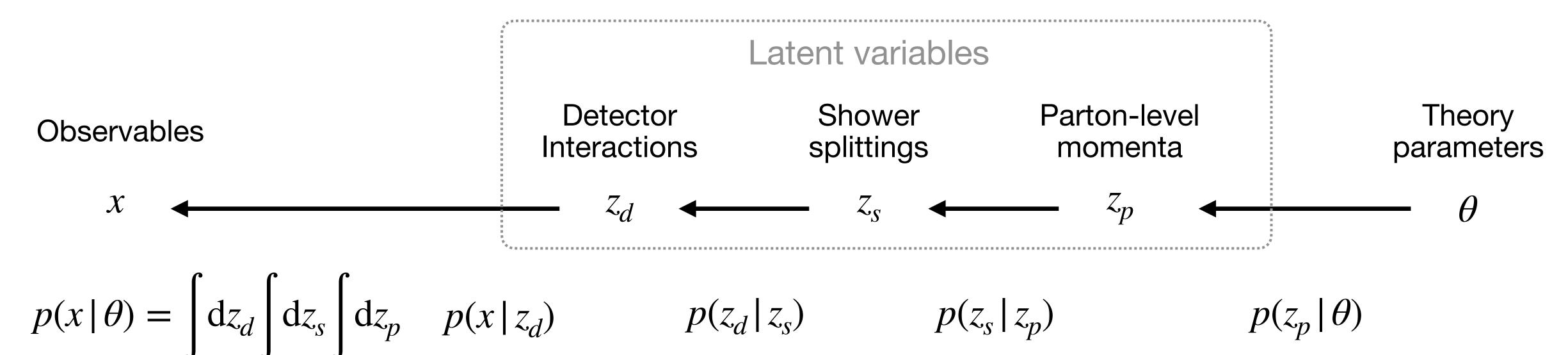

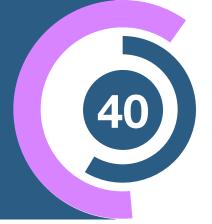

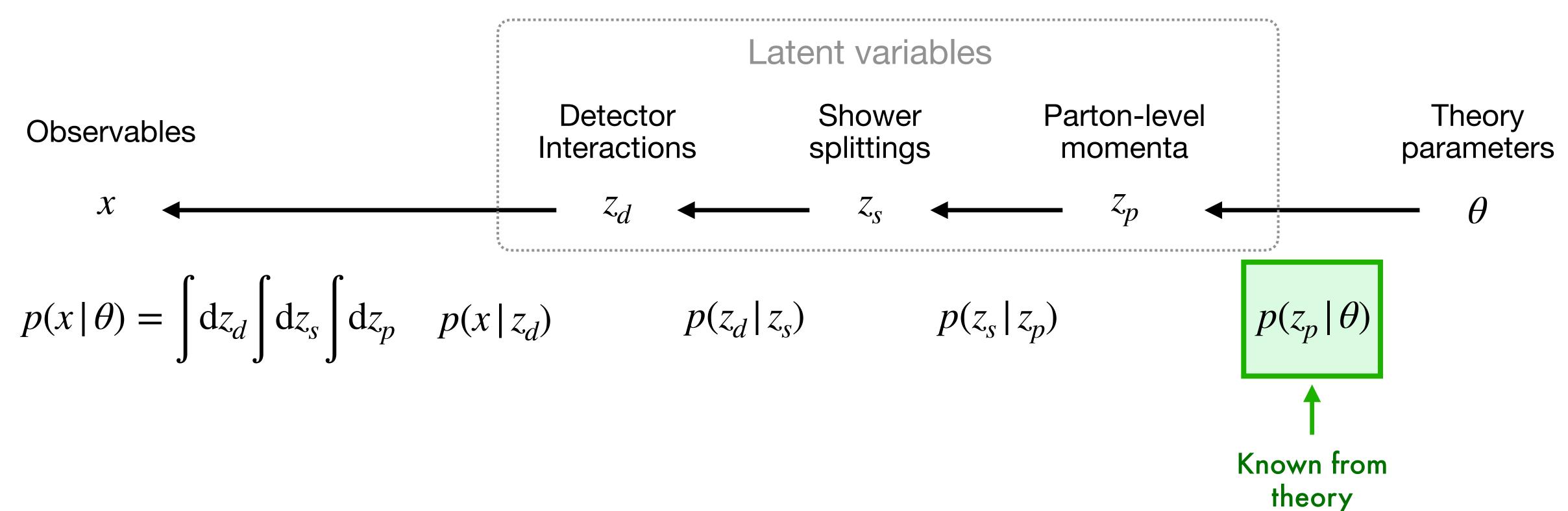

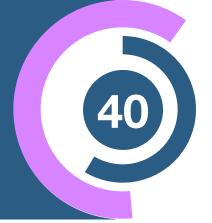

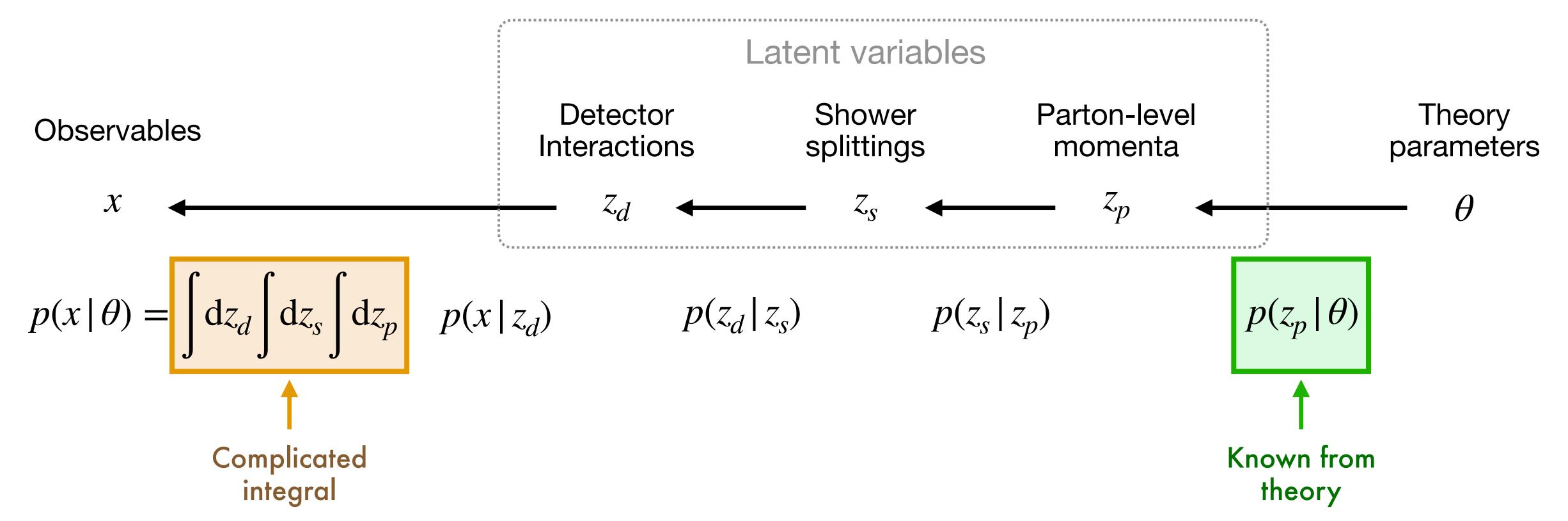

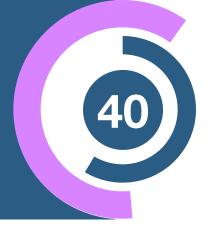

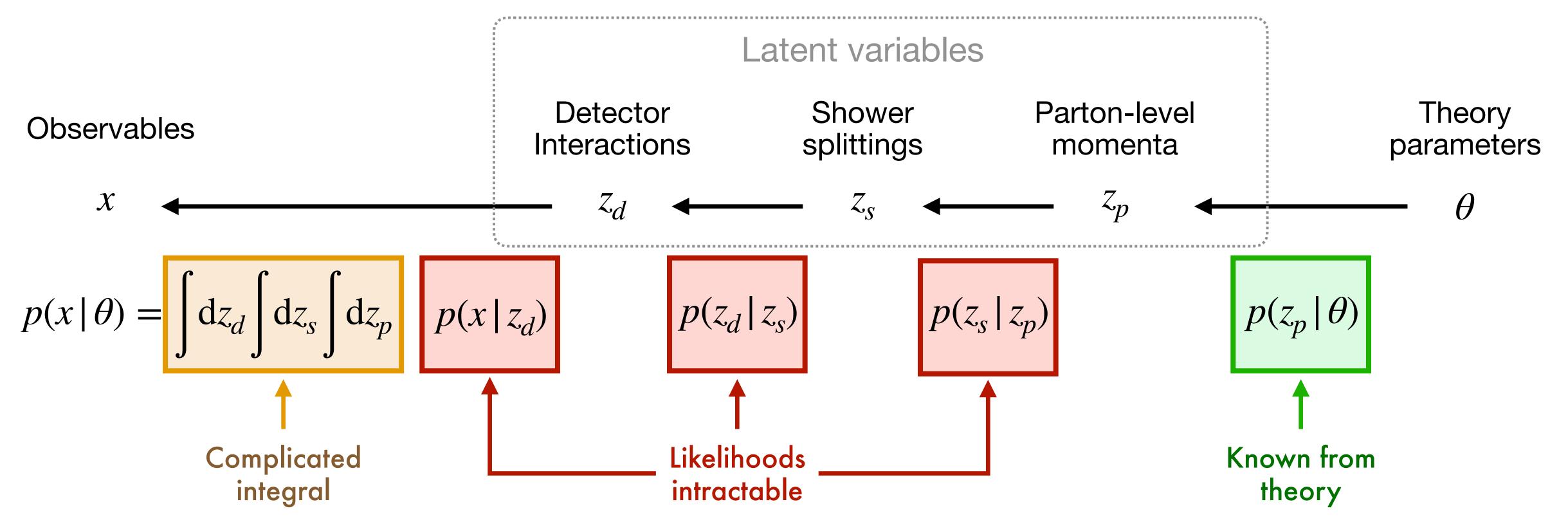

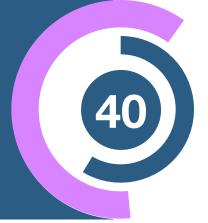

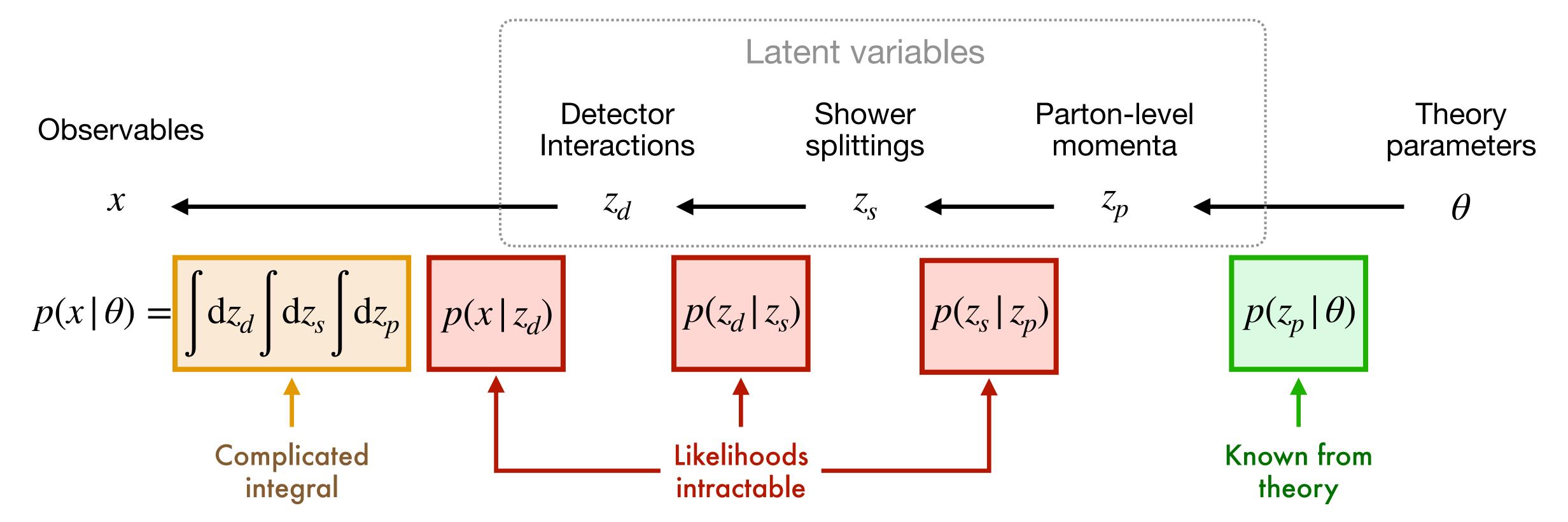

Why has that not stopped us so far?

## Solve it by histogramming summary statistics

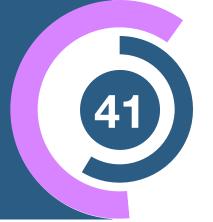

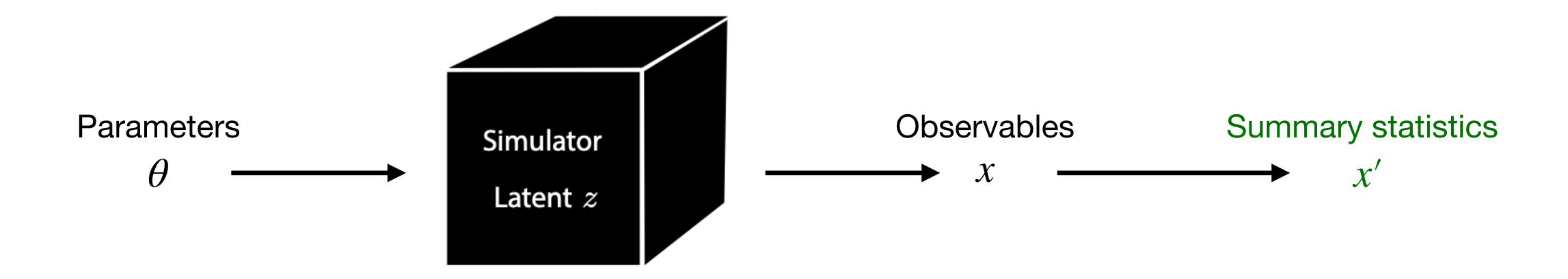

### Solve it by histogramming summary statistics

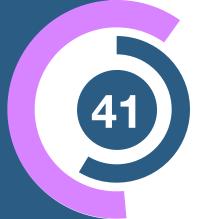

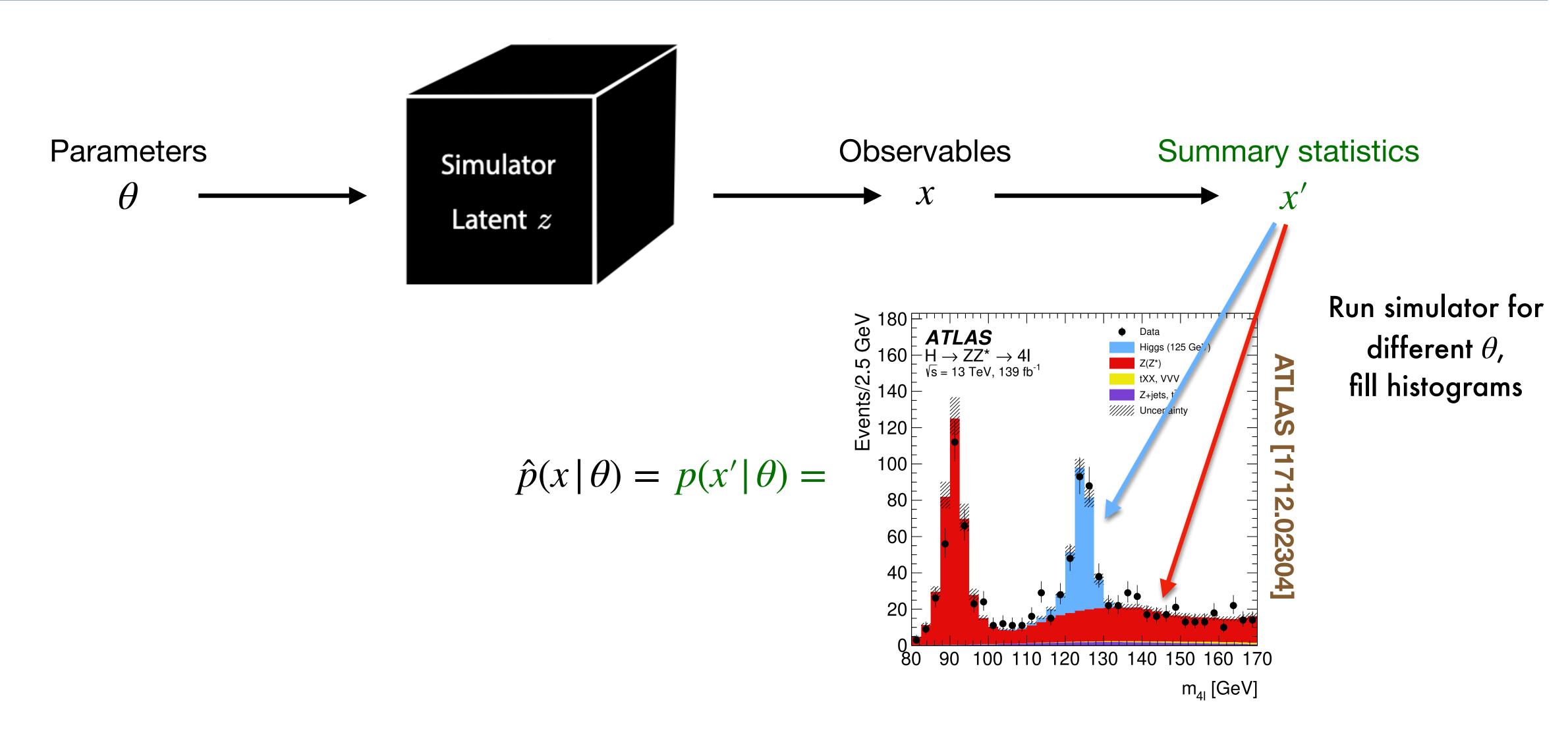

### Solve it by histogramming summary statistics

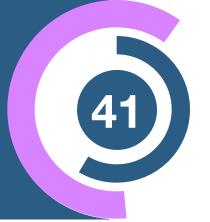

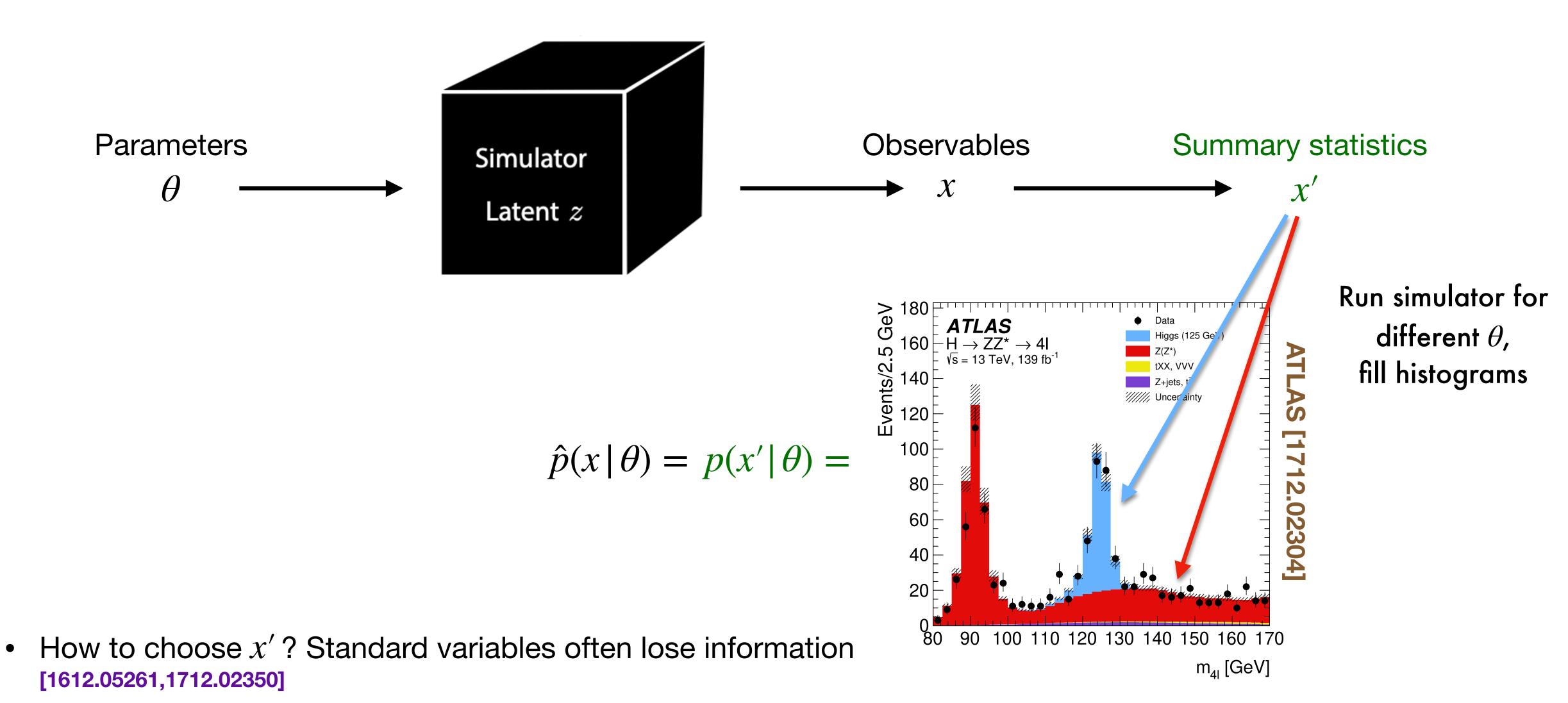

"Curse of dimensionality": Histograms don't scale to high-dimensional x

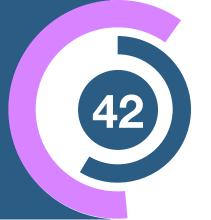

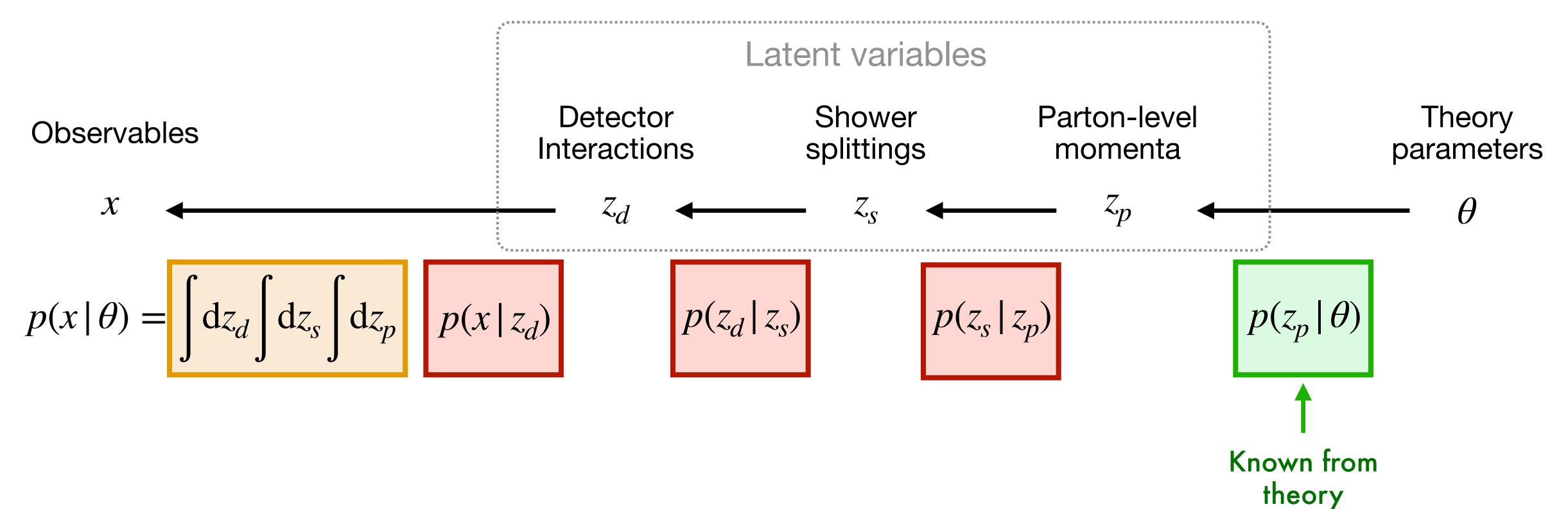

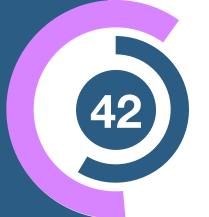

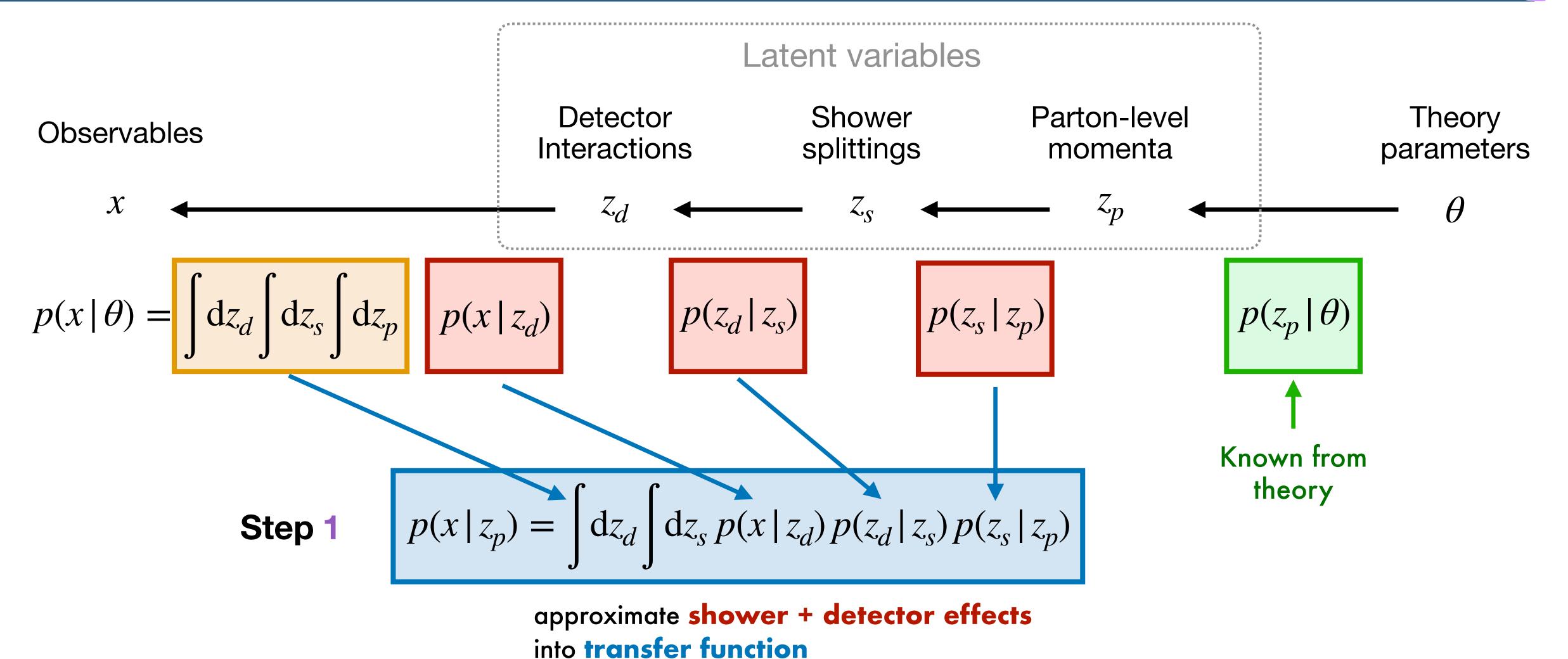

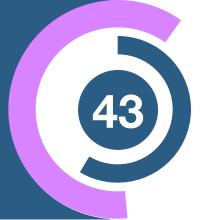

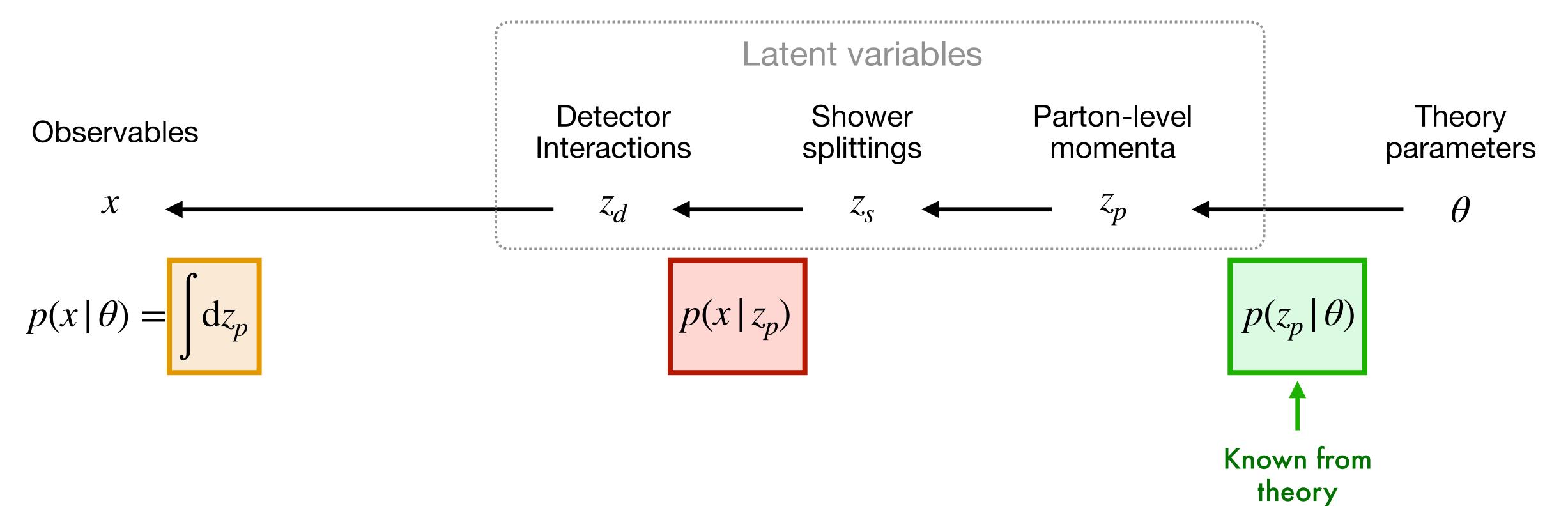

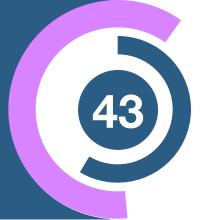

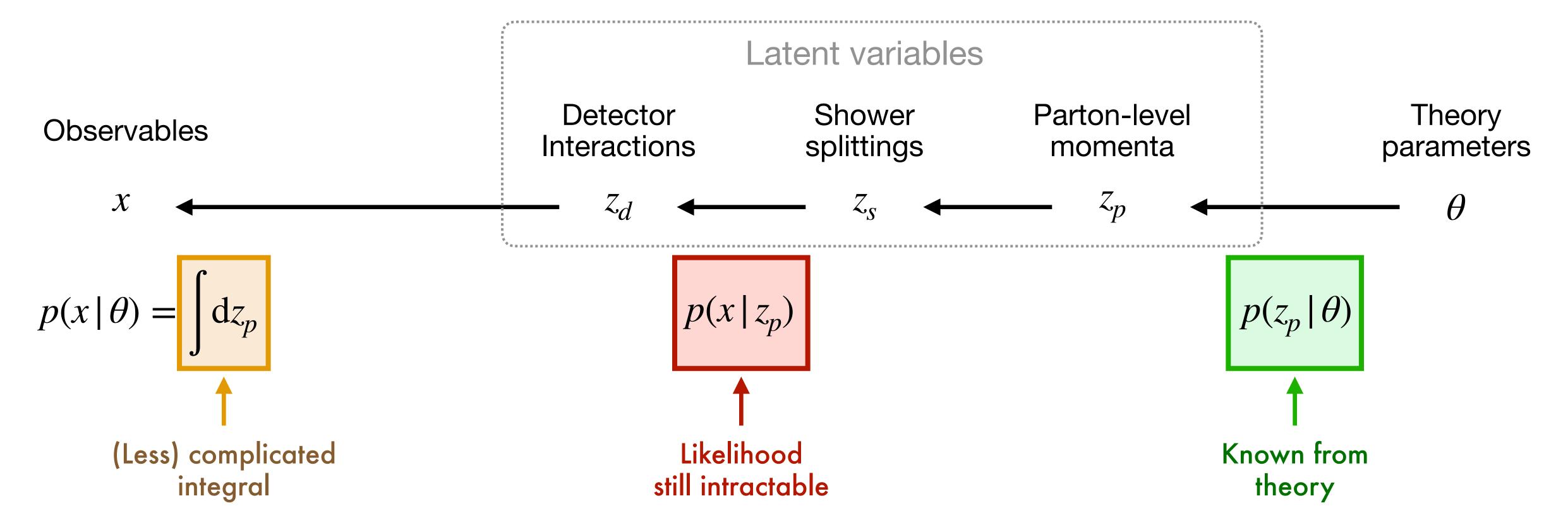

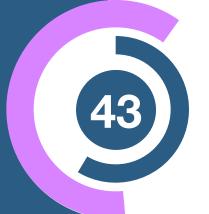

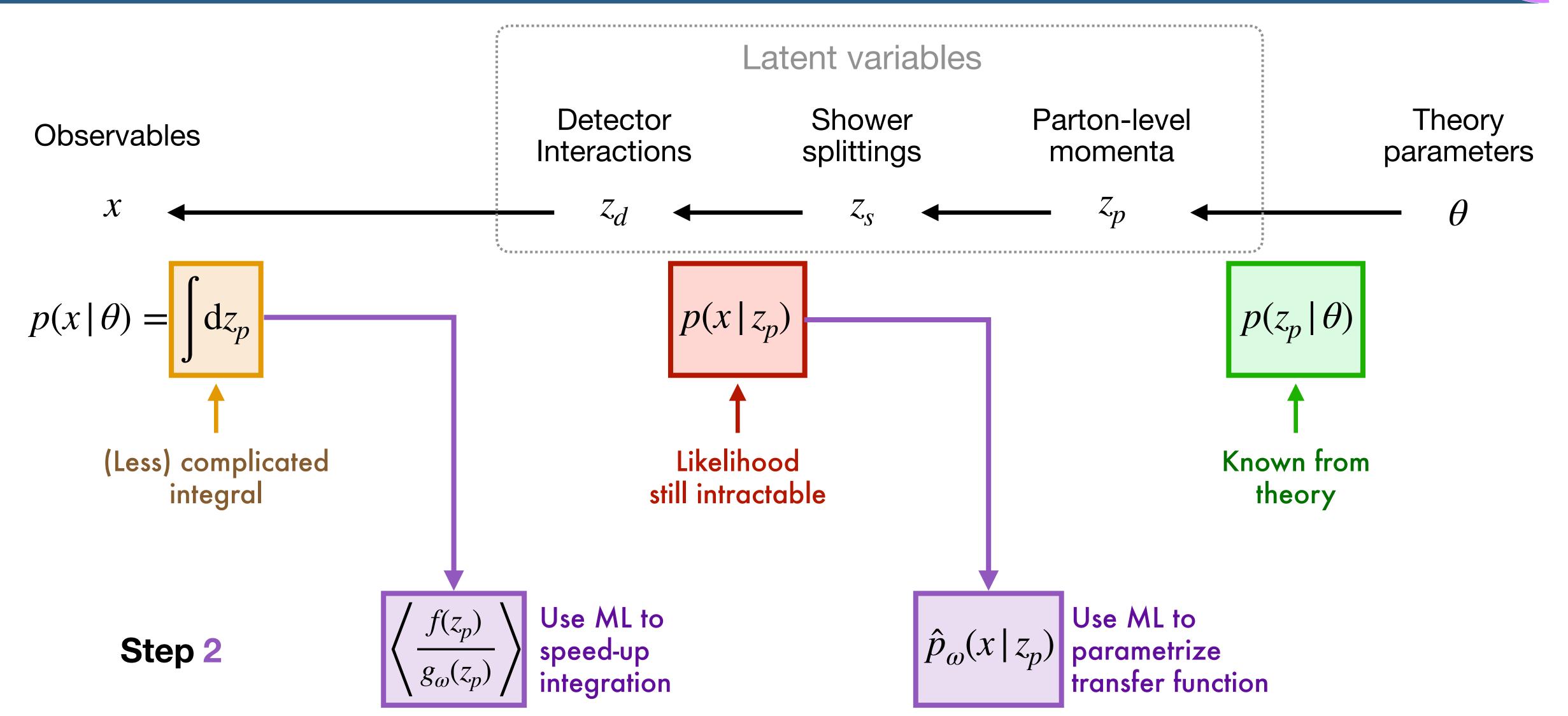

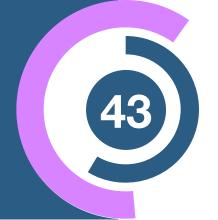

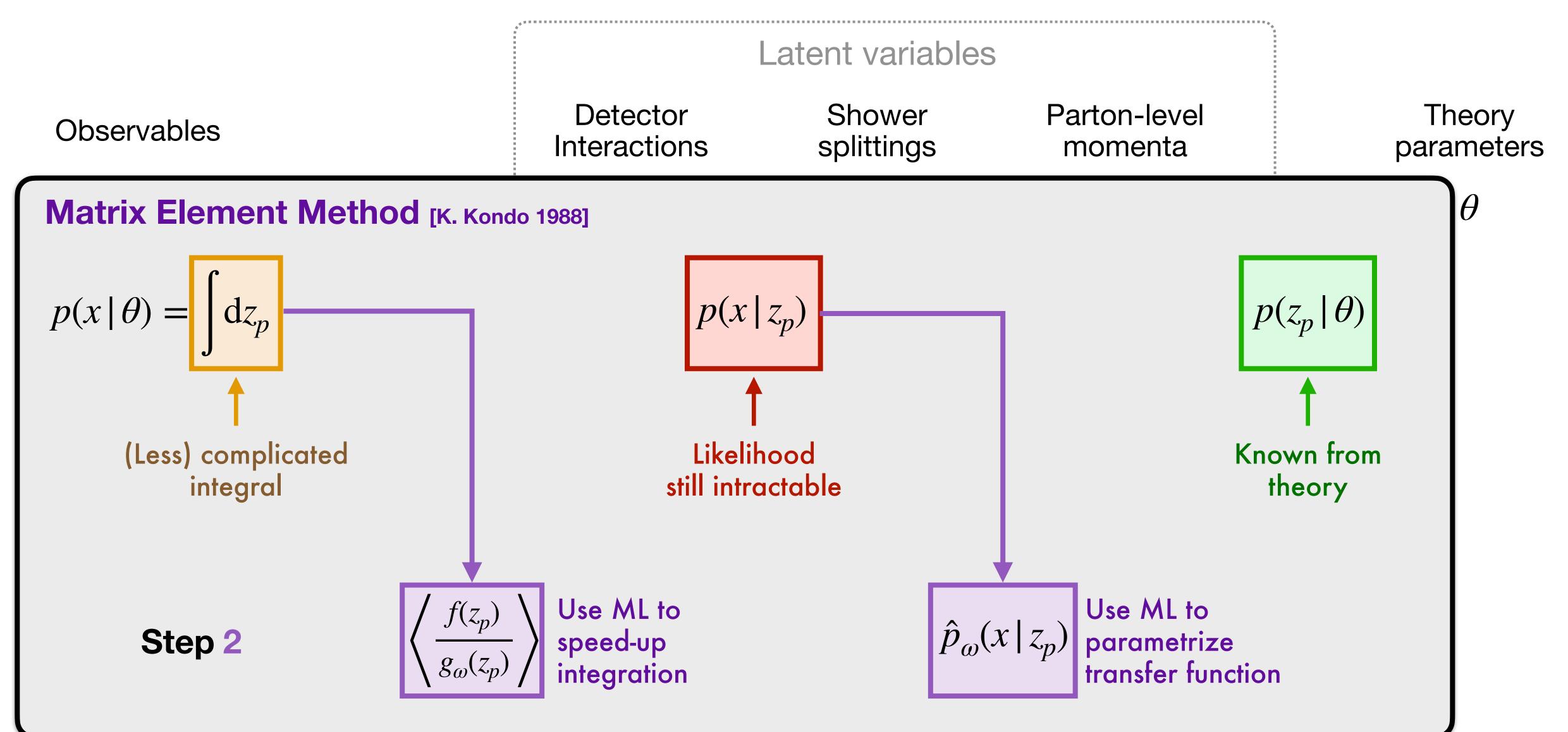

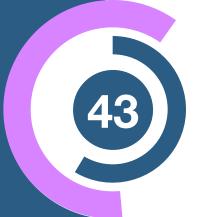

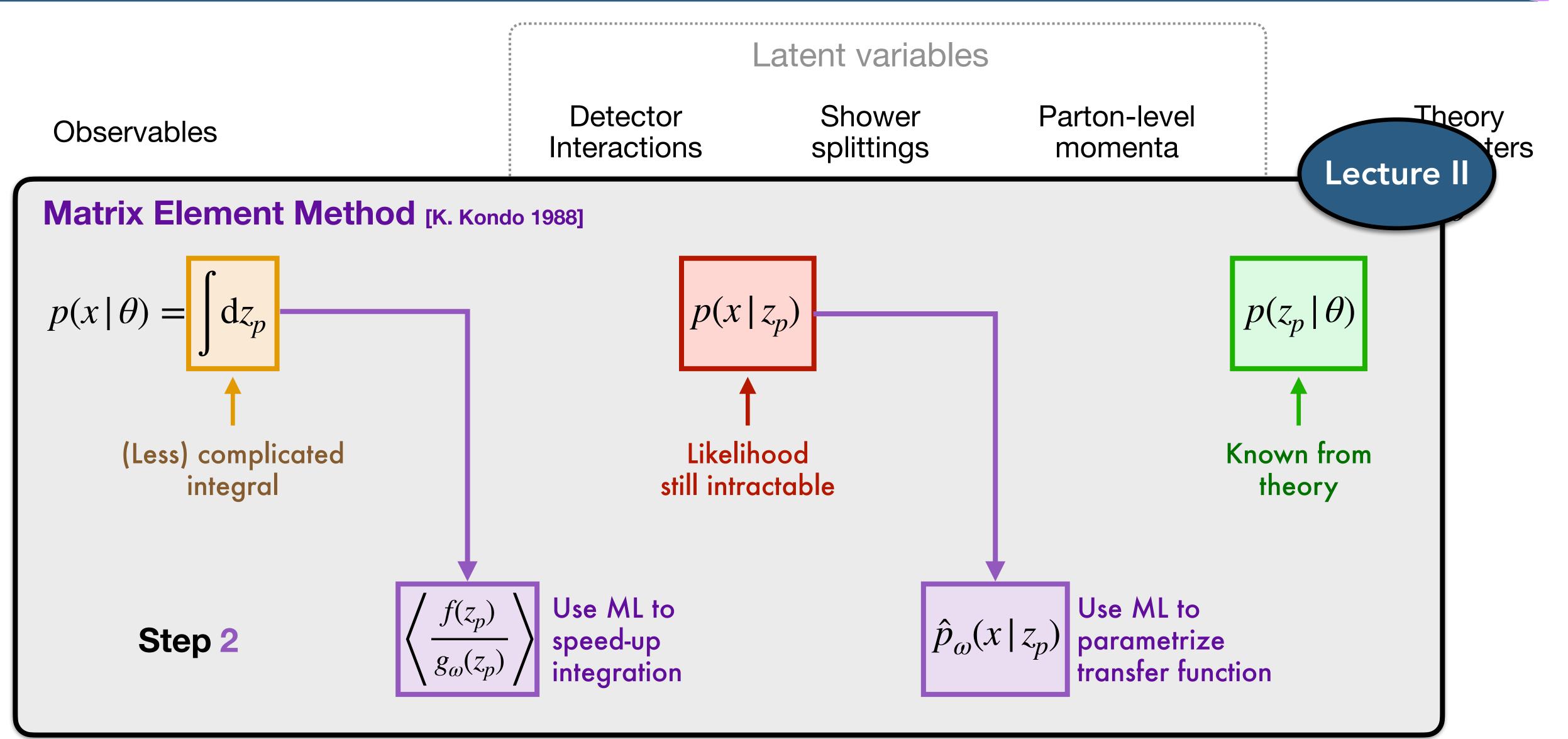

# Solving it with likelihood-free inference

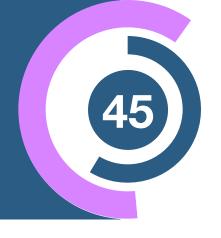

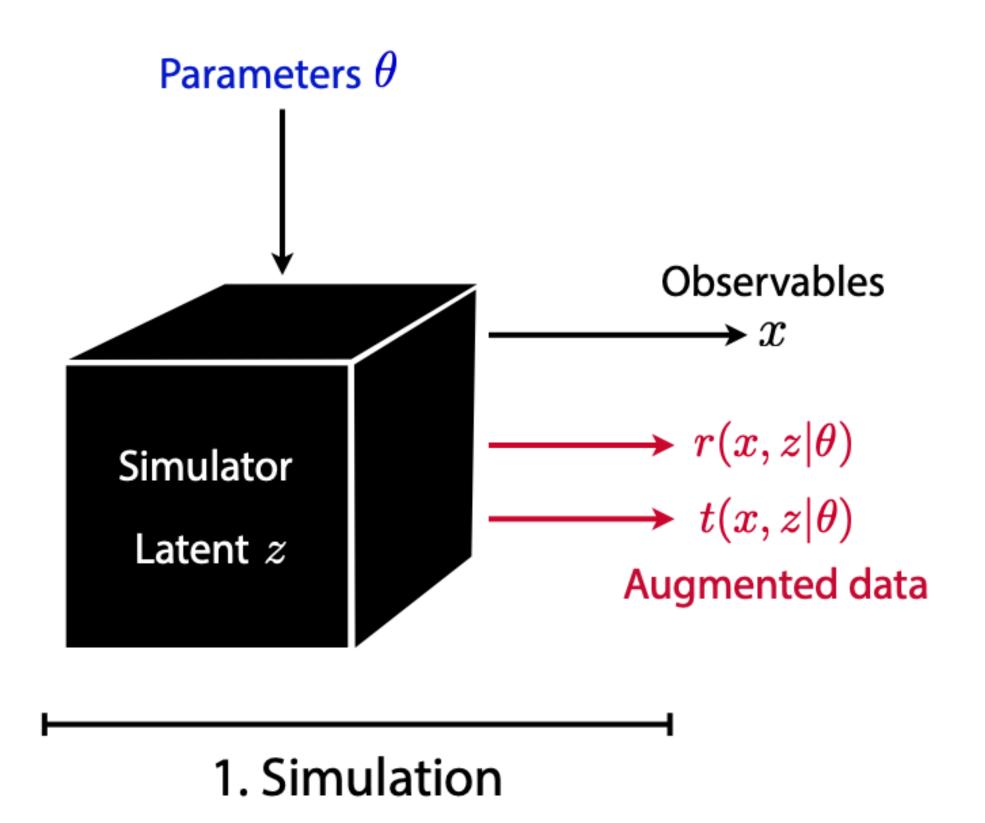

"Mining gold": Extract additional information from simulator

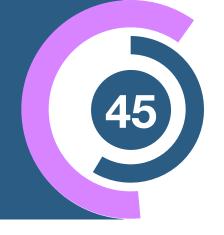

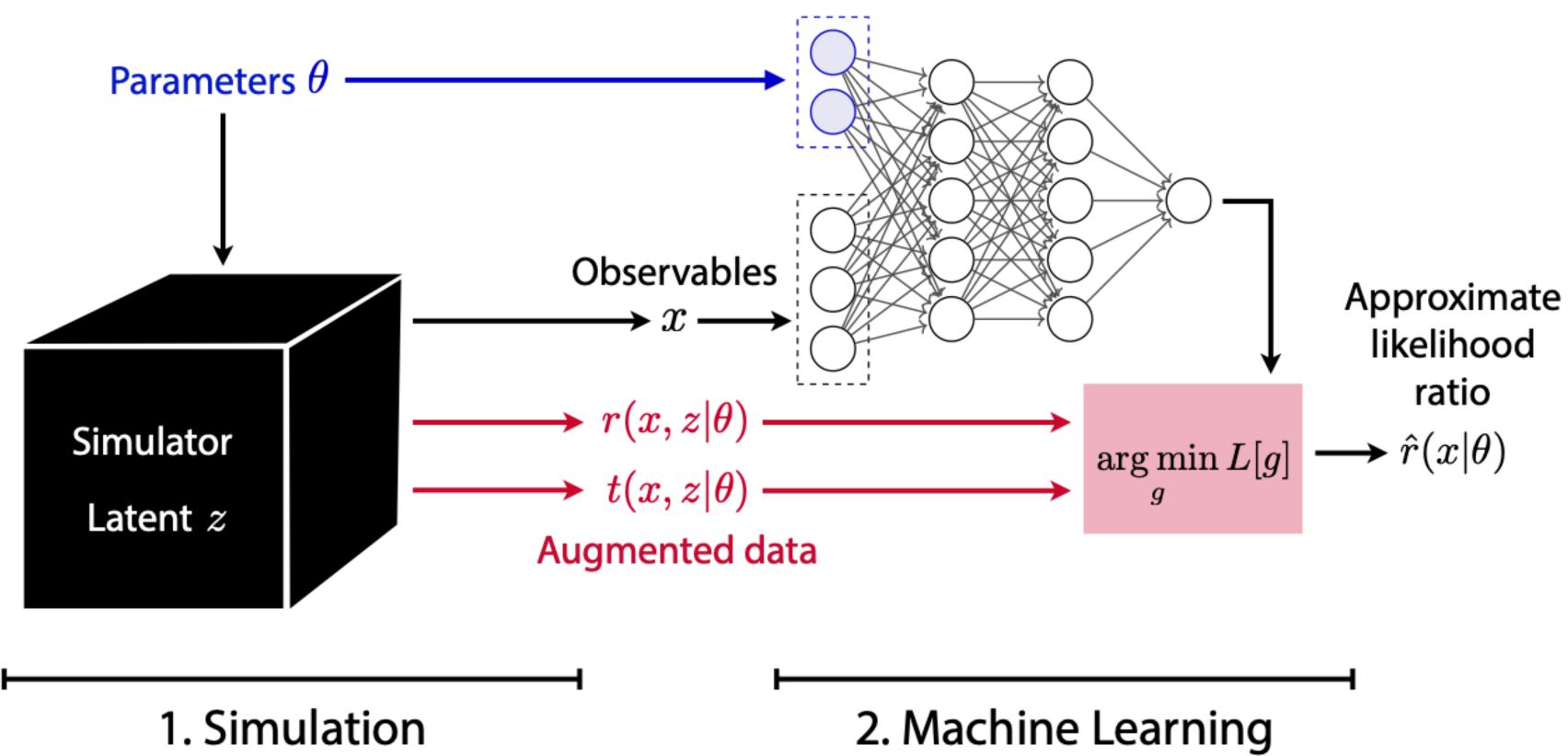

"Mining gold": Extract additional information from simulator

Use this information to train estimator for likelihood ratio

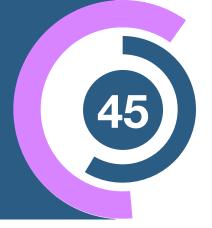

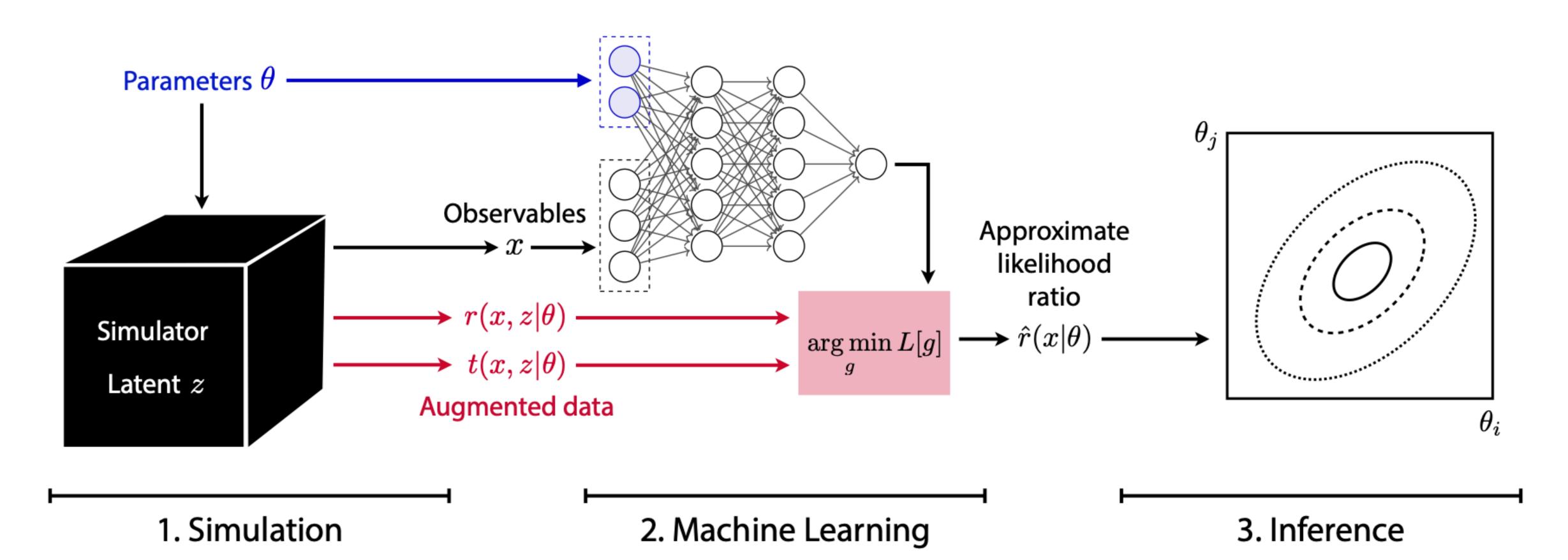

"Mining gold": Extract additional information from simulator

Use this information to train estimator for likelihood ratio

Set new constrains with standard hypothesis tests

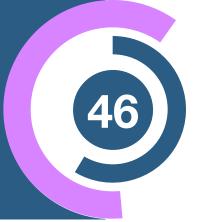

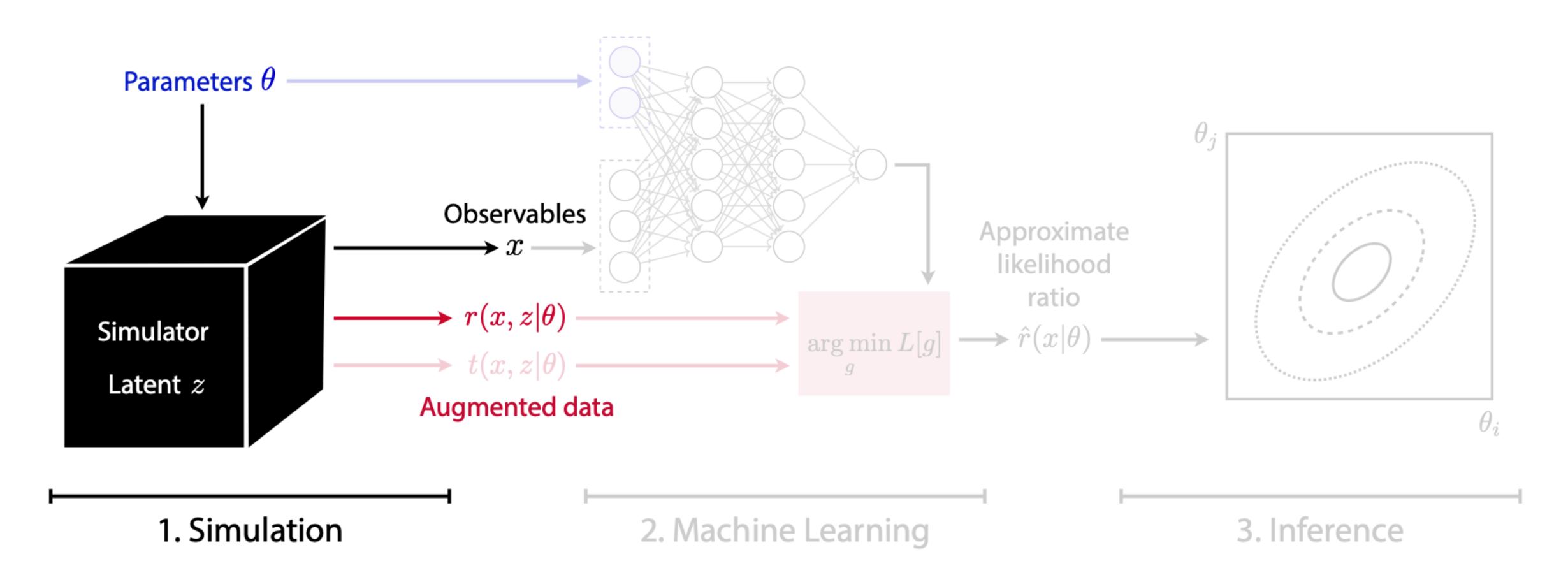

#### Mining gold from the simulator

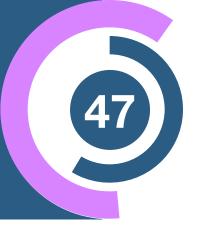

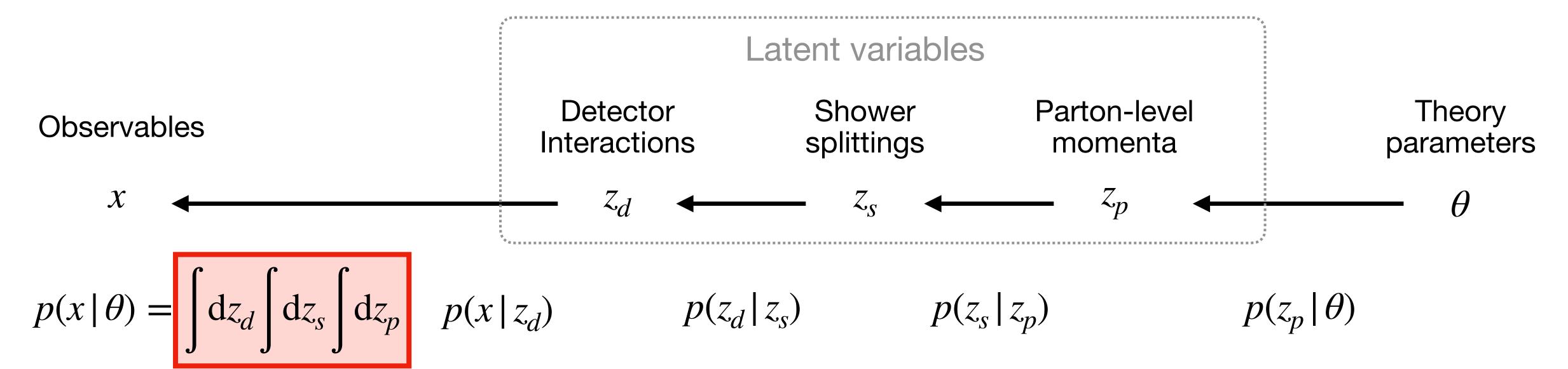

Intractable integrals

#### Mining gold from the simulator

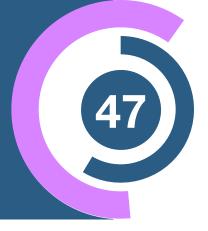

Observables

Detector Shower splittings Parton-level momenta

$$z_d \leftarrow z_s \leftarrow z_p \leftarrow z_p$$

$$p(x \mid \theta) = \int dz_d \int dz_s \int dz_p \quad p(x \mid z_d) \qquad p(z_d \mid z_s) \qquad p(z_s \mid z_p)$$

Parton-level likelihood can be evaluated!

⇒ For each generated event, we can calculate the joint likelihood ratio conditional on its evolution:

$$r(x, z \mid \theta_0, \theta_1) \equiv \frac{p(x, z_d, z_s, z_p \mid \theta_0)}{p(x, z_d, z_s, z_p \mid \theta_1)} = \frac{p(x \mid z_d)}{p(x \mid z_d)} \frac{p(z_d \mid z_s)}{p(z_d \mid z_s)} \frac{p(z_s \mid z_p)}{p(z_s \mid z_p)} \frac{p(z_p \mid \theta_0)}{p(z_p \mid \theta_1)}$$

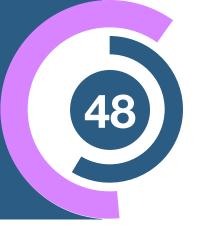

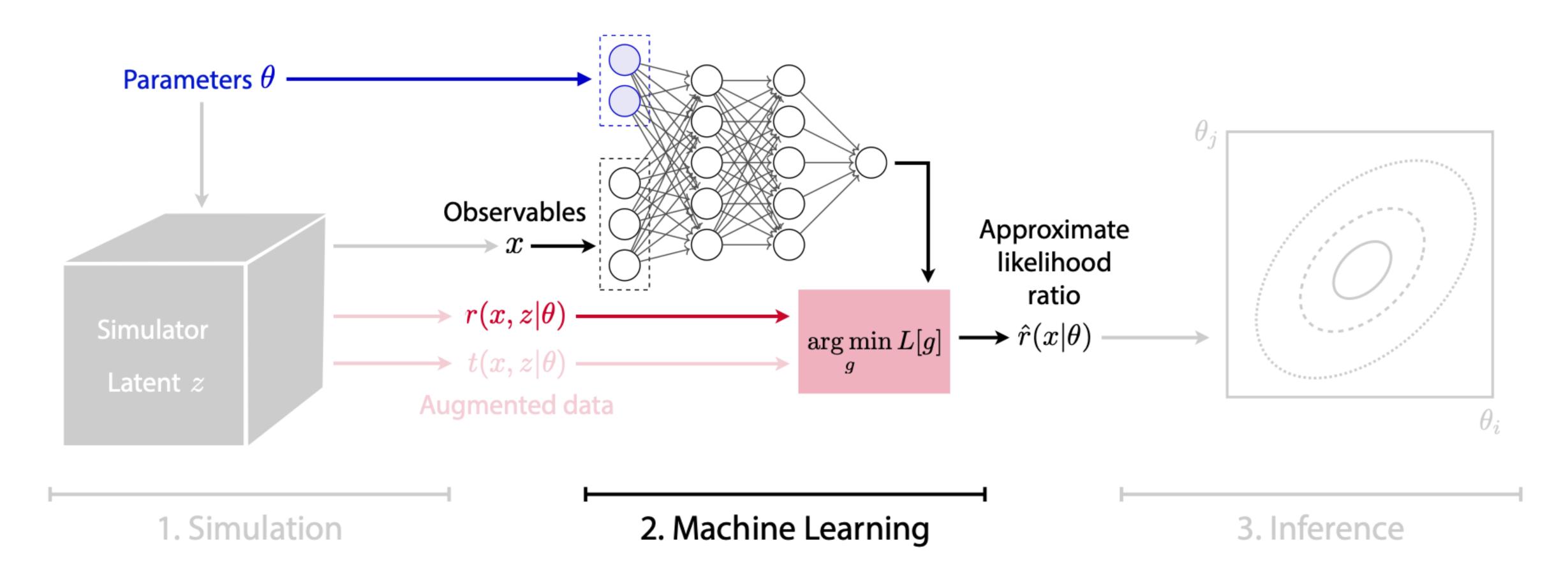

#### The value of gold

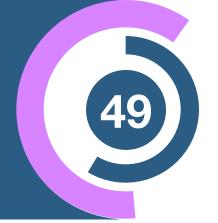

We can calculate the joint likelihood ratio

$$r(x, z \mid \theta_0, \theta_1) \equiv \frac{p(x, z_d, z_s, z_p \mid \theta_0)}{p(x, z_d, z_s, z_p \mid \theta_1)}$$

We want the likelihood ratio function

$$r(x \mid \theta_0, \theta_1) \equiv \frac{p(x \mid \theta_0)}{p(x \mid \theta_1)}$$

#### The value of gold

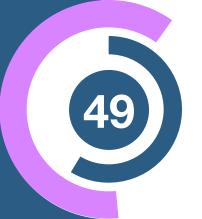

We can calculate the joint likelihood ratio

$$r(x, z \mid \theta_0, \theta_1) \equiv \frac{p(x, z_d, z_s, z_p \mid \theta_0)}{p(x, z_d, z_s, z_p \mid \theta_1)}$$

$$r(x, z \mid \theta_0, \theta_1) \text{ are scattered around}$$

$$r(x \mid \theta_0, \theta_1)$$

We want the likelihood ratio function

$$r(x \mid \theta_0, \theta_1) \equiv \frac{p(x \mid \theta_0)}{p(x \mid \theta_1)}$$

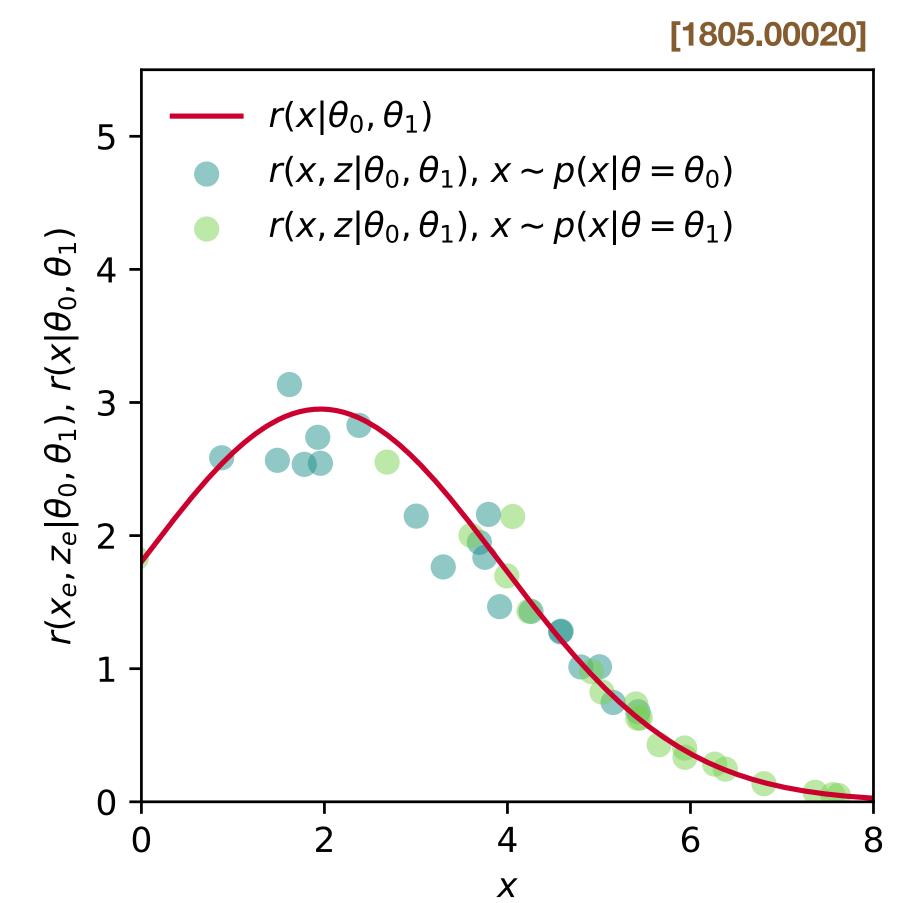

#### The value of gold

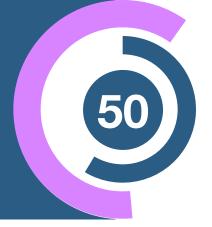

We can calculate the joint likelihood ratio

$$r(x, z | \theta_0, \theta_1) \equiv \frac{p(x, z_d, z_s, z_p | \theta_0)}{p(x, z_d, z_s, z_p | \theta_1)}$$

With  $r(x, z | \theta_0, \theta_1)$ , we define the functional

$$L_r[\hat{r}(x \mid \theta_0, \theta_1)] = \int \mathrm{d}x \int \mathrm{d}z \, p(x, z \mid \theta_1) \, \left[ \hat{r}(x \mid \theta_0, \theta_1) - r(x, z \mid \theta_0, \theta_1) \right]^2$$

One can show it is minimized by

$$\hat{r}(x \mid \theta_0, \theta_1) = r(x \mid \theta_0, \theta_1)$$

$$r(x \mid \theta_0, \theta_1) \equiv \frac{p(x \mid \theta_0)}{p(x \mid \theta_1)}$$

## Machine learning = applied calculus

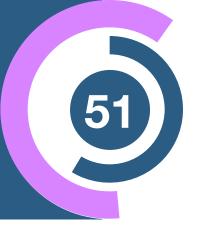

We can get a precise estimator by numerically minimizing a functional:

$$\hat{r}(x \mid \theta_0, \theta_1) = \underset{\hat{r}(x \mid \theta_0, \theta_1)}{\operatorname{arg\,min}} \underbrace{\int dx \int dz \, p(x, z \mid \alpha_1) \, \left[ \hat{r}(x \mid \theta_0, \theta_1) - r(x, z \mid \theta_0, \theta_1) \right]^2}_{L_r[\hat{r}(x \mid \theta_0, \theta_1)]}$$

#### Machine learning = applied calculus

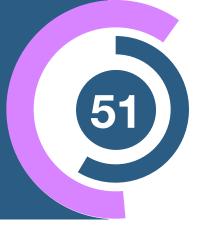

We can get a precise estimator by numerically minimizing a functional:

$$\hat{r}(x \mid \theta_0, \theta_1) = \underset{\hat{r}(x \mid \theta_0, \theta_1)}{\operatorname{arg\,min}} \underbrace{\int dx \int dz \, p(x, z \mid \alpha_1) \, \left[ \hat{r}(x \mid \theta_0, \theta_1) - r(x, z \mid \theta_0, \theta_1) \right]^2}_{L_r[\hat{r}(x \mid \theta_0, \theta_1)]}$$

#### We do this via **Machine Learning:**

• Functional  $L_r$ 

Loss function

$$\mathcal{L}_{\text{MSE}} = \frac{1}{N} \sum_{i} \left[ \hat{r}_{\omega}(x_i | \theta_0, \theta_1) - r(x_i, z_i | \theta_0, \theta_1) \right]^2$$

- Variational familiy  $\hat{r}_{\omega}(x | \theta_0, \theta_1)$  Fle
  - Flexible parametric function (e.g. neural network)

Exact minimization

Numerical optimization algorithm (eg. Stochastic gradient descent)

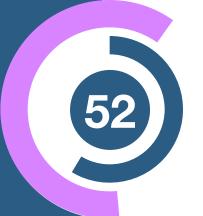

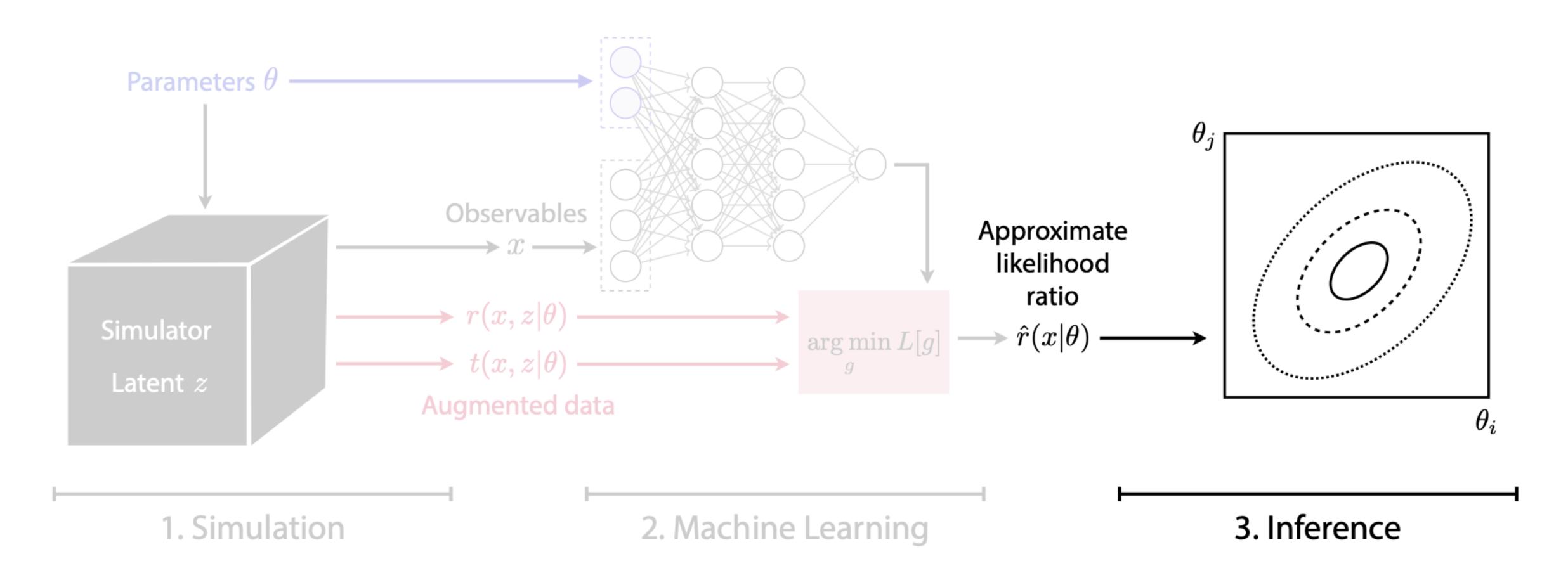

## Constraining EFT parameters with ML

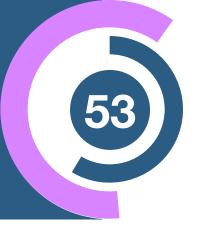

Higgs production in weak boson fusion:

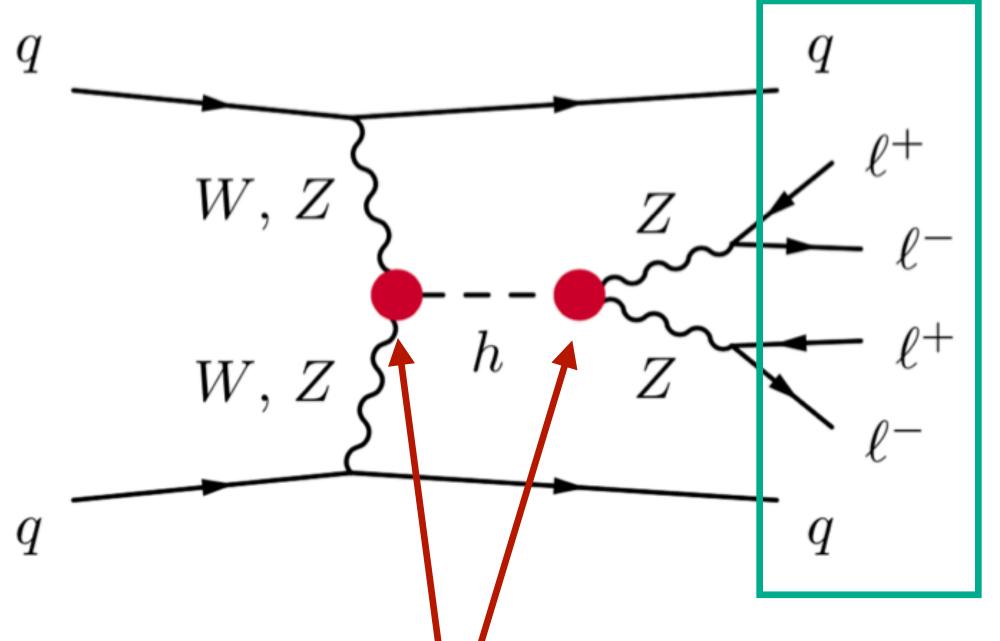

at least 16-dimensional observable space

Exciting new physics might hide here!
We parameterize it with two EFT coefficients

$$\mathcal{L} = \mathcal{L}_{\rm SM} + \frac{f_W}{\Lambda^2} \frac{ig}{2} (D^{\mu}\phi)^{\dagger} \sigma^a D^{\nu}\phi W_{\mu\nu}^a - \frac{f_{WW}}{\Lambda^2} \frac{g^2}{4} (\phi^{\dagger}\phi) W_{\mu\nu}^a W^{\mu\nu a}$$

## Better sensitivity to new physics

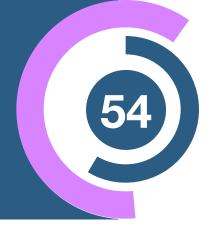

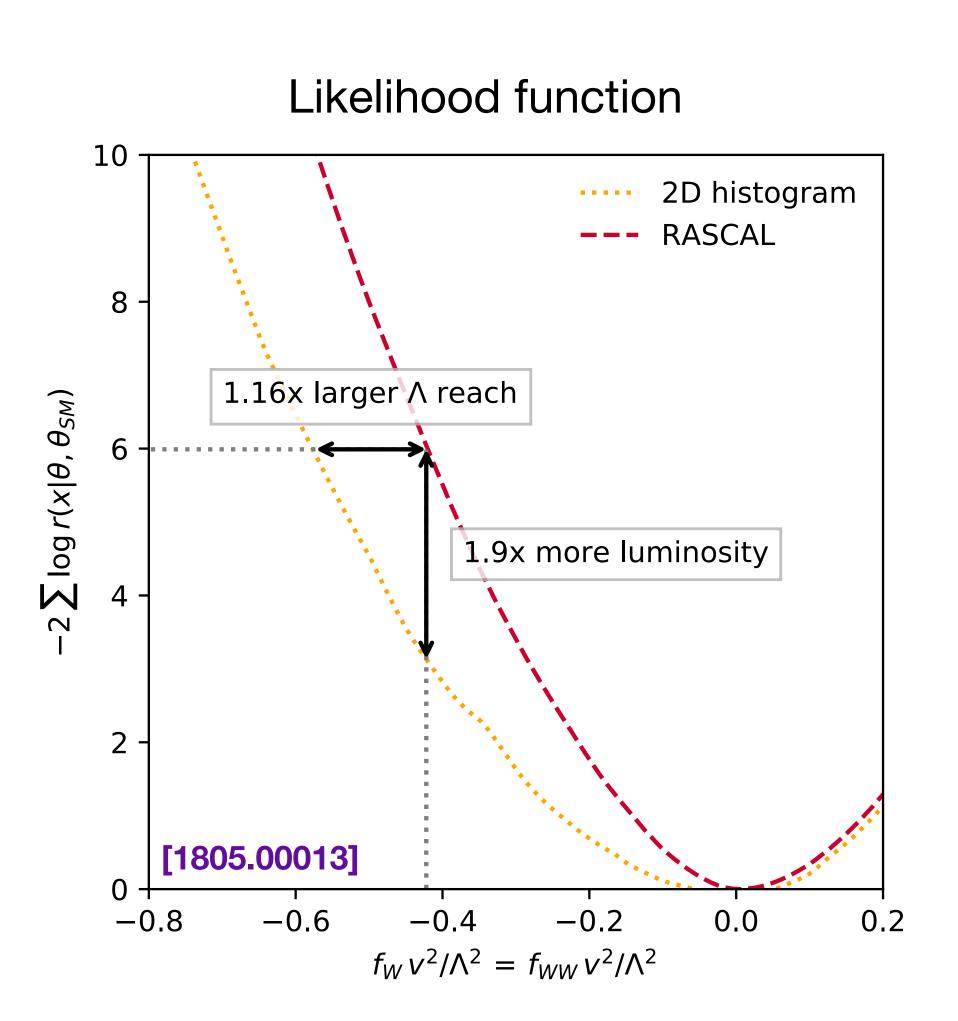

#### Better sensitivity to new physics

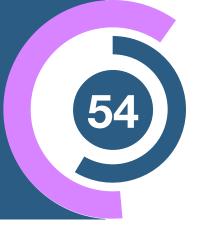

Expected exclusion limits at 68%, 95%, 99.7% CL

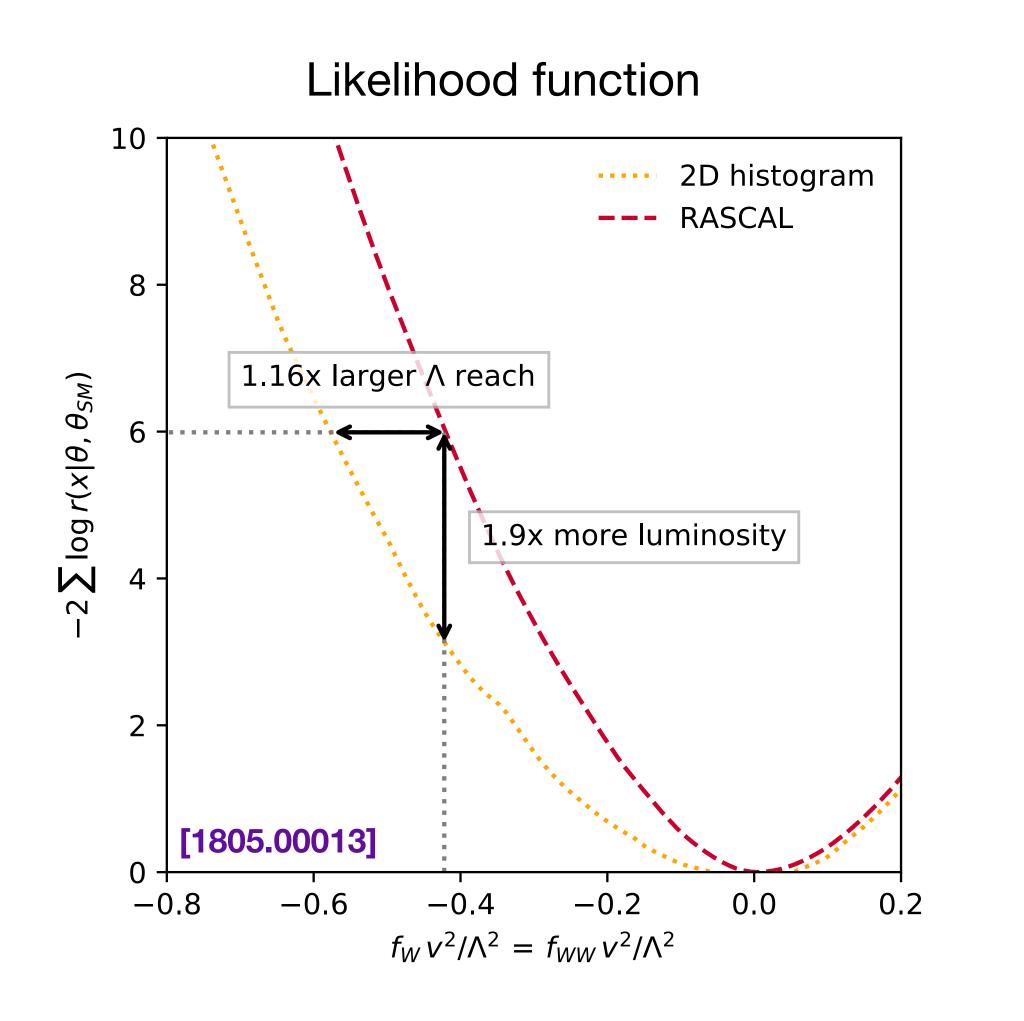

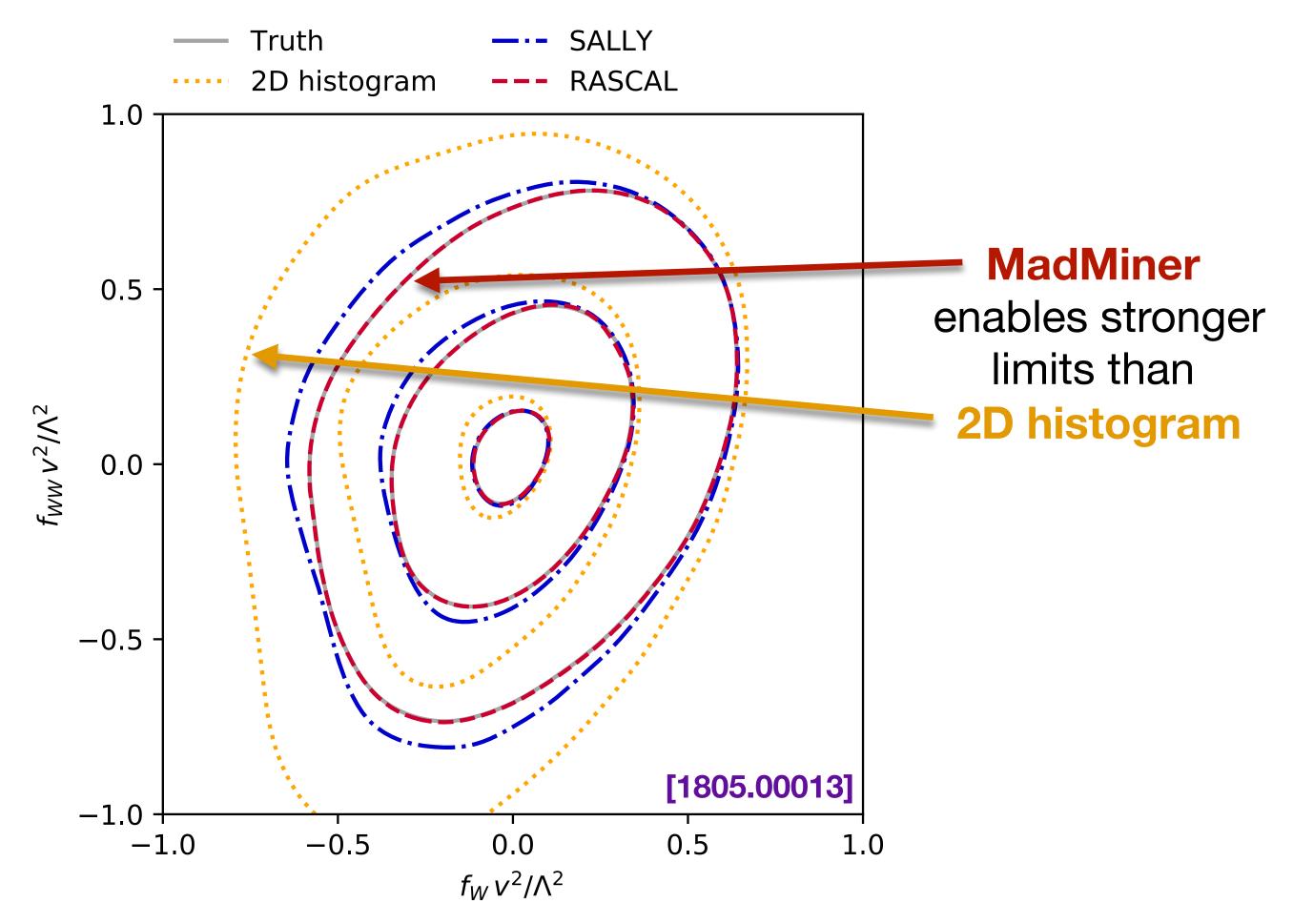

Results are based on 36 observed events, assuming SM

#### Better sensitivity to new physics

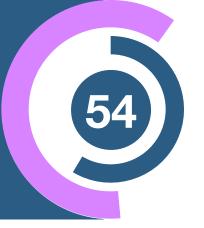

Expected exclusion limits at 68%, 95%, 99.7% CL

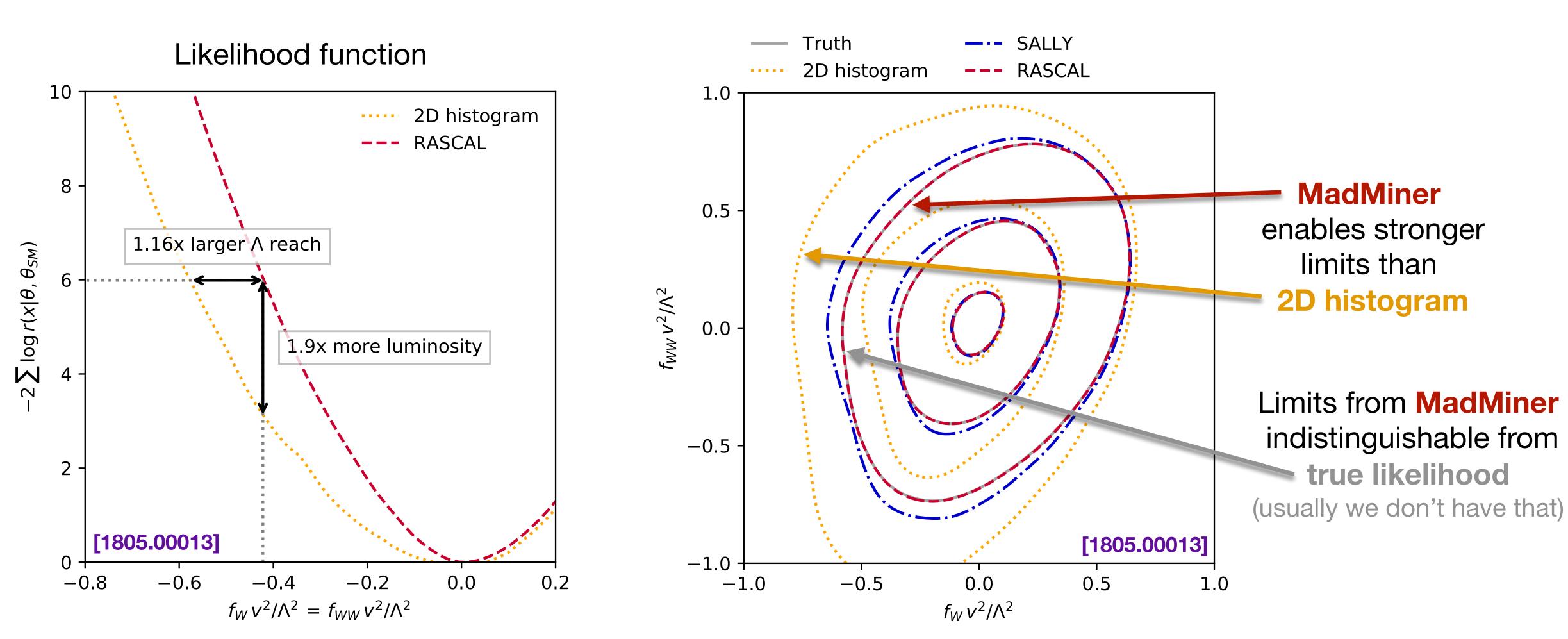

Results are based on 36 observed events, assuming SM

# Example II

#### Classification with Top Tagging

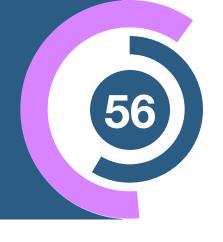

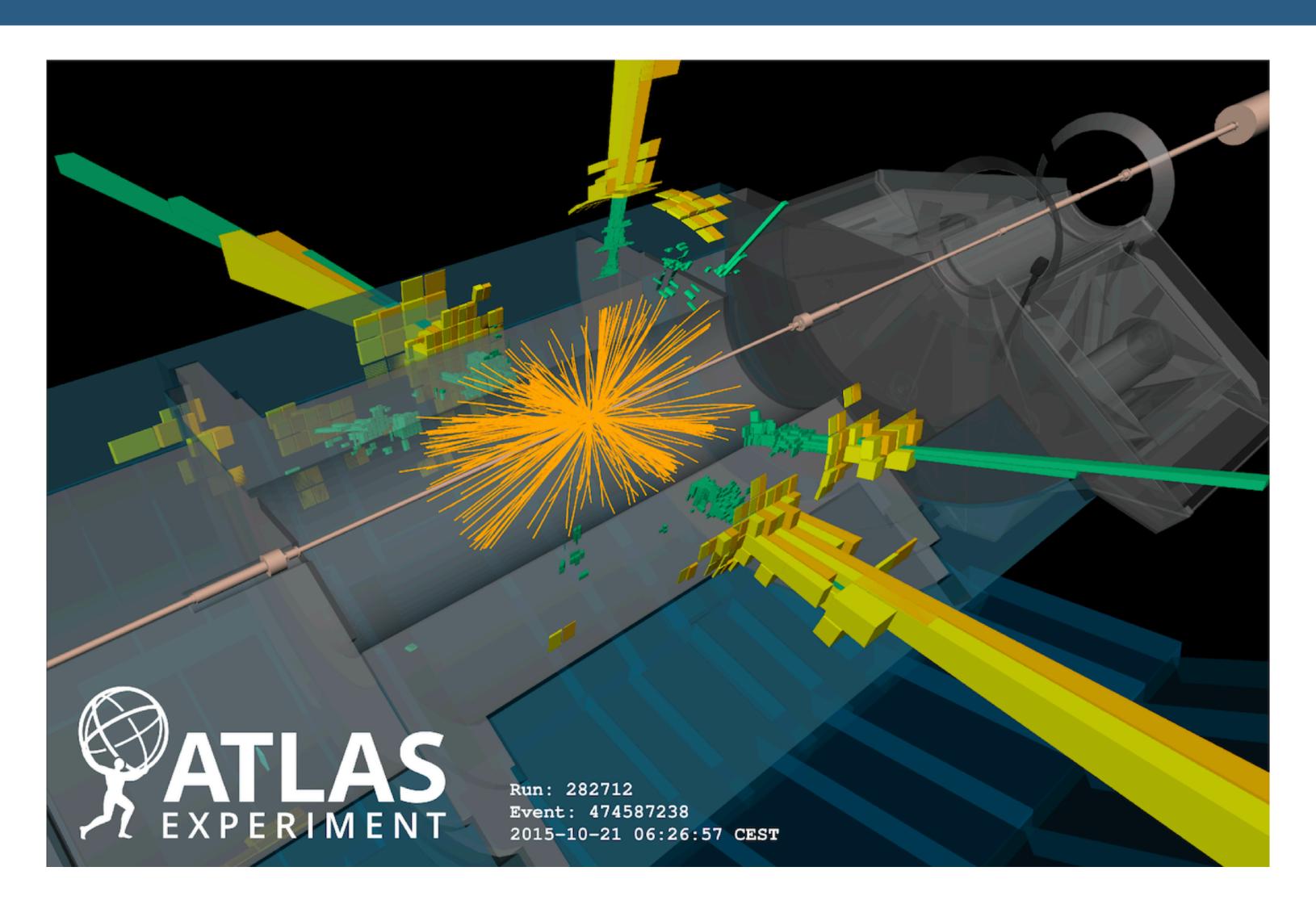

A jet is collimated shower of particles in the collider

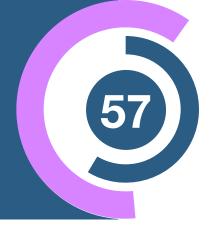

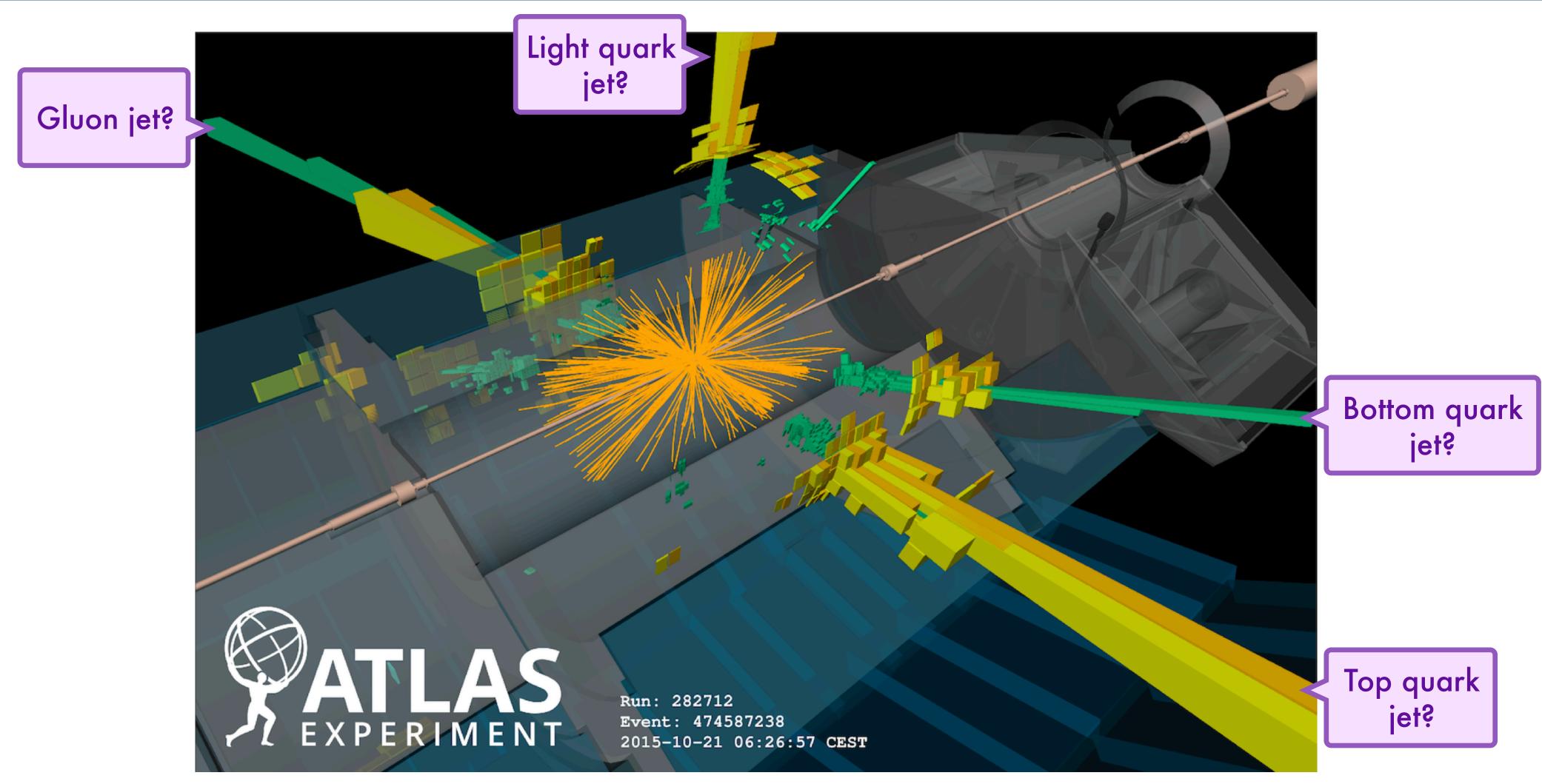

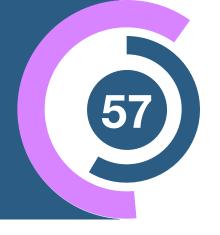

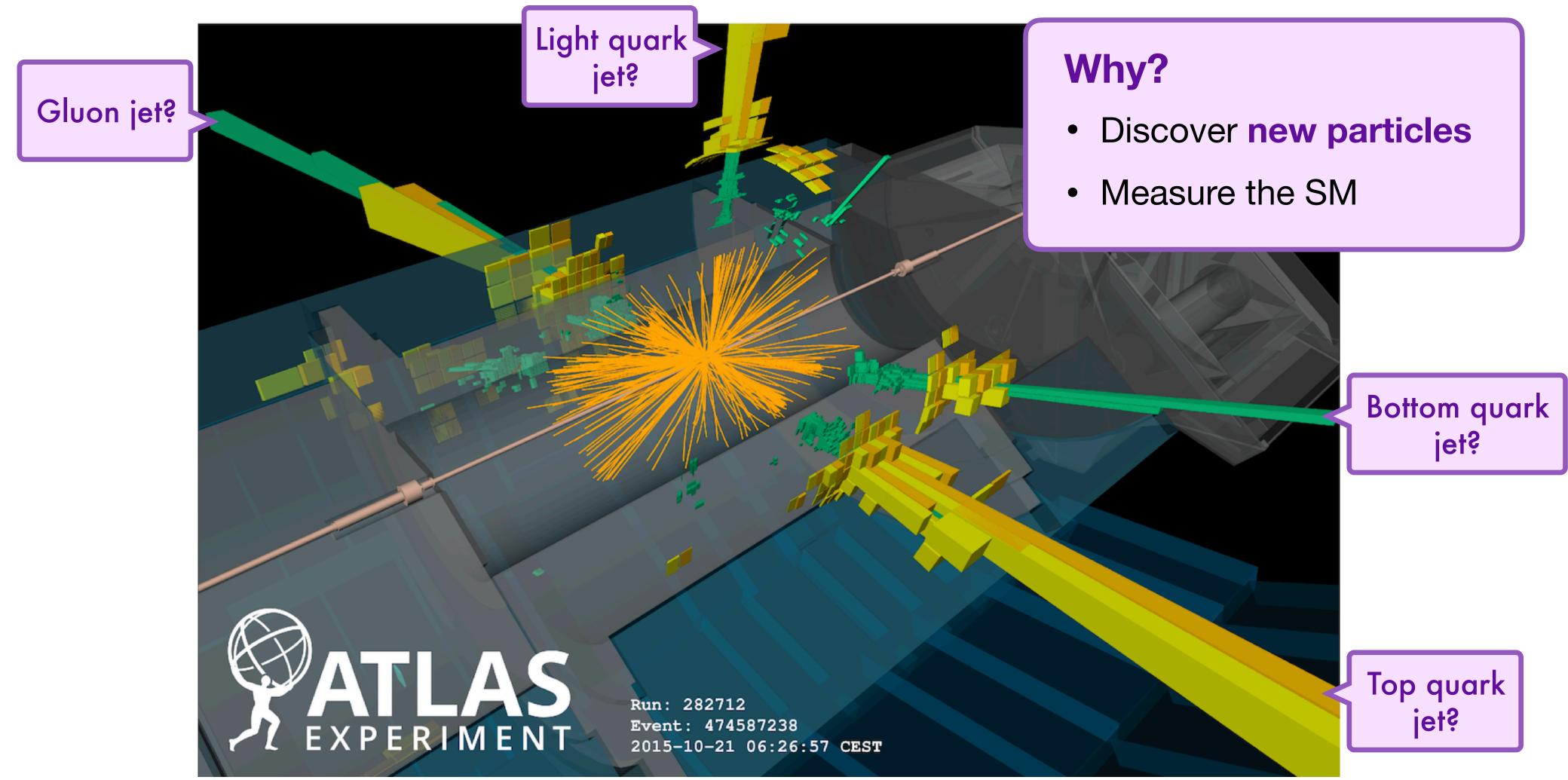

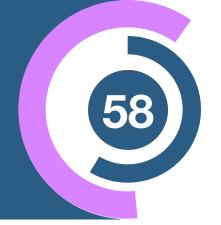

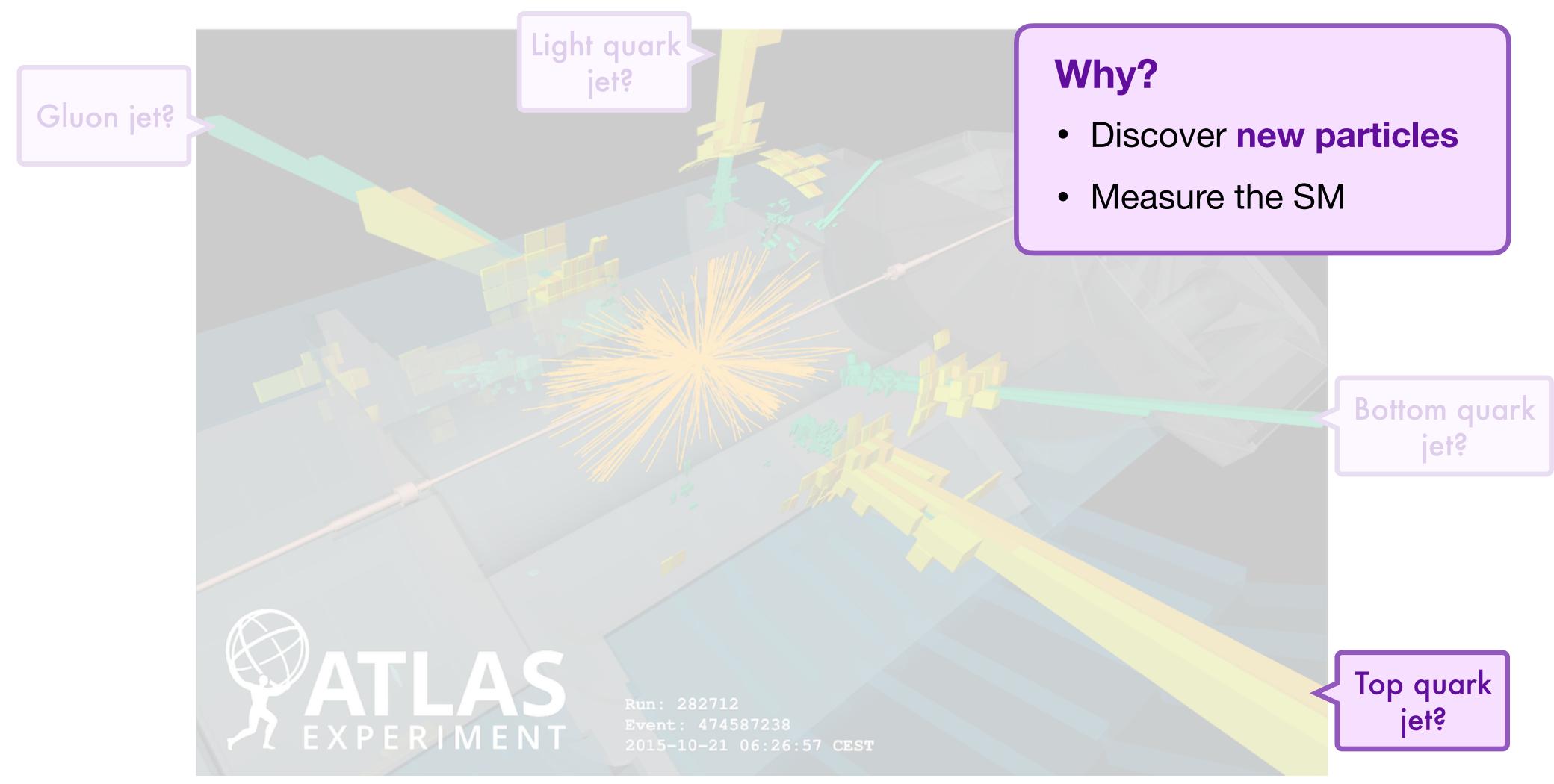

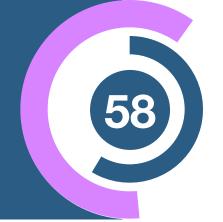

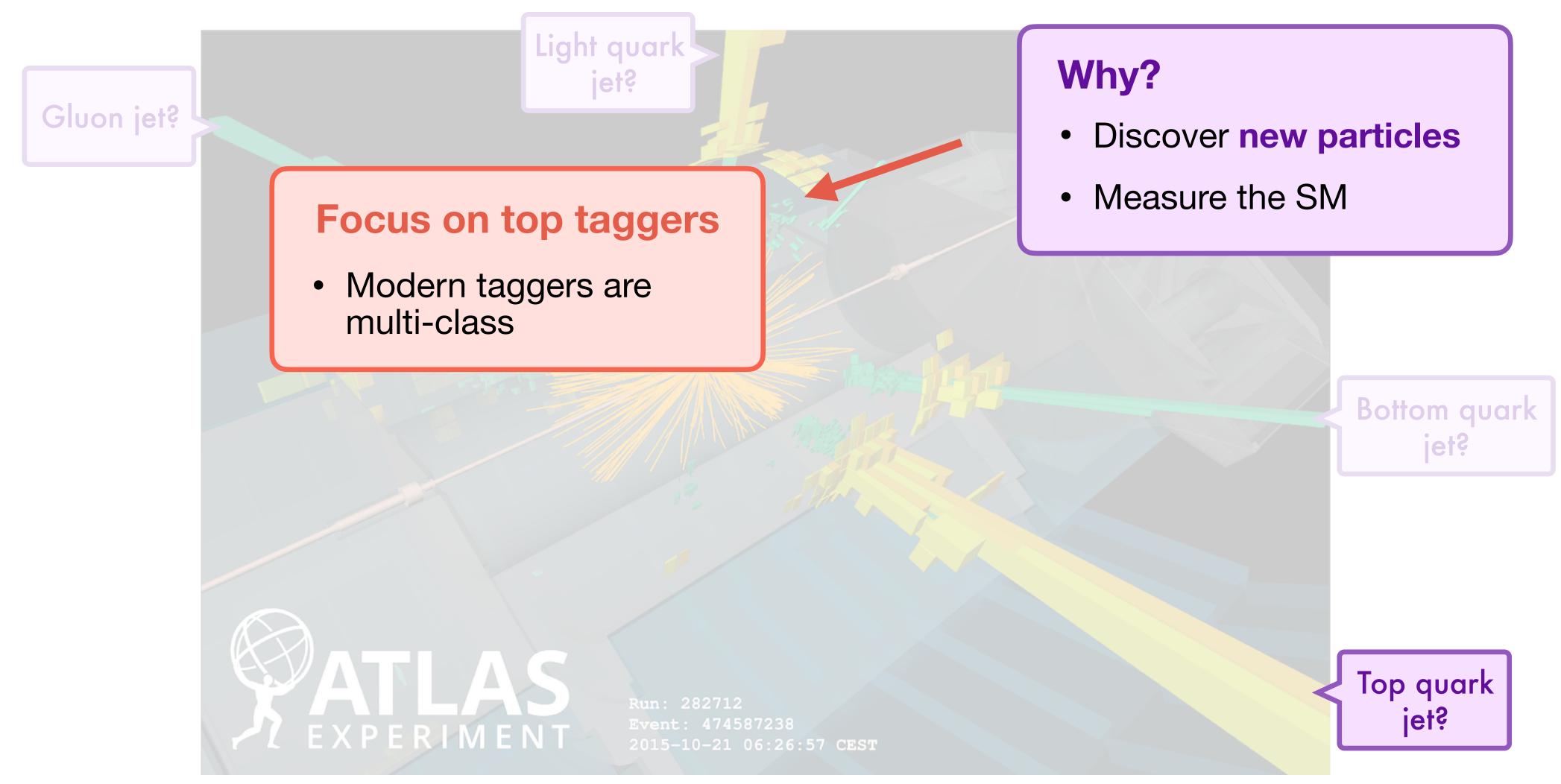

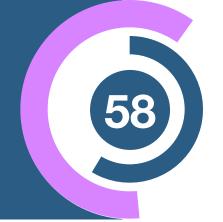

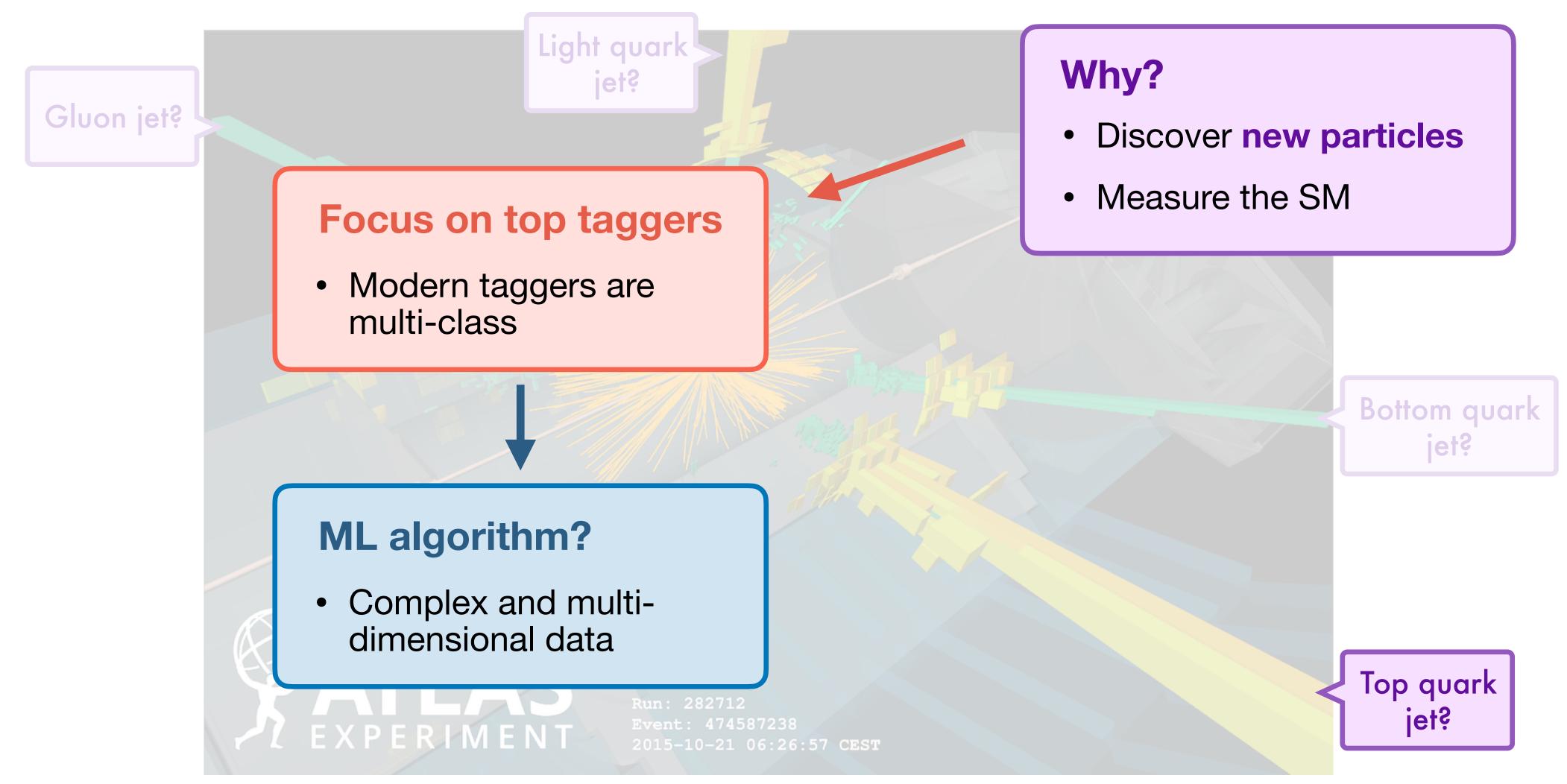

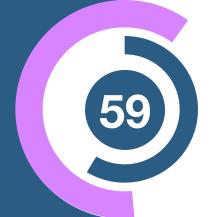

Data most naturally as point cloud

Each input (jet, event,...) is a set of k-dimensional vectors (individual particles, hits,...)

$$J_i = \{\vec{p}_1, ..., \vec{p}_n\}$$

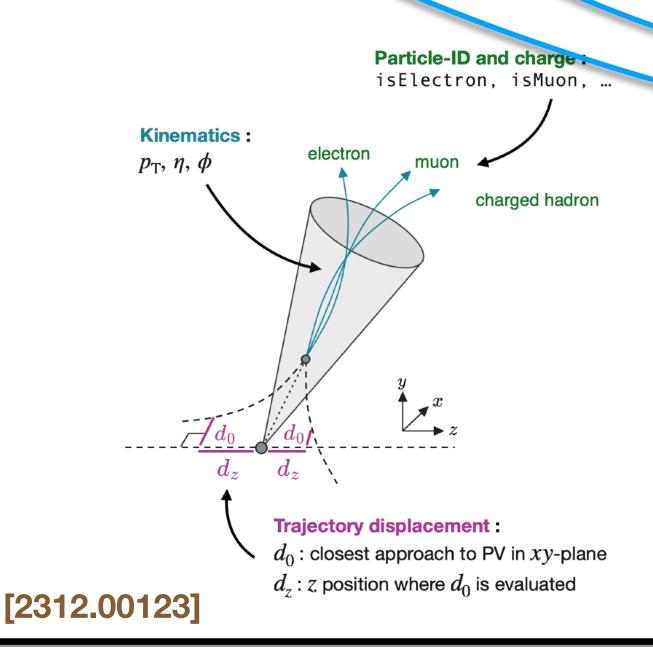

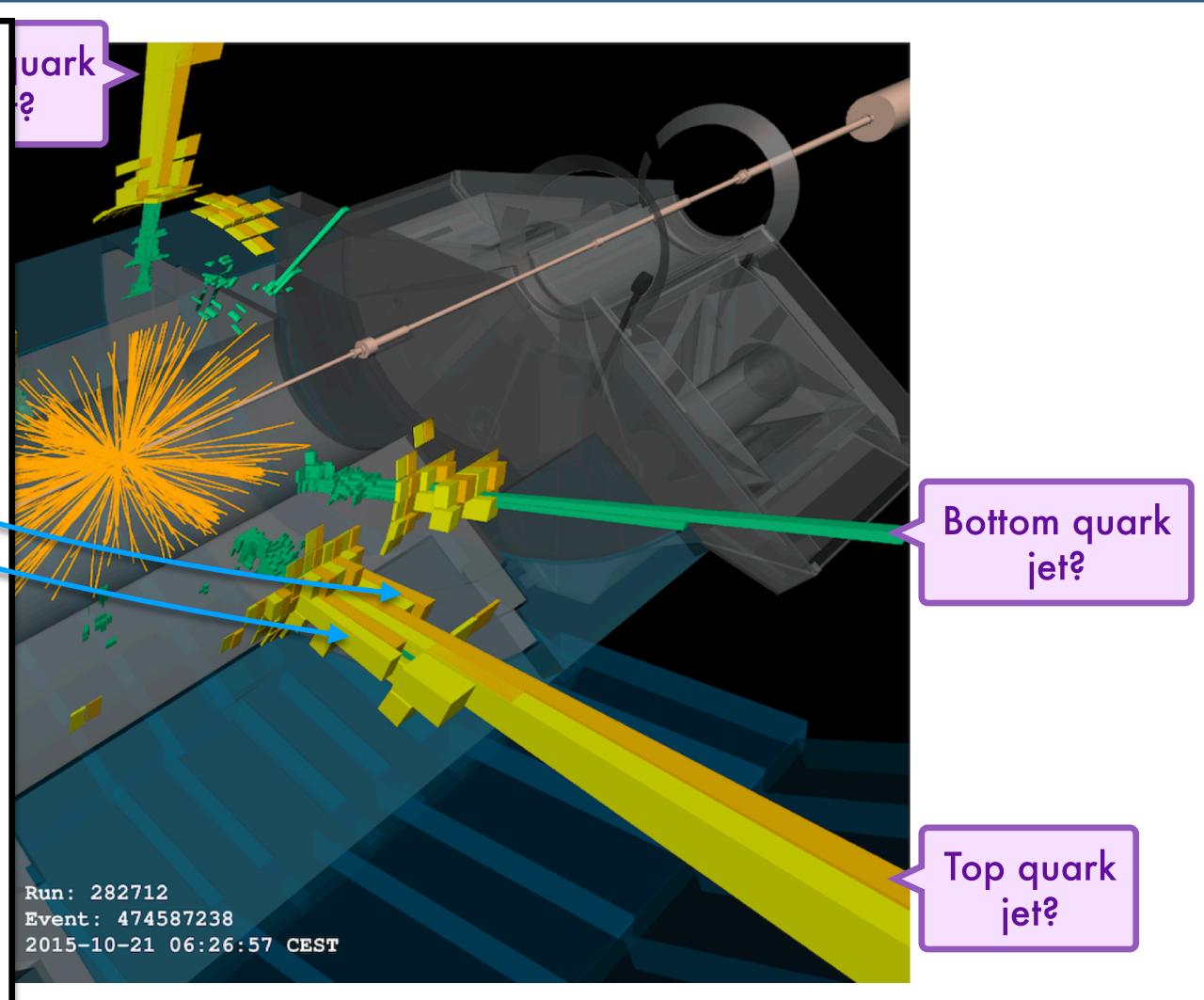

#### Landscape Dataset

2019

Jul

S

[hep-ph]

:Xiv:1902.09914v3

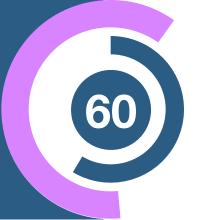

- Open dataset for the devolopment of better tagging algorithms for particle physics
- 2 million simulated examples
- Perfect class labels:
   S=top jet or B=light quark/gluon jet
- Input: momentum sorted list of 200 particles/jets with 3 features/particle  $(p_x, p_y, p_z)$

SciPost Physics

Submission

#### The Machine Learning Landscape of Top Taggers

G. Kasieczka (ed)<sup>1</sup>, T. Plehn (ed)<sup>2</sup>, A. Butter<sup>2</sup>, K. Cranmer<sup>3</sup>, D. Debnath<sup>4</sup>, B. M. Dillon<sup>5</sup>, M. Fairbairn<sup>6</sup>, D. A. Faroughy<sup>5</sup>, W. Fedorko<sup>7</sup>, C. Gay<sup>7</sup>, L. Gouskos<sup>8</sup>, J. F. Kamenik<sup>5,9</sup>, P. T. Komiske<sup>10</sup>, S. Leiss<sup>1</sup>, A. Lister<sup>7</sup>, S. Macaluso<sup>3,4</sup>, E. M. Metodiev<sup>10</sup>, L. Moore<sup>11</sup>, B. Nachman, K. Nordström<sup>14,15</sup>, J. Pearkes<sup>7</sup>, H. Qu<sup>8</sup>, Y. Rath<sup>16</sup>, M. Rieger<sup>16</sup>, D. Shih<sup>4</sup>, J. M. Thompson<sup>2</sup>, and S. Varma<sup>6</sup>

1 Institut für Experimentalphysik, Universität Hamburg, Germany 2 Institut für Theoretische Physik, Universität Heidelberg, Germany 3 Center for Cosmology and Particle Physics and Center for Data Science, NYU, USA 4 NHECT, Dept. of Physics and Astronomy, Rutgers, The State University of NJ, USA 5 Jozef Stefan Institute, Ljubljana, Slovenia 6 Theoretical Particle Physics and Cosmology, King's College London, United Kingdom 7 Department of Physics and Astronomy, The University of British Columbia, Canada 8 Department of Physics, University of California, Santa Barbara, USA 9 Faculty of Mathematics and Physics, University of Ljubljana, Ljubljana, Slovenia 10 Center for Theoretical Physics, MIT, Cambridge, USA 11 CP3, Universitéxx Catholique de Louvain, Louvain-la-Neuve, Belgium 12 Physics Division, Lawrence Berkeley National Laboratory, Berkeley, USA 13 Simons Inst. for the Theory of Computing, University of California, Berkeley, USA 14 National Institute for Subatomic Physics (NIKHEF), Amsterdam, Netherlands 15 LPTHE, CNRS & Sorbonne Université, Paris, France 16 III. Physics Institute A, RWTH Aachen University, Germany

> gregor.kasieczka@uni-hamburg.de plehn@uni-heidelberg.de

> > July 24, 2019

#### Abstract

Based on the established task of identifying boosted, hadronically decaying top quarks, we compare a wide range of modern machine learning approaches. Unlike most established methods they rely on low-level input, for instance calorimeter output. While their network architectures are vastly different, their performance is comparatively similar. In general, we find that these new approaches are extremely powerful and great fun.

[1902.09914]

## Landscape Dataset

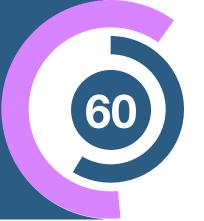

Open d of bette for parti

2 millio

PerfectS=top i

Input: m200 par3 feature

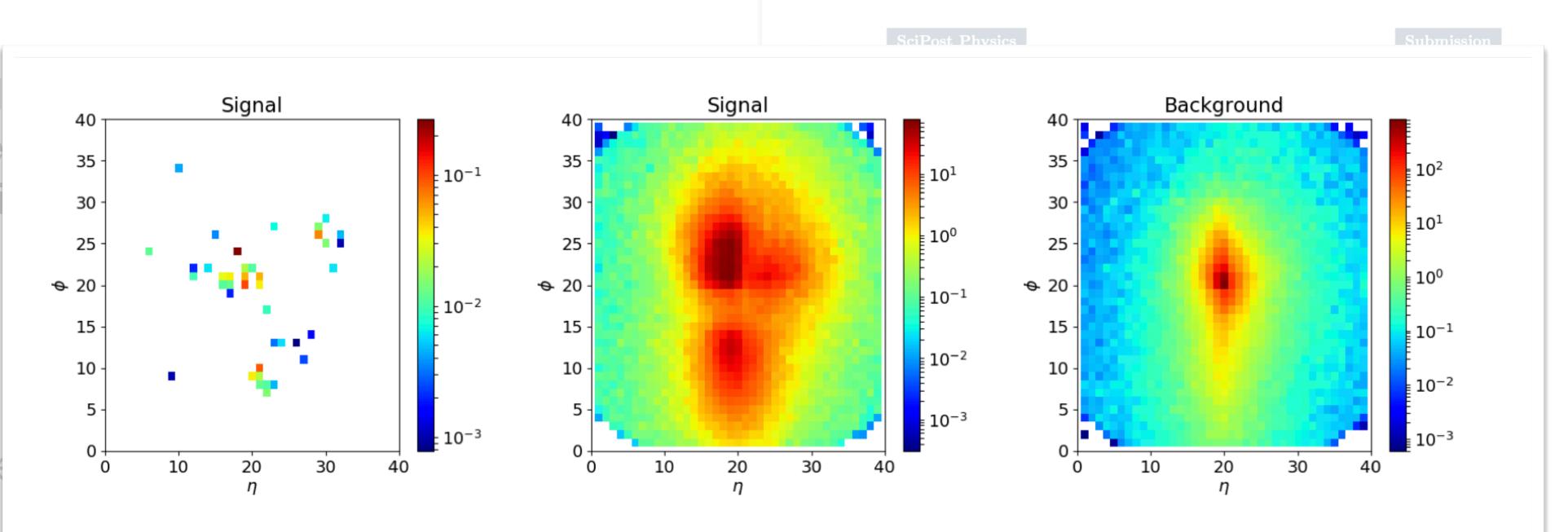

Figure 1: Left: typical single jet image in the rapidity vs azimuthal angle plane for the top signal after pre-processing. Center and right: signal and background images averaged over 10,000 individual images.

[1902.09914]

 $(p_x, p_y, p_z)$ 

Based on the established task of identifying boosted, hadronically decaying top quarks, we compare a wide range of modern machine learning approaches. Unlike most established methods they rely on low-level input, for instance calorimeter output. While their network architectures are vastly different, their performance is comparatively similar. In general, we find that these new approaches are extremely powerful and great fun.

[1902.09914]

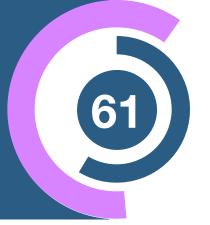

Cut so that 30% of top quarks pass selection:

 $R_{30}$  is the inverse of the number of background jets that also pass

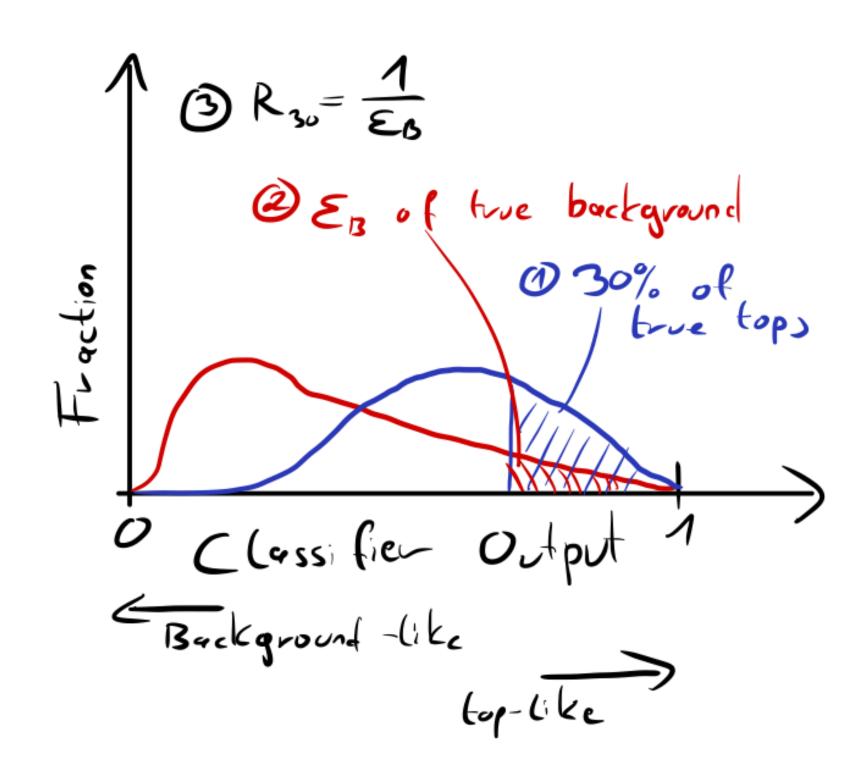

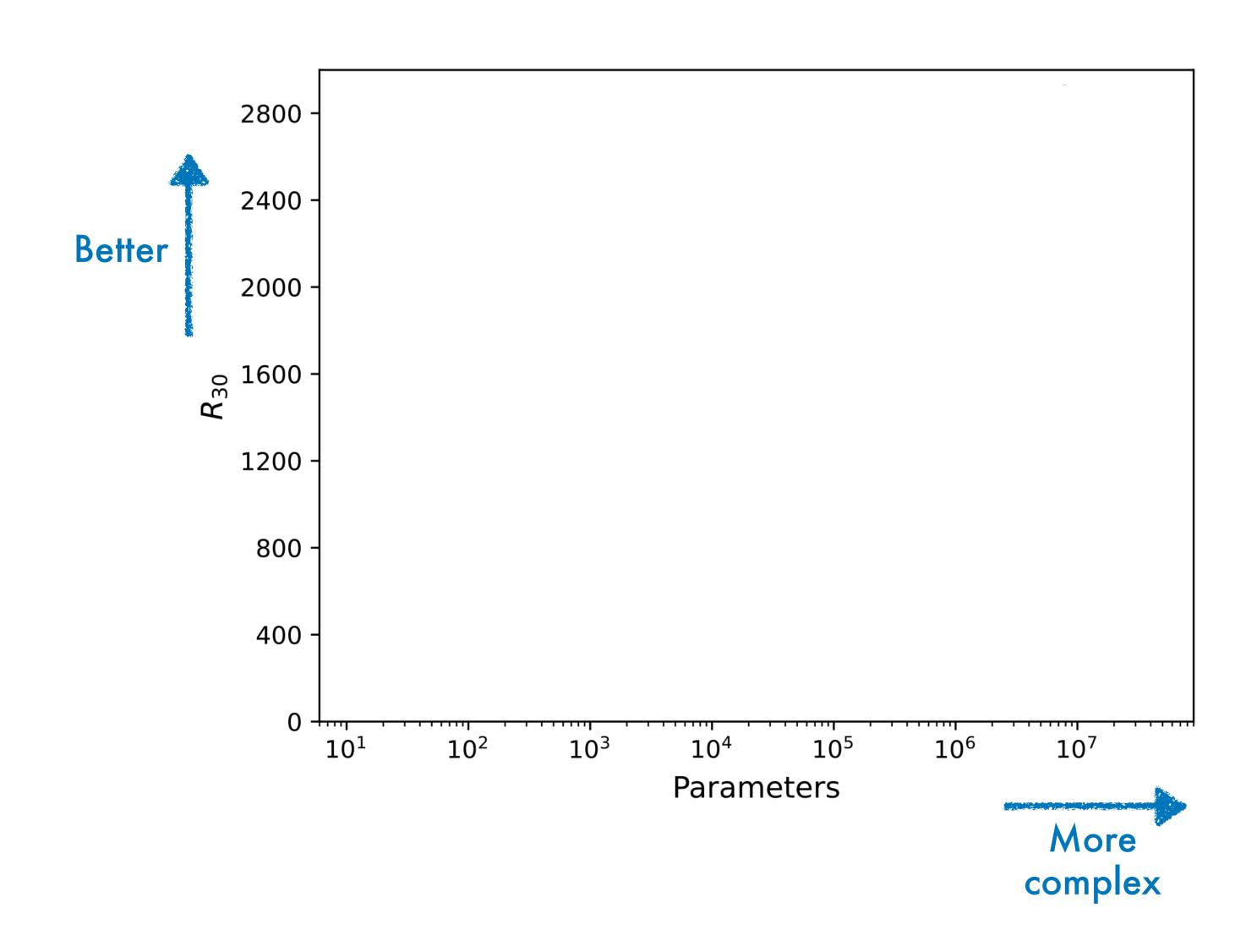

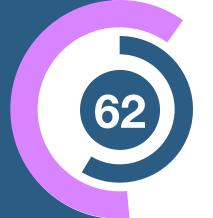

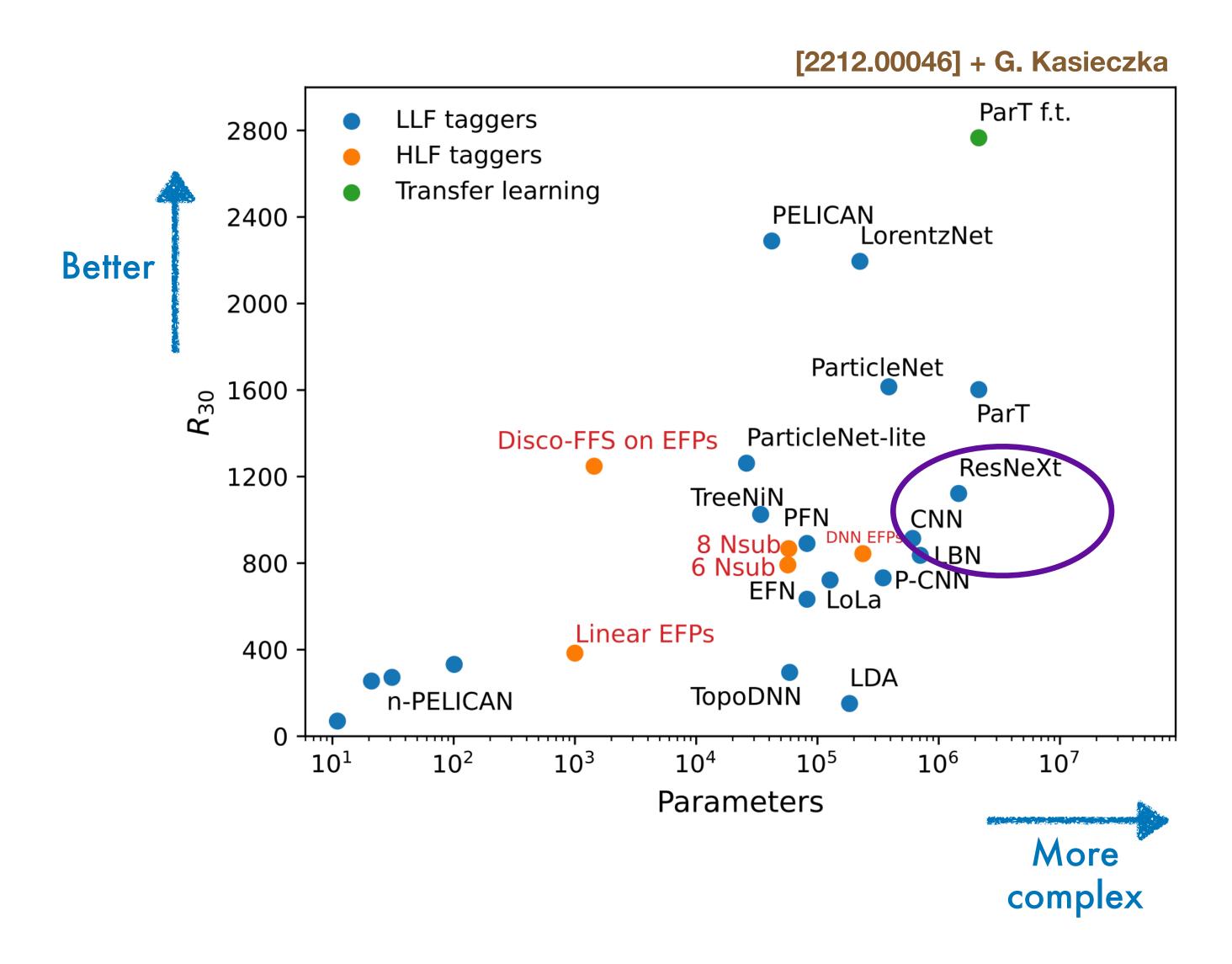

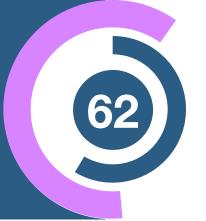

Jets as images
 [1701.08784, 1803.00107]

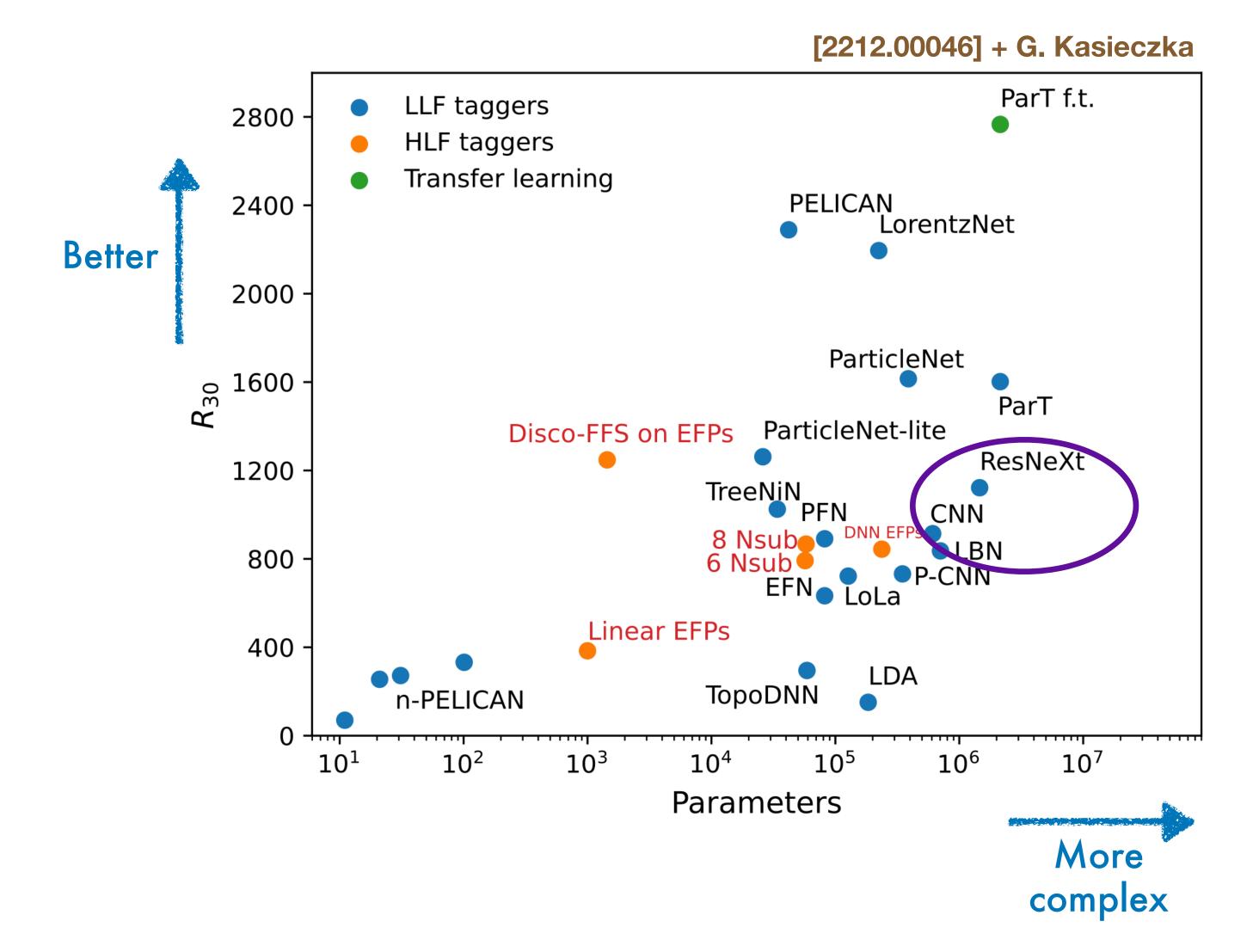

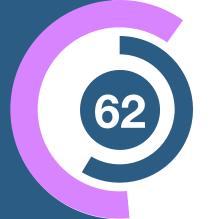

- Jets as images
   [1701.08784, 1803.00107]
- Point cloud [PFN 1810.05165]

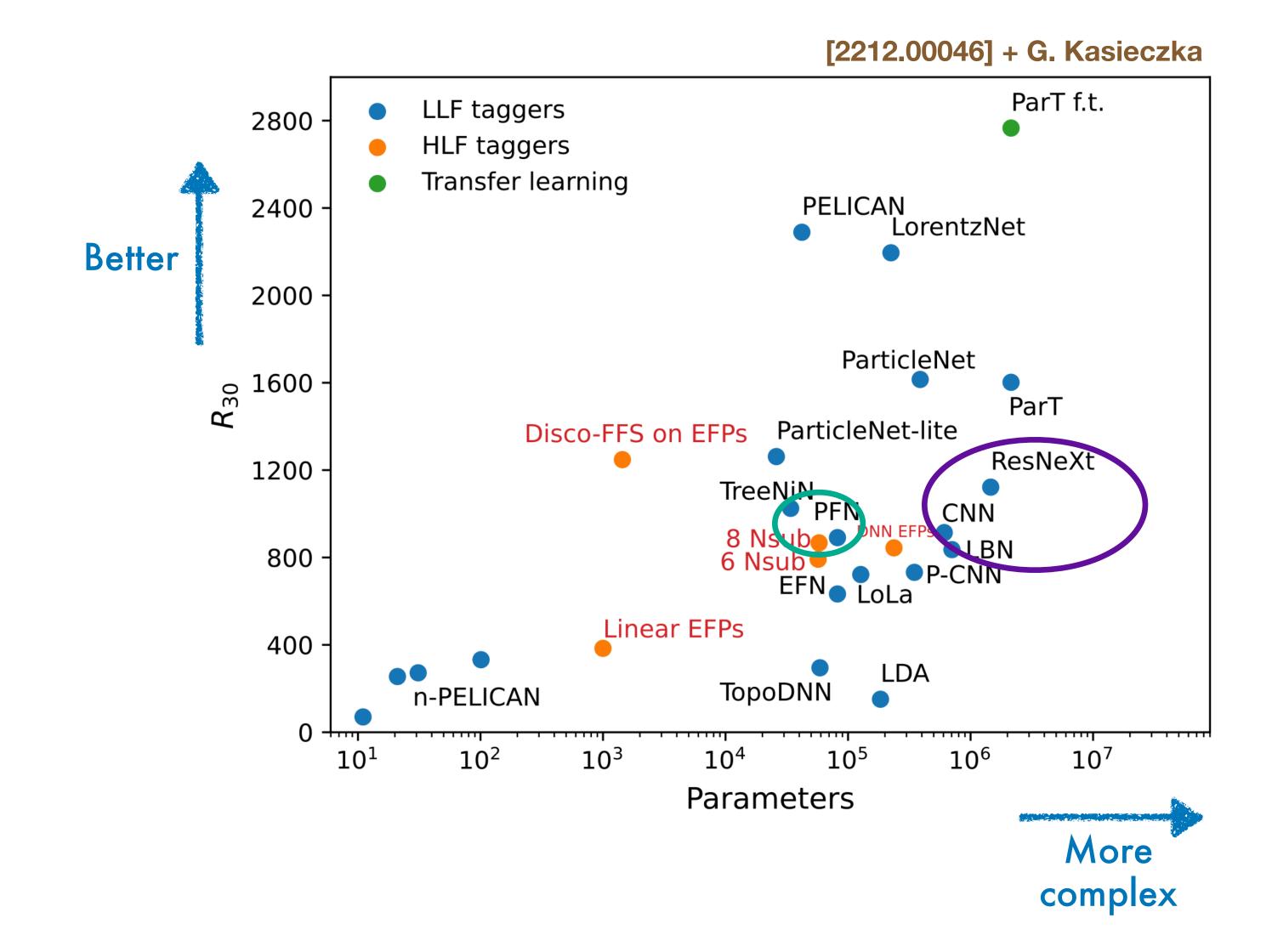

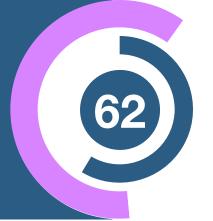

- Jets as images
   [1701.08784, 1803.00107]
- Point cloud
   [PFN 1810.05165]
- Point cloud with Graphs
   [1902.08570, 2007.13681]

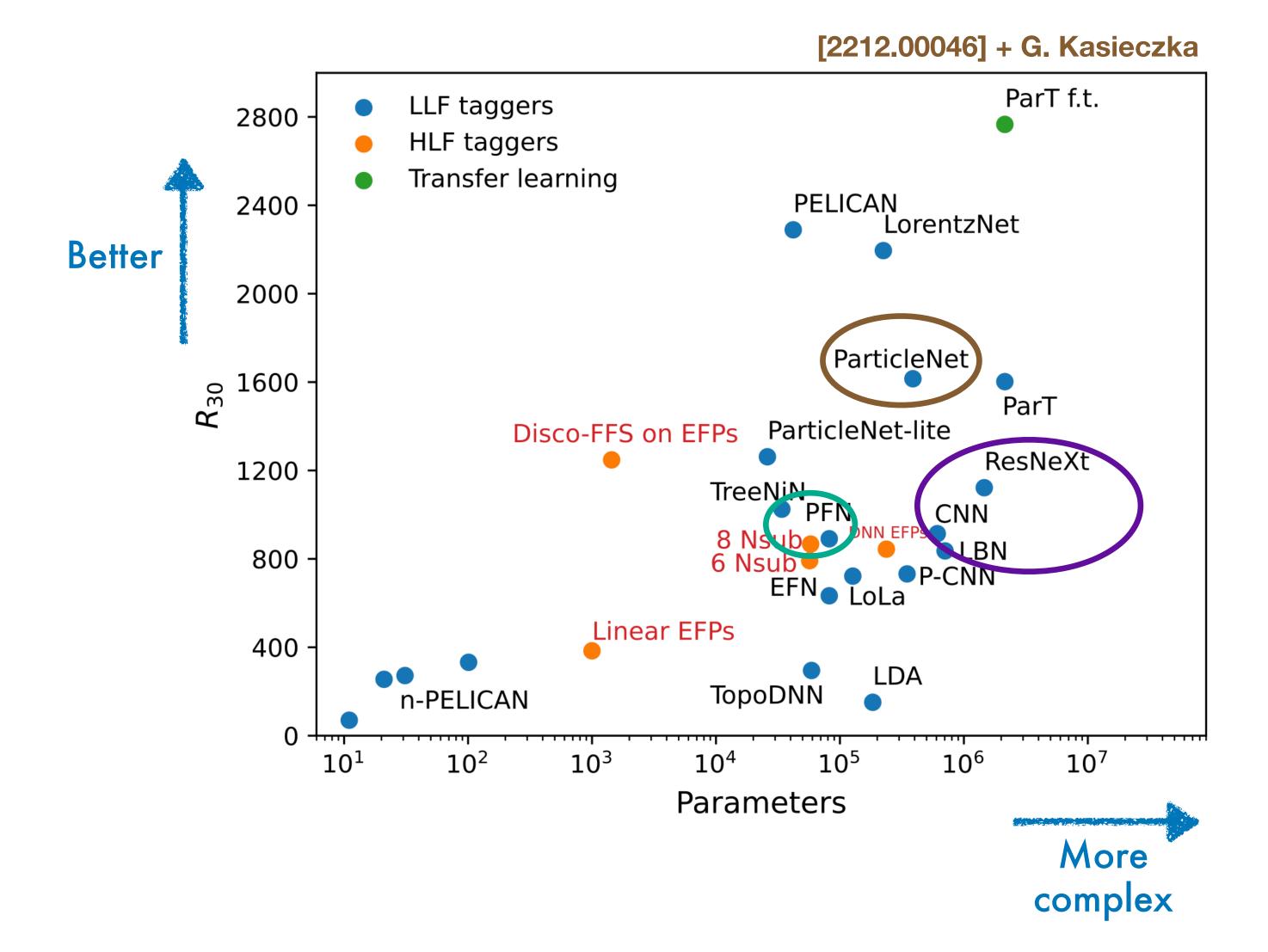

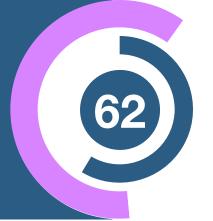

- Jets as images
   [1701.08784, 1803.00107]
- Point cloud [PFN 1810.05165]
- Point cloud with Graphs [1902.08570, 2007.13681]
- Point cloud with attention [2202.03772]

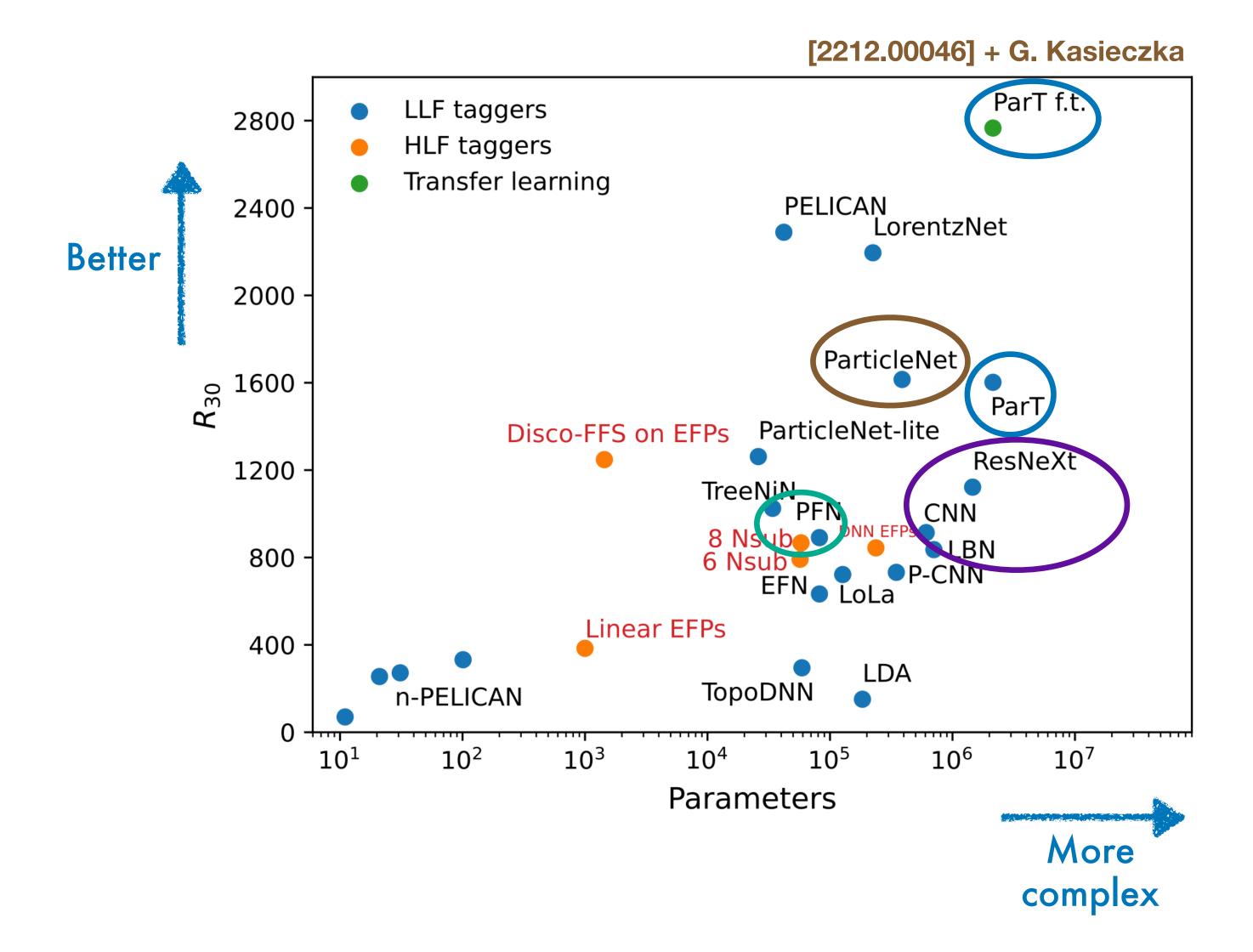

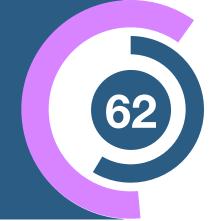

- Jets as images
   [1701.08784, 1803.00107]
- Point cloud
   [PFN 1810.05165]
- Point cloud with Graphs
   [1902.08570, 2007.13681]
- Point cloud with attention [2202.03772]
- Lorentz symmetries [1707.08966, 2201.08187, 2211.00454]

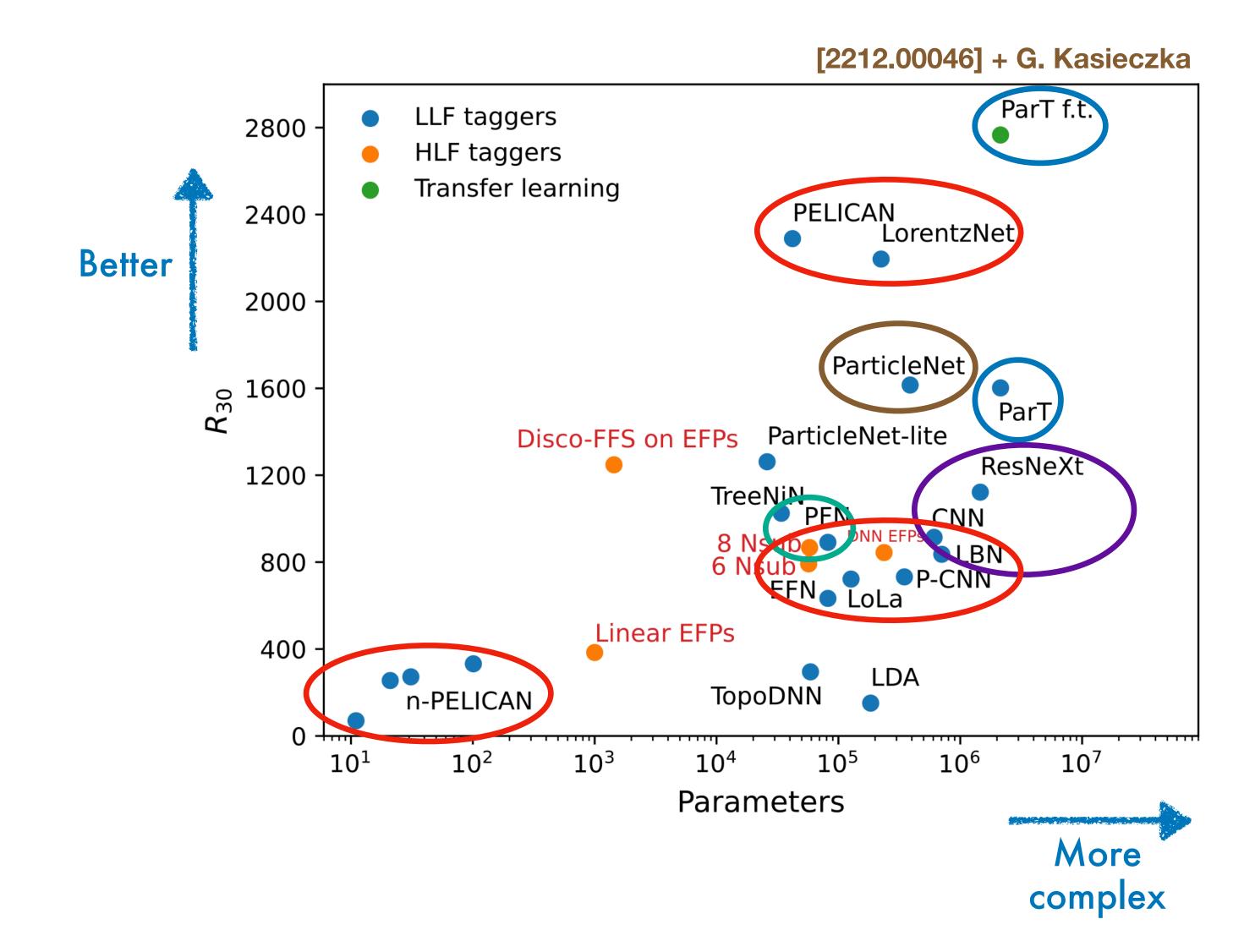

# Appendix

#### Bonus material

#### Variational calculus

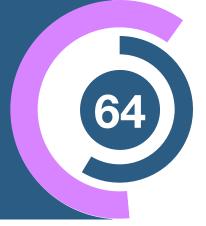

$$L[\hat{g}(x)] = \int dx \int dz p(x, z | \theta) \left[ g(x, z) - \hat{g}(x) \right]$$

$$= \int dx \left[ \hat{g}^2(x) \int dz p(x, z | \theta) - 2\hat{g}(x) \int dz p(x, z | \theta) g(x, z) + \int dz p(x, z | \theta) g^2(x, z) \right]$$

$$= F(x)$$

$$0 = \frac{\delta F}{\delta \hat{g}} \bigg|_{g^*} = 2\hat{g} \underbrace{\int dz \, p(x, z \mid \theta) - 2 \int dz \, p(x, z \mid \theta) \, g(x, z)}_{=p(x \mid \theta)}$$

$$g^*(x) = \frac{1}{p(x \mid \theta)} \int dz \, p(x, z, \mid \theta) \, g(x, z)$$

#### Choose

$$g(x,z) = \frac{p(x,z,|\theta_0)}{p(x,z,|\theta_1)}$$